#### Septembre 2022 – Version étudiante

loic.yon@isima.fr https://perso.isima.fr/loic

1

# Être un ingénieur ?

- Présence en cours
- Présence **active** en TP
	- § Présence contrôlée
	- § Préparer les TPs
- Pas de document aux examens
	- Entretiens
	- Culture générale
- Savoir se documenter
- Rendre des TPs à l'image du travail
	- Guide de style & Génie Logiciel & Commentaires
	- Tests
	- Honnêteté (faute professionnelle)

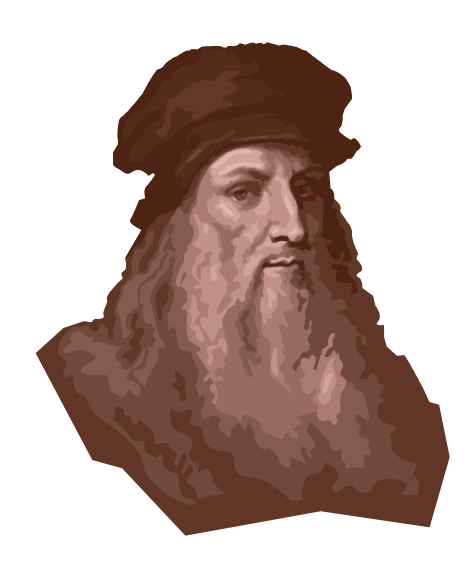

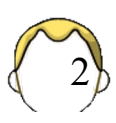

# Plan

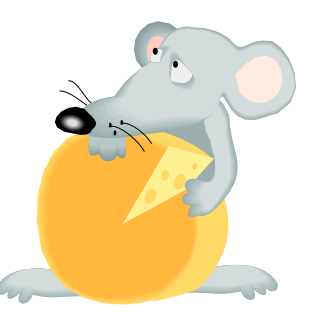

- Outillage & méthodes 4
- Compilation séparée / Makefile 13
- Révisions 43
- Pointeurs
	- de variable 50, 107
	- de fonction 191
- Structures 86, 174
- Macros 121

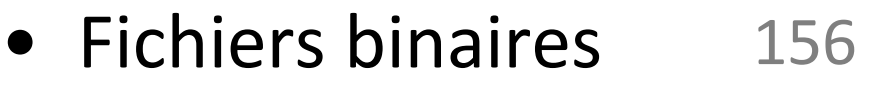

- Ligne de commande 149
- Système 201
- Arguments var 185
- SDL 2 211

#### Pré-requis :

- Initiation algo
- Initiation C/UNIX

## **OUTILLAGE & MÉTHODES**

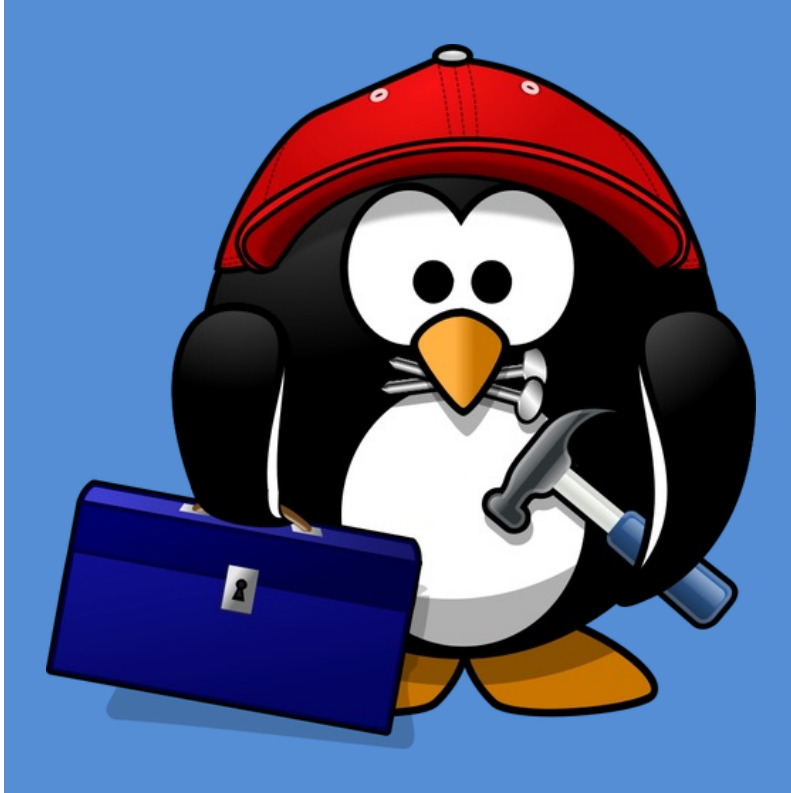

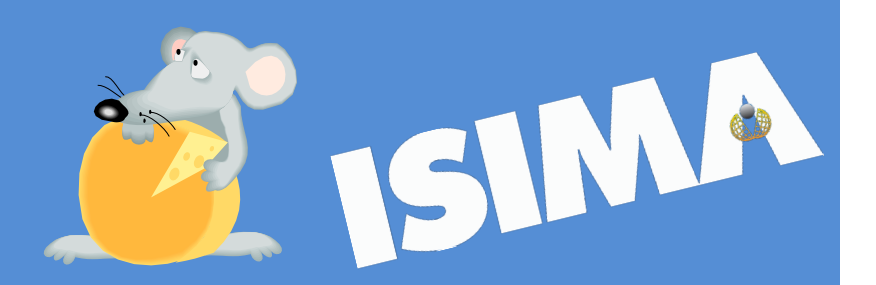

# Un logiciel

- Utilisateurs ?
	- Besoins
	- § Spécifications
- Développeurs
	- Analyse // Algorithmique // SDD
	- Développement
	- Tests
	- Maintenance / Evolutions

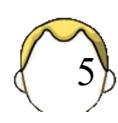

# Cycle de développement

• Spécifications

- Analyse
- Développement
- Tests

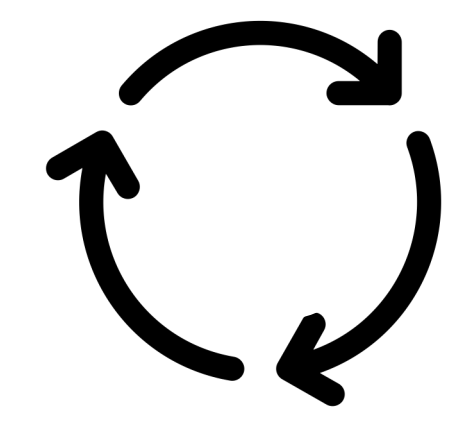

- Unitaires intégration fonctionnel
- Déploiement
	- § Environnement ?

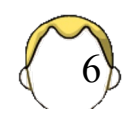

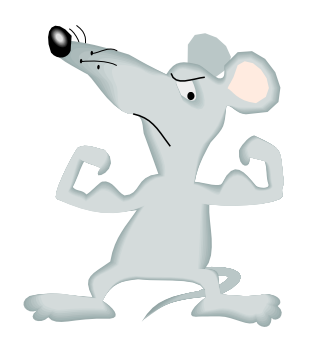

## Compilateur

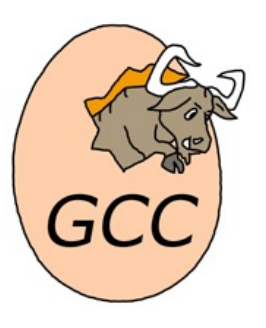

- ISIMA
	- $\Box$  gcc [ ada] [turing]
- À la maison :
	- **•** gcc sous une distribution LINUX
	- **gcc sous Cygwin / MinGW**
	- qcc sous WSL (W10 ou 11)
	- qcc sous mac (brew / Macport)
- Visual Studio ?
	- § C'est du C++
- Bon éditeur ou EDI

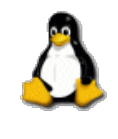

 $\overline{A}$ 

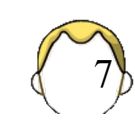

## Débogueur

- Recherche de bogues à l'exécution
	- Analyse d'un programme en temps réel
	- § Point d'arrêt
	- Exécution pas à pas

**\$** gcc -g En annexe

- § Inspection des variables
- GDB // DDD

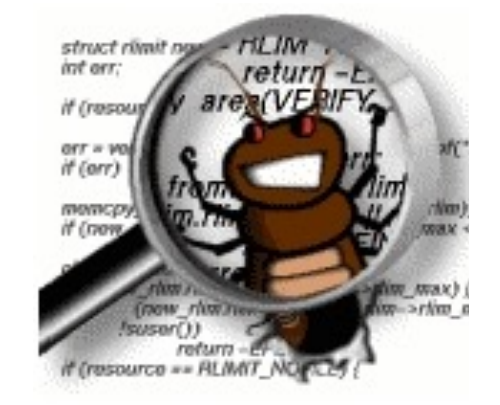

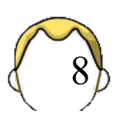

## Profileur

- Analyse de l'exécution
- Occupation mémoire
	- Eviter les fuites mémoires
- Temps d'exécution
	- Optimisation
- Gprof // valgrind

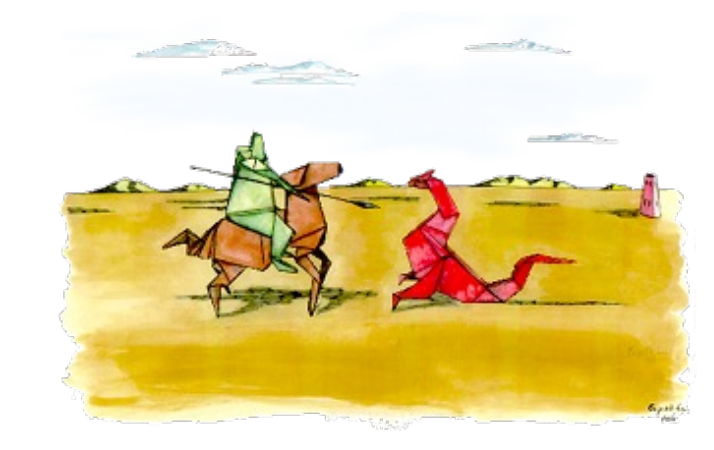

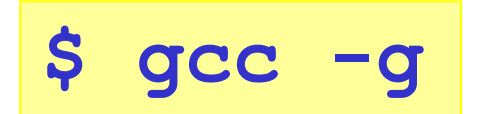

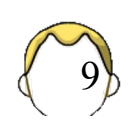

#### Gestionnaire de versions

- Développement à plusieurs
	- § Diffusion du code
	- Gestion des conflits
- Historique
	- Régression ?
	- § Retour en arrière ?
	- Fonctionnalités à venir

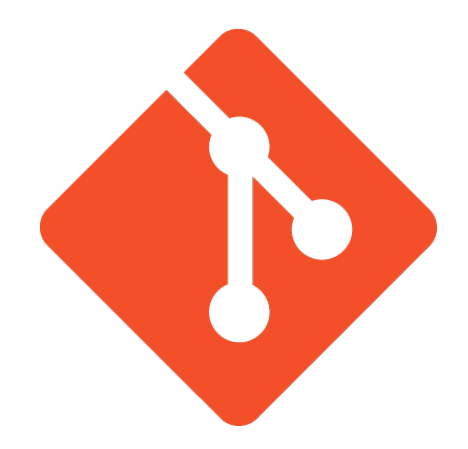

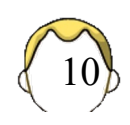

#### Tests unitaires

- Tester des petits bouts des programmes
	- Avant leur intégration
- A la main ou **automatique**
	- Répétabilité ?
	- Régression ?
- Plus ou moins exhaustifs
- Conditions ± réelles
- Développement orienté Test (TDD)

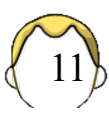

```
int f(int x) 
{
   int r = 1;if (x==3) 
     r=6;
   else if (x==7) 
     r = 5040;
   return r;
}
```

```
TEST(factorielle)
{
  CHECK( 1 == f(0) );
  CHECK( 6 == f(3) );
  CHECK( 5040 == f(7) ); 
}
```
 $0! = 1$  $3! = 6$  $7! = 5040$ 13! = 6227020800

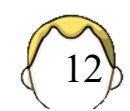

#### Et encore ?

- Documentation
	- Doxygen
- Analyse statique de qualité de code ?
	- Cppcheck
	- Clang-tidy
	- § SonarQube
	- **Les compilateurs**  $\odot$  **(clang & gcc)**

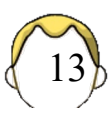

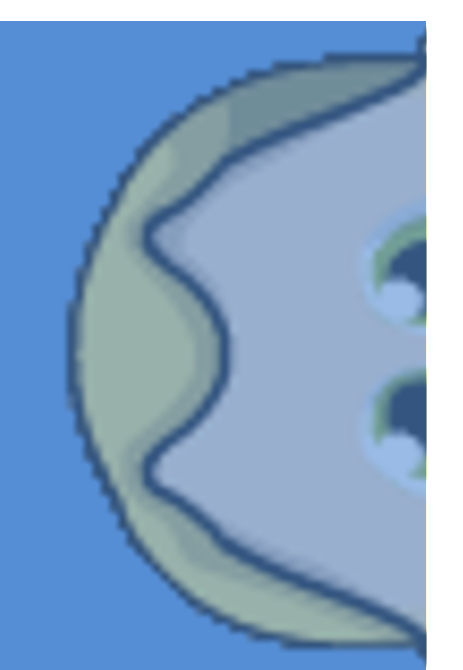

## **COMPILATION SÉPARÉE & MAKEFILE**

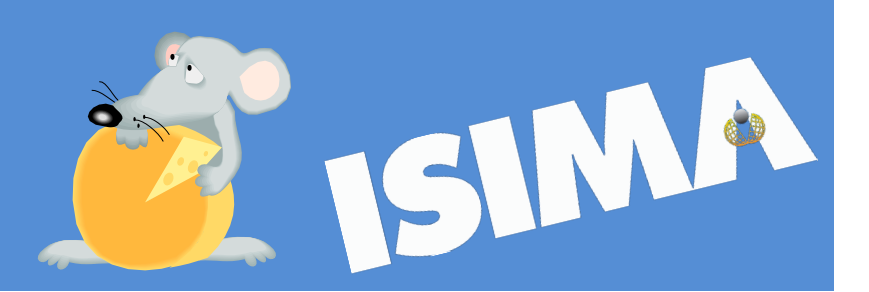

### Structure d'un programme

- Inclusions des bibliothèques standards et personnelles
- Définition des constantes symboliques et macros
- Déclaration des types personnels
- Déclaration, initialisation, description des variables globales
- **Définition** des fonctions
	- Fonction main()

Tout ce qui est utilisé doit être déclaré sans ambiguïté. Attention aux mots réservés !

15

**Mots** réservés en C auto break case char continue const default do double else extern float for goto if int long register return short sizeof static struct switch typedef union unsigned while

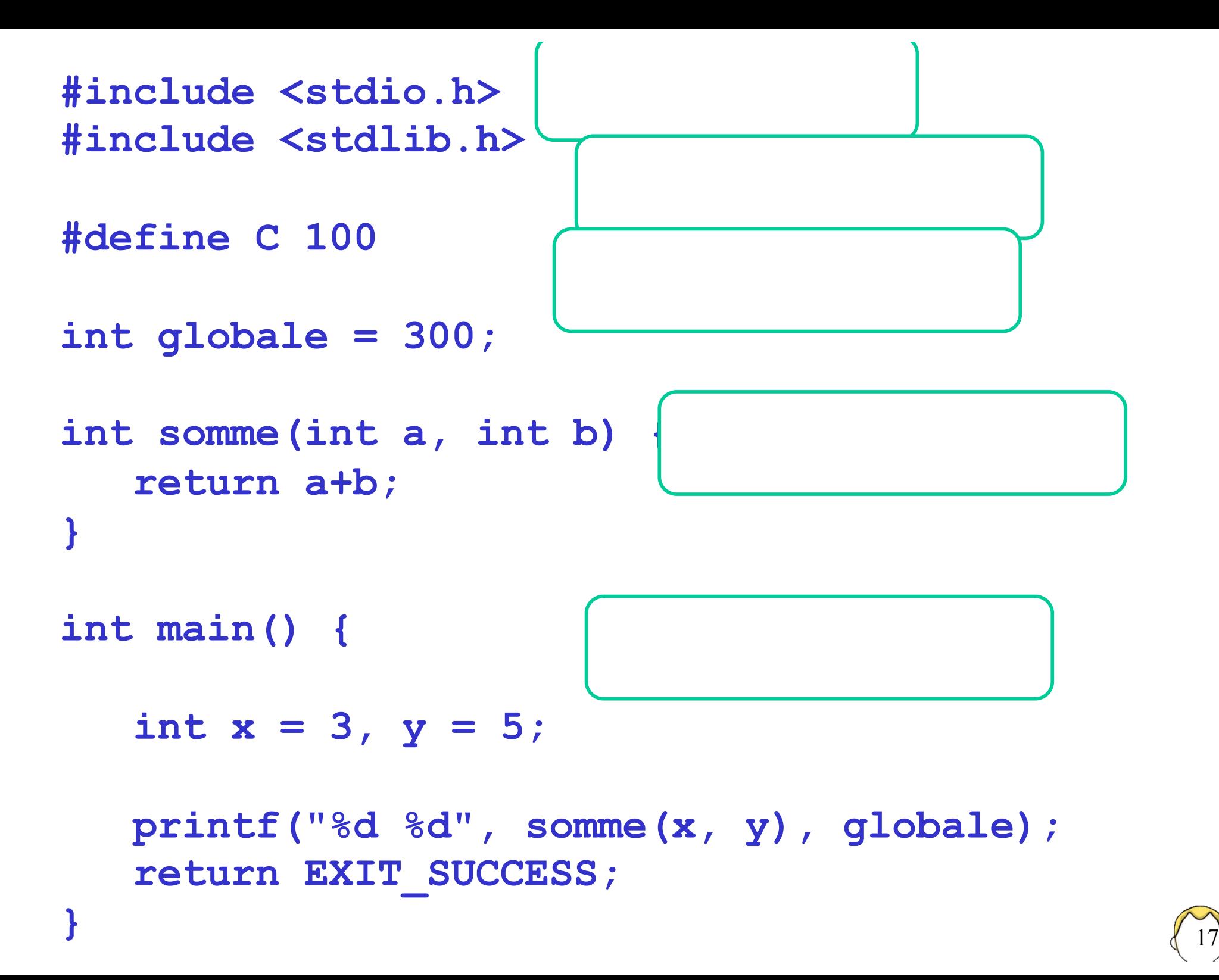

# Déclarer ou définir des fonctions ?

- Principe : on ne peut utiliser que des choses connues = déclarées au préalable
- Déclarer, c'est donner le prototype / la signature

NOM + types des paramètres + type de retour

```
float min(float, float);
```
• Définition = prototype et le corps de la fonction

```
float min(float a, float b) {
    return …. ;
}
```
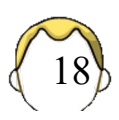

```
#include <stdio.h>
#include <stdlib.h>
```
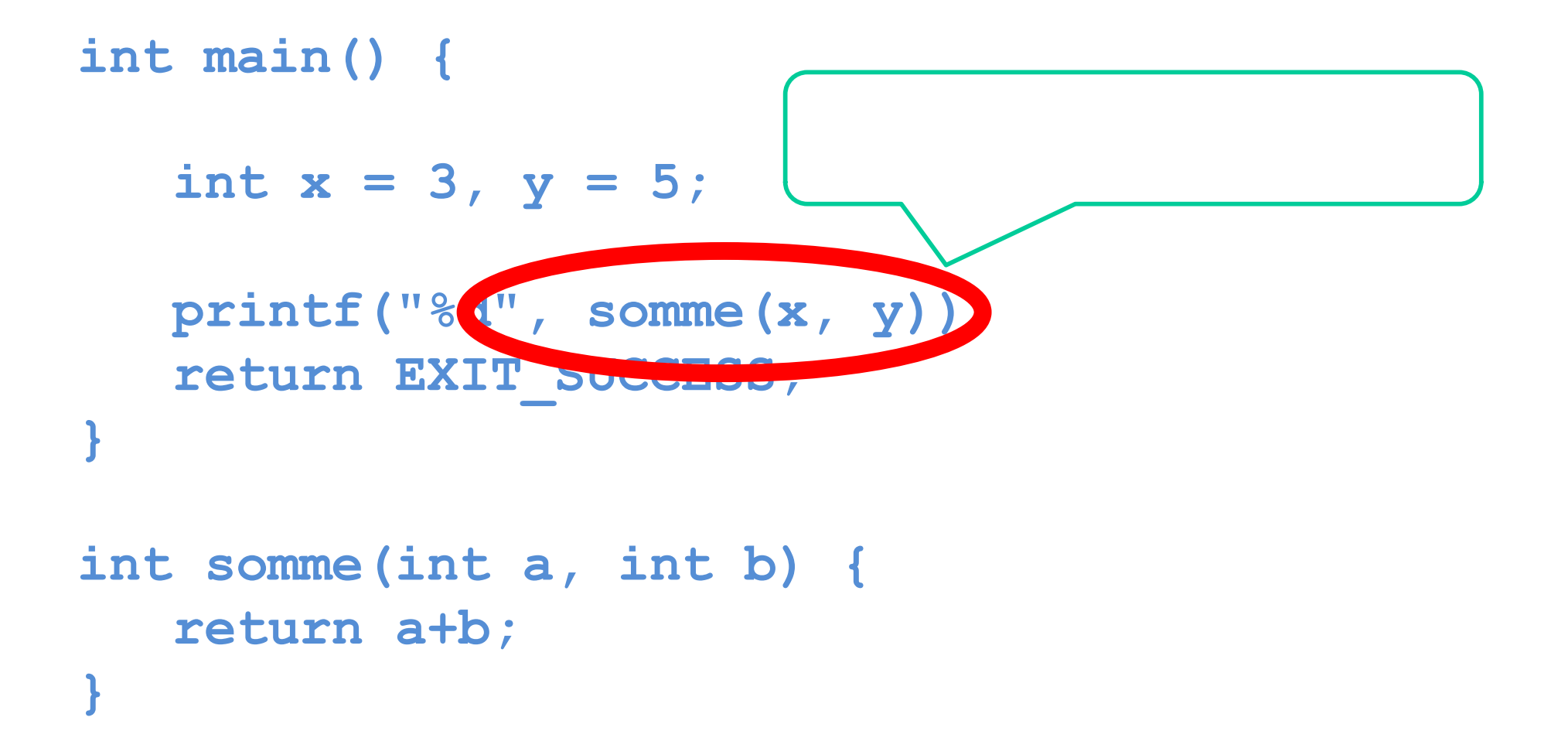

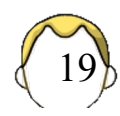

```
#include <stdio.h>
#include <stdlib.h>
```

```
int somme(int a, int b) {
   return a+b;
}
```

```
int main() {
```
**}**

```
int x = 3, y = 5;
```

```
printf("%d", somme(x, y));
return EXIT_SUCCESS;
```
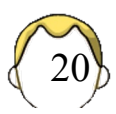

```
#include <stdio.h>
#include <stdlib.h>
int somme(int a, int b);
int main() {
   int x = 3, y = 5;
   printf("%d", somme(x, y));
   return EXIT_SUCCESS;
}
int somme(int a, int b) {
   return a+b;
```
**}**

21

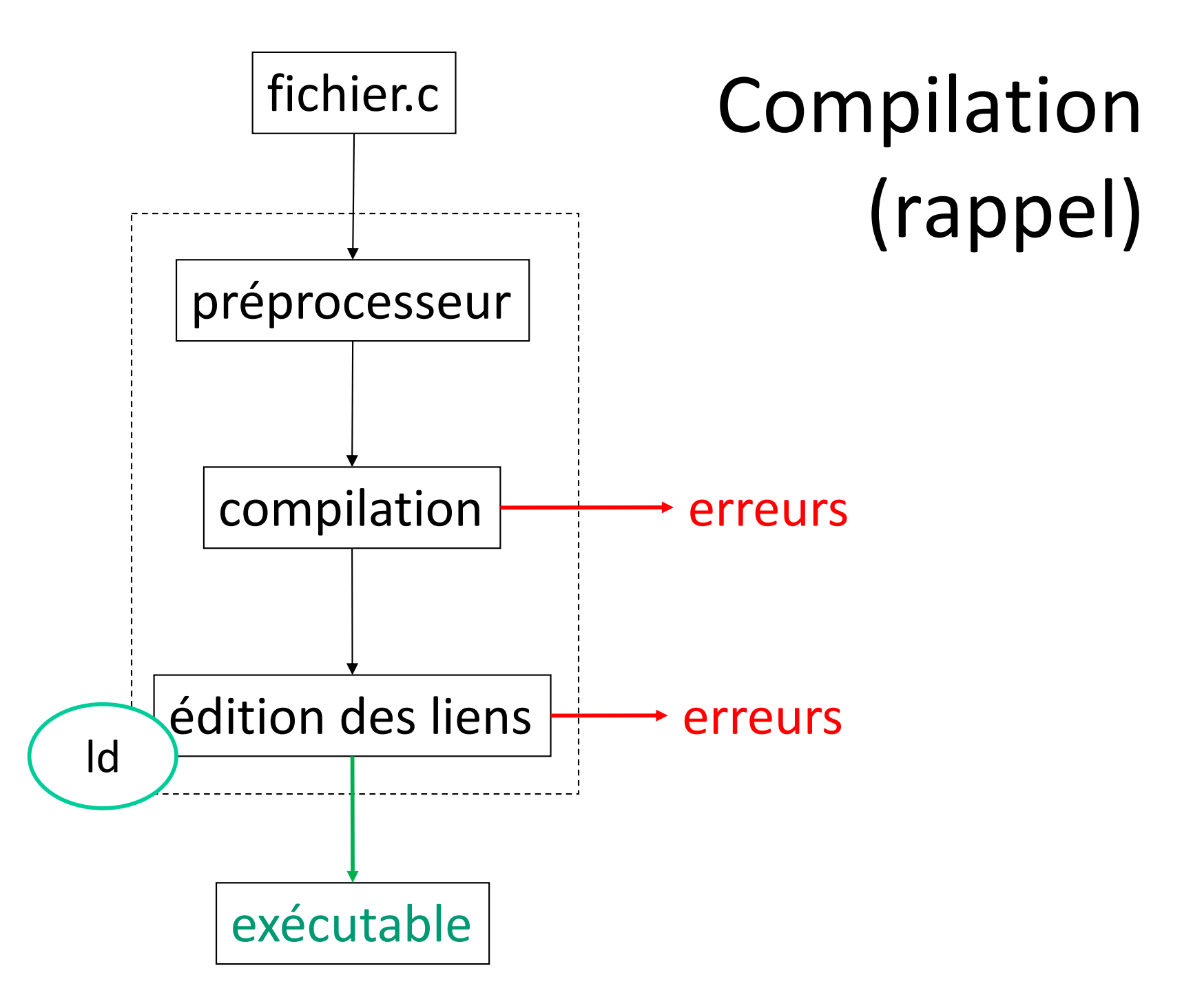

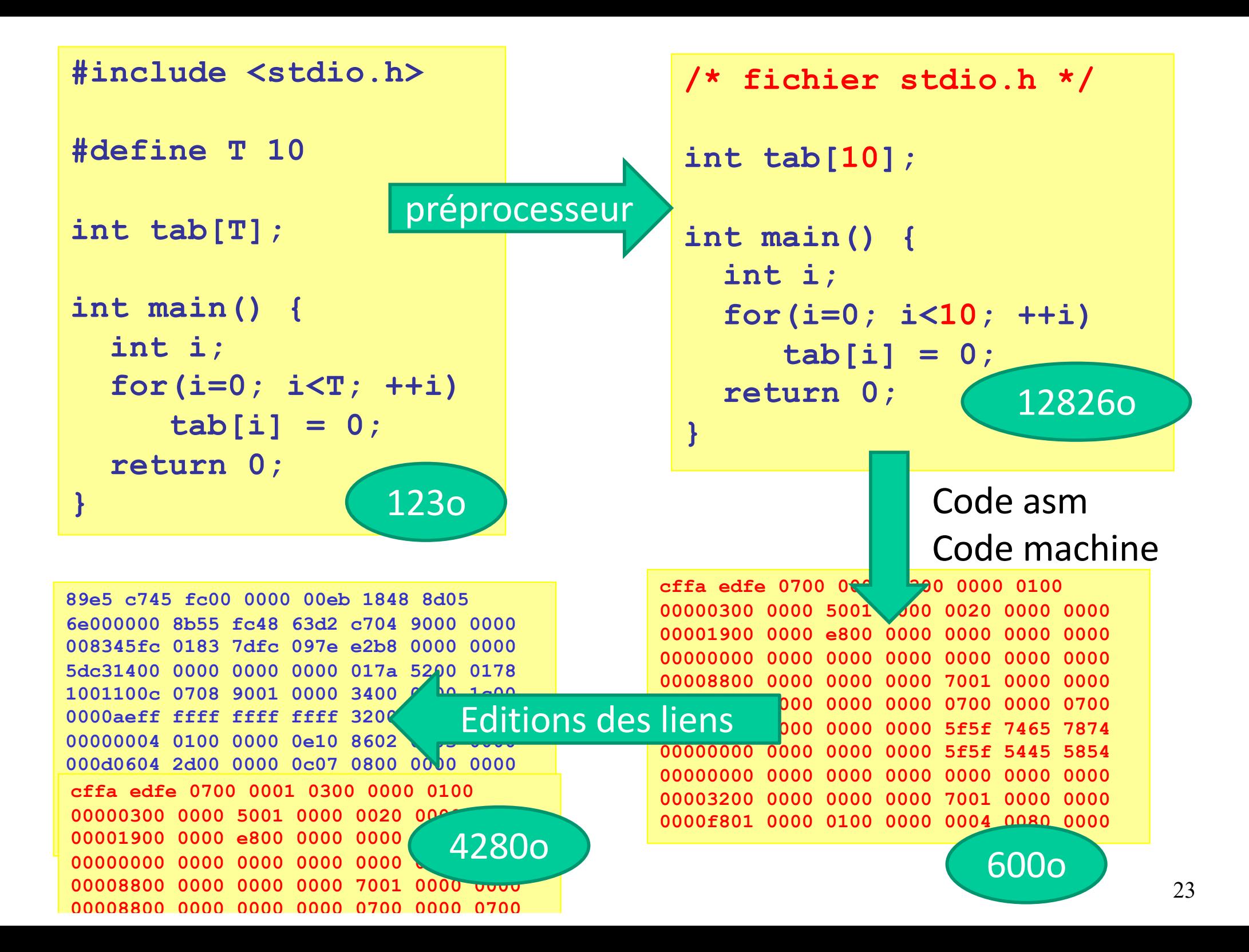

#### Compilation séparée ?

- Éviter les programmes trop gros
	- Pas facile à appréhender / de se déplacer
	- Hétérogène
- Séparer en "modules"
	- Regroupement thématique
	- § Plus facile à lire
	- Plus facile à tester
	- § Réutilisabilité

# Un "module"

#### **Fichier d'entête**

- Extension .h
- **Déclaration** des variables globales
- **Déclaration** des fonctions
	- Prototype / signature
- **Types**
- **Constantes**

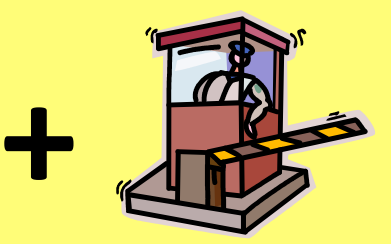

#### **Fichier d'implémentation**

- Extension .c
- **Définition** des variables globales
- **Définition** des fonctions
	- Code du .h
	- Fonctions privées

#### Fichier d'entête

**#ifndef \_\_LOIC\_DONNEES\_H\_\_ #define \_\_LOIC\_DONNEES\_H\_\_**

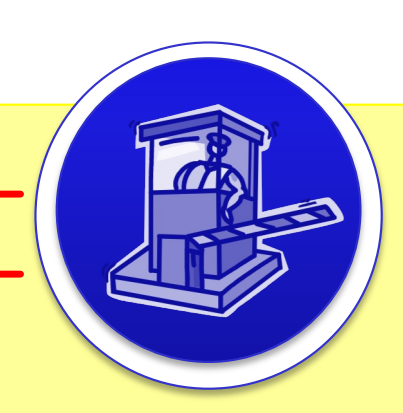

donnees.h

**#define TAILLE\_MAX 300**

**extern int variable\_globale;**

**void initialiser(float [], int);**

- **int lireFichier(char[], float[]);**
- **int calculer(float[], int);**

**#endif**

## Fichier d'implémentation

```
#include <stdio.h>
#include "donnees.h"
#include "stats.h"
int variable_globale = 0;
void fonction_privee(float tab[], int t) {…}
void initialiser(float tab[], int t) {…}
int lireFichier(char n[], float tab[]) {…} 
int calculer(float tab[], int t) {…}
                                      donnees.c
```
#### #include (1)

• Insère le contenu du fichier (copier/coller)

**#include "fichier1"**

à partir du chemin du répertoire courant

**#include <fichier2>**

à partir d'une liste de chemins fixés

/usr/include (système, par défaut) Tout chemin donné avec  $-I$  (i majuscule)

## #include (2)

- Dans l'ordre lexicographique
- Bibliothèques systèmes d'abord
- Bibliothèques tierces ensuite
- Juste ce qu'il faut
- Caractère séparateur : /

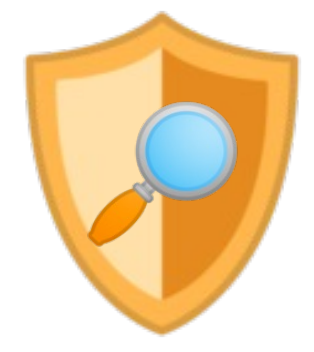

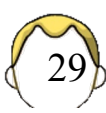

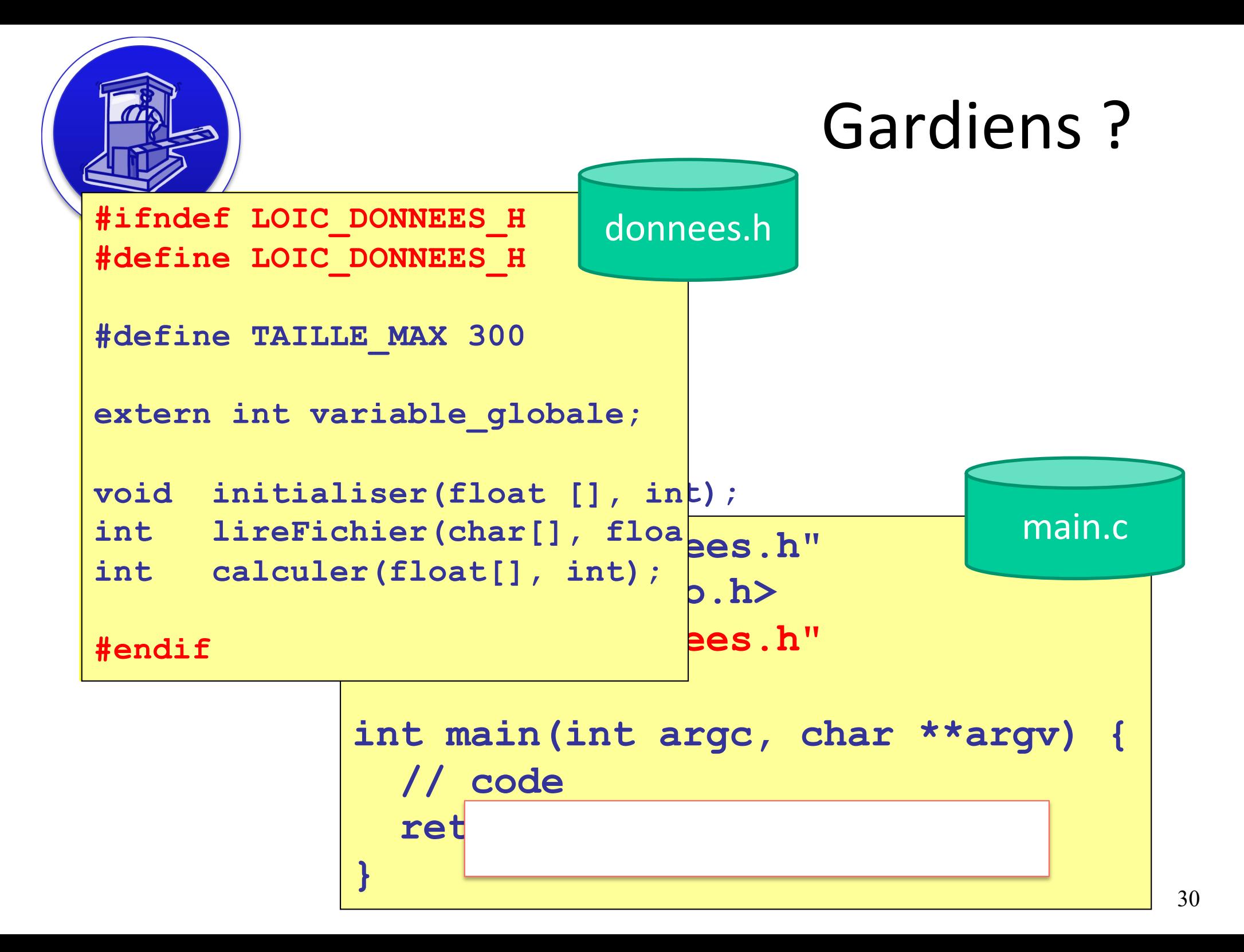

# Projet

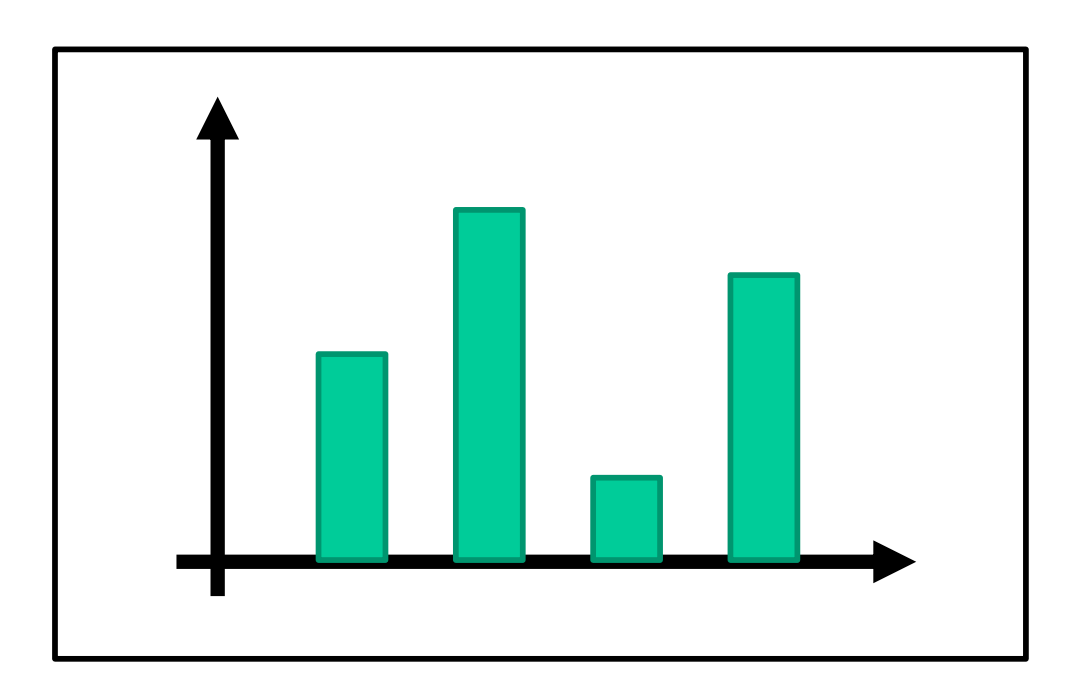

#### Un seul fichier = non gérable

- Données
	- § Tableaux
	- § Listes
	- Lecture de fichiers
- Affichage
	- § Graphique
	- § Texte
- Opérations
	- § Statistiques

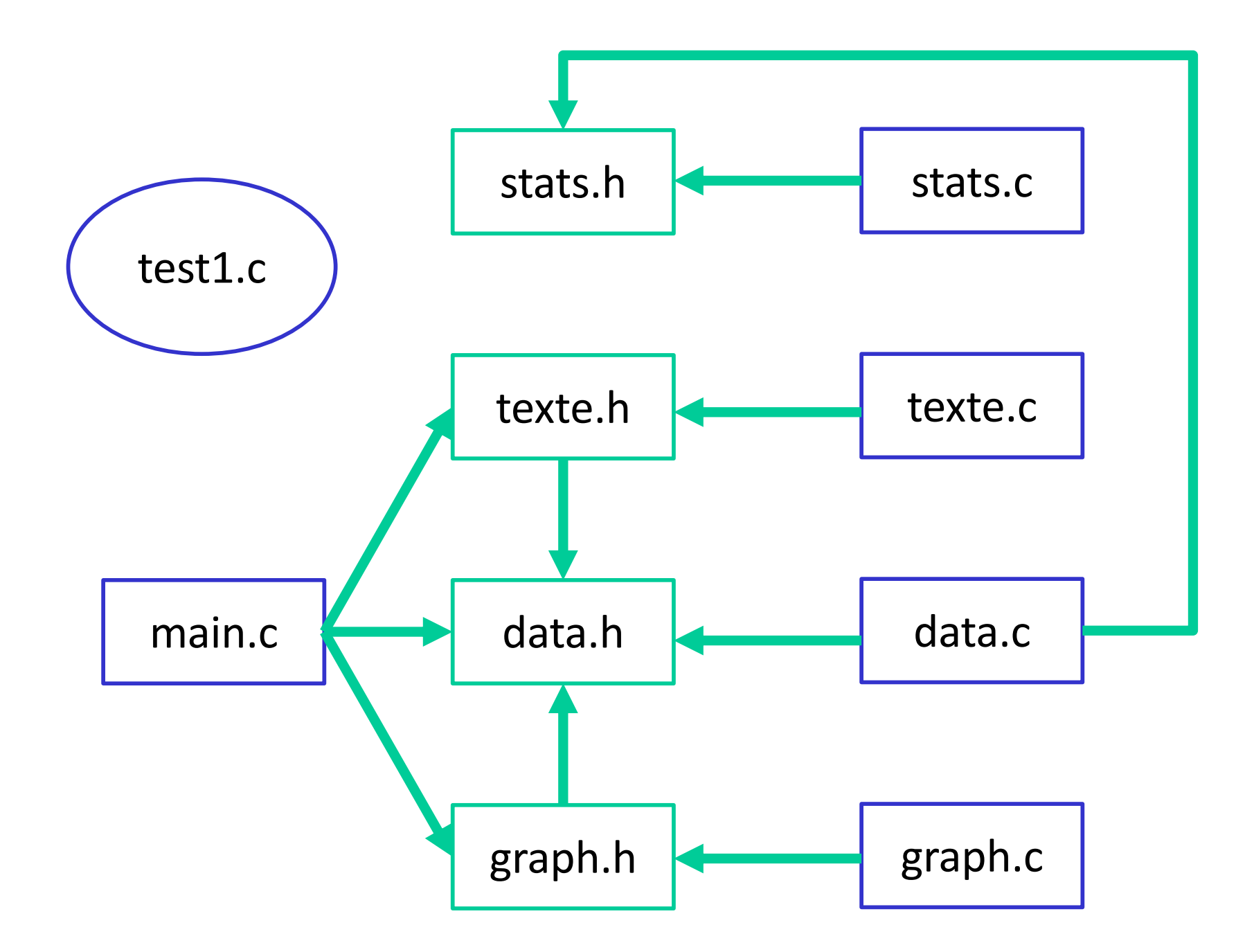

## Compilation globale

**gcc main.c data.c stats.c graph.c texte.c -o prog**

- Pas d'exploitation de la séparation
- Temps de compilation

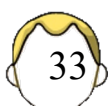

#### Compilation séparée

- … des différents fichiers de code
- Compilation des sources en .objets

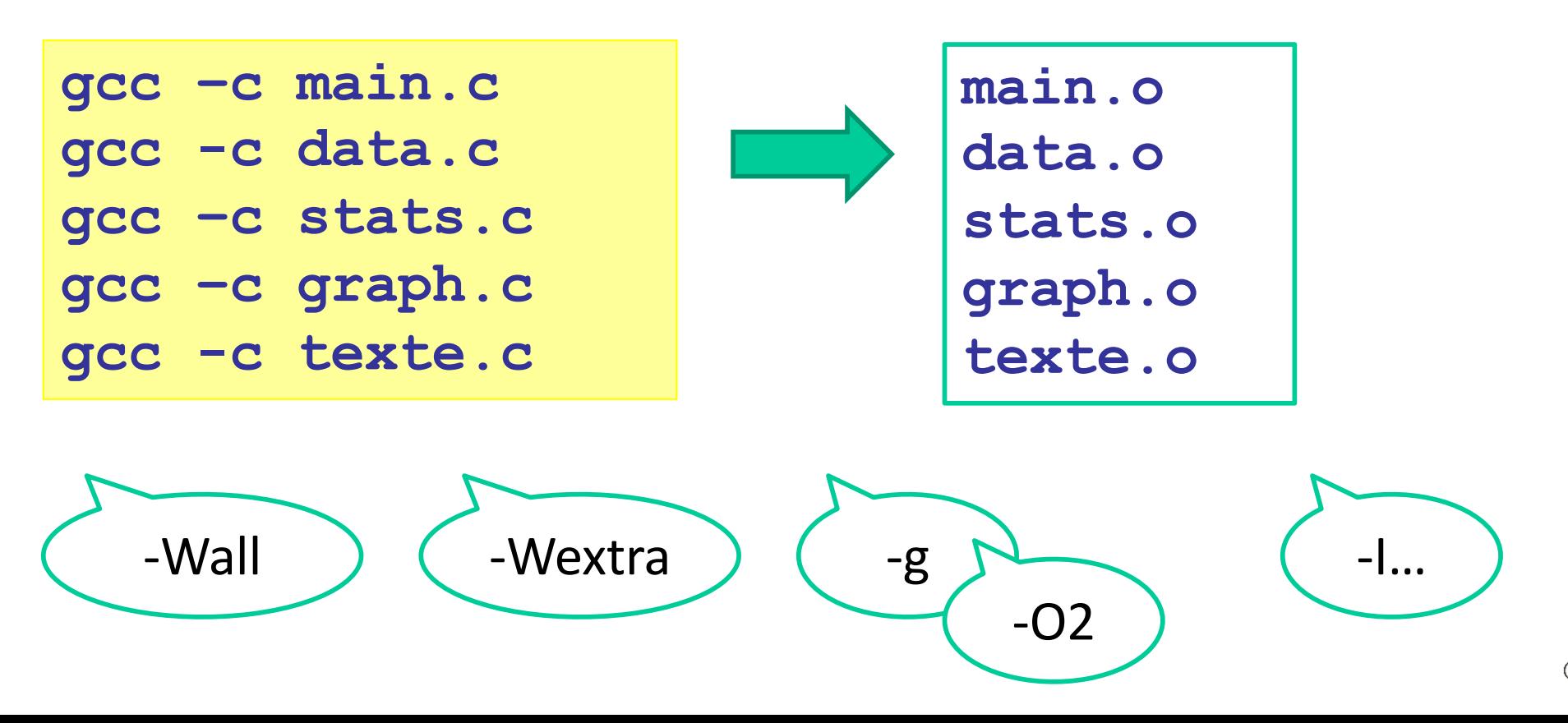

34

# Édition des liens

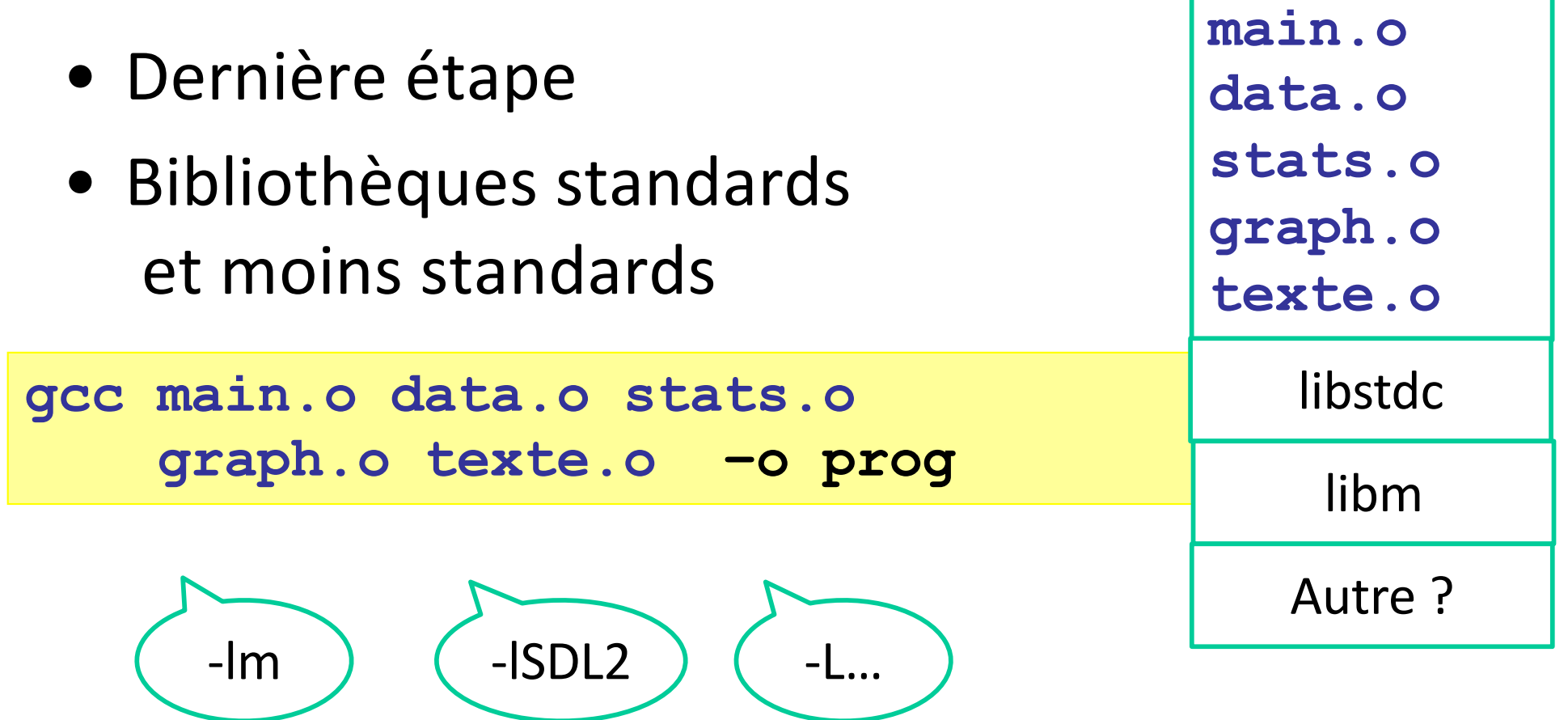

### Comment compiler ?

- 1. Écrire les différentes lignes de commandes correspondantes (fastidieux)
- 2. Ecrire un petit programme *shell* qui lance les différentes compilations (mieux ?)
- 3. Utiliser un programme spécial comme make (obligatoire)

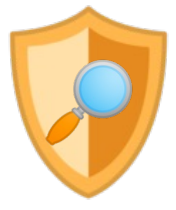

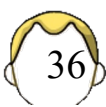
## Commande GNU make

- Commande/utilitaire système
- Détection "automatique" des fichiers ayant besoin d'être recompilés
- Edition des liens si nécessaire
- Informations dans un fichier texte
	- § Makefile ou makefile
- Autres utilisations :
	- Nettoyage des fichiers temporaires (objet, ...)
	- Installation dans un répertoire particulier

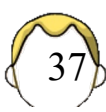

# (M | m)*akefile*

- Fichier texte au format très strict
- Constitué de règles (commandes)
	- Fichiers à compiler
	- Fichier exécutable dont il faut faire l'édition de liens
	- § Commandes nommées
- Exécuté par

**\$make \$make** *règle*

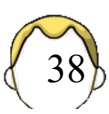

## Règle

**# commentaire CIBLE : DEPENDANCES <TAB> COMMANDES** 

- Exécution d'une règle
	- Cible qui n'existe pas
	- § Une dépendance est plus récente que la cible
	- La première règle est exécutée par make
	- § Spécifique : make CIBLE (nom)

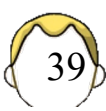

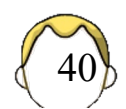

**main.o: main.c data.h texte.h graph.h <TAB> gcc –c main.c**

**<TAB> gcc –c main.c**

**prog : main.o texte.o … <TAB> gcc –o prog main.o texte.o …**

**<TAB> gcc –o prog main.o**

**prog : main.o**

**main.o:** 

**prog : <TAB> gcc –o prgg main.o**

### Variable

• Définition

**NOM = liste de fichiers \ <TAB> suite de la liste** 

• Utilisation

**\$(NOM)** 

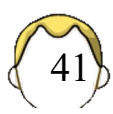

```
# compilateur 
CC = gcc-10
# options 
CFLAGS = -Wall –Wextra –g
LDFLAGS = -lm# liste des fichiers objets 
OBJ = main.o data.o texte.o graph.o \
<TAB> stats.o
# règle de production finale tp : 
prog : $(OBJ) 
<TAB> $(CC) $(OBJ) $(LDFLAGS) -o prog
# règle de production pour chaque fichier 
data.o : data.h data.c stats.h
<TAB> $(CC) -c data.c $(CFLAGS) 
stats.o : stats.h stats.c
<TAB> $(CC) –c stats.c $(CFLAGS) 
texte.o : data.h texte.h texte.c
<TAB> $(CC) -c texte.c $(CFLAGS)
                                          Incomplet
```
# Règle *clean*

- Nom usuel pour une règle qui efface les fichiers de travail
	- Exécutable, fichiers objets, fichiers temporaires
	- Pas de dépendance, règle nommée

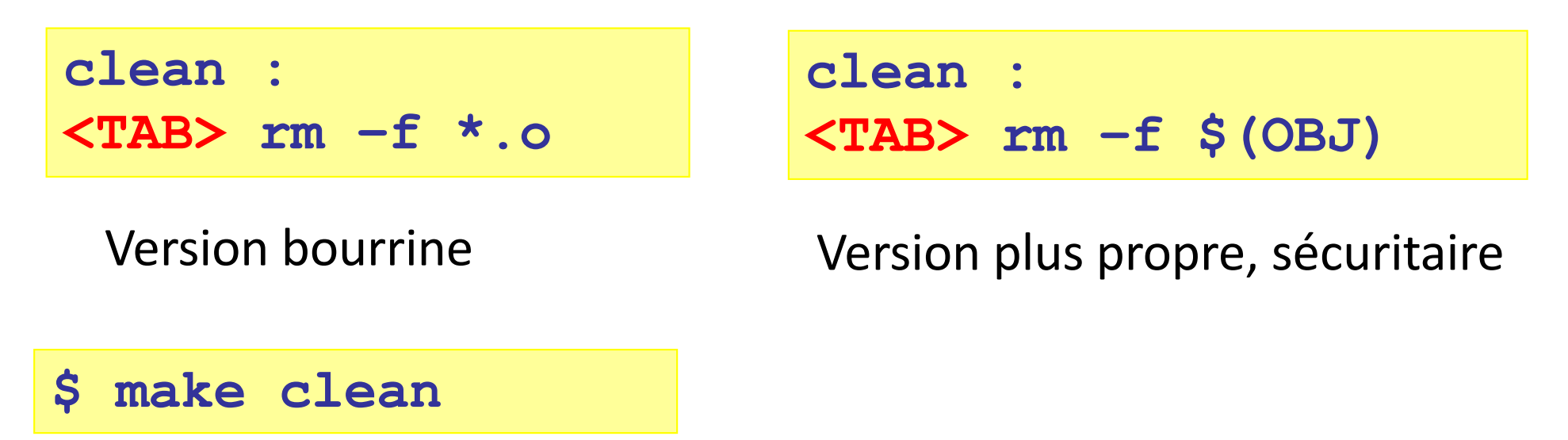

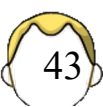

## Et maintenant ???

- Sauf petit projet, utiliser la compilation séparée
- Gain de temps à utiliser le makefile
	- § Copie d'un Makefile qui marche
	- § Attention au format du fichier (espaces, tabulations)
- Nombreuses possibilités supplémentaires
	- § Génération automatique des dépendances (ZZ2, option –MM ou -MMD)
	- **Gestion de configuration**
	- Installation d'un programme

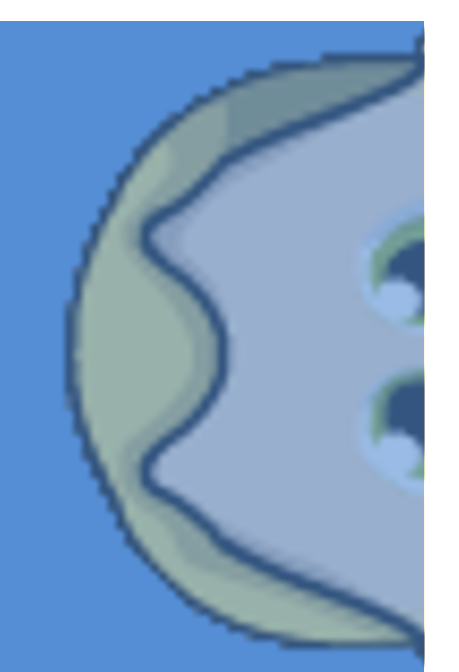

## **RÉVISIONS / VARIABLES**

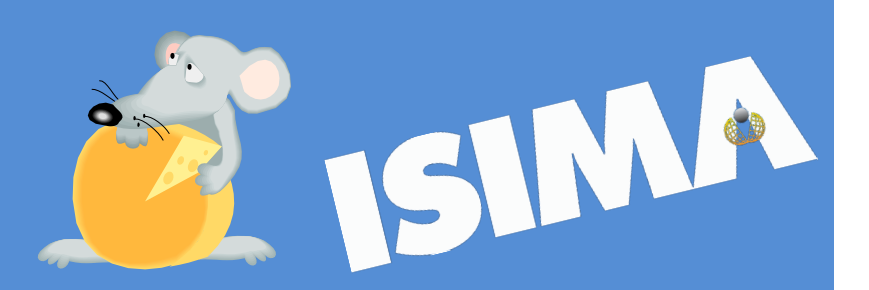

```
Masquage de variable #include <stdio.h>
int a;
void f1(double a)
{
   printf("%f\n", a);
}
int main() 
{
  a = 3;
  f1(2.000);
  printf("%d\n", a);
  return 1;
}
```
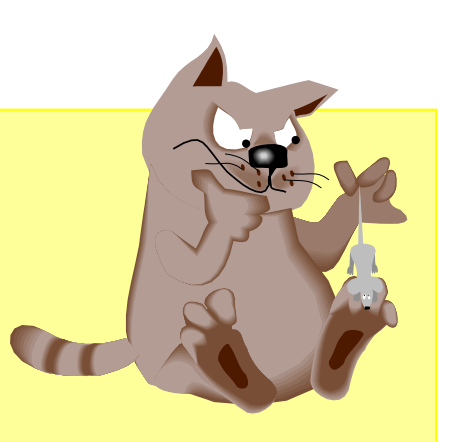

```
paramètres des paramètres par valeur de la partie de la partie de la partie de la partie de la partie de la pa
#include <stdio.h>
void f1(int a)
{
    a=2;
}
int main() 
{
   int a = 3;
   f1(a);
   printf("%d", a);
   return 1;
}
```
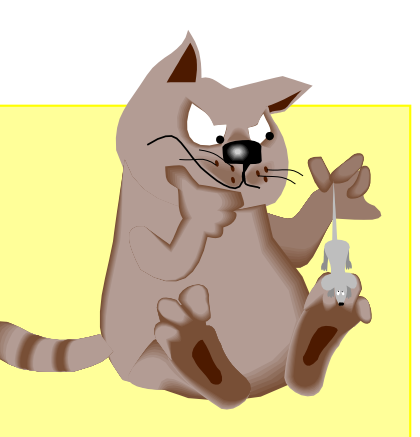

```
Passage des paramètres par valeur
void f1(int t[])
#include <stdio.h>
{
   t[0] = 2;
}
int main() 
{
  int t[3];
  t[0] = 1;
  f1(t);
  printf("%d", t[0]);
```
#### **return 0;**

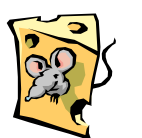

**}**

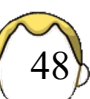

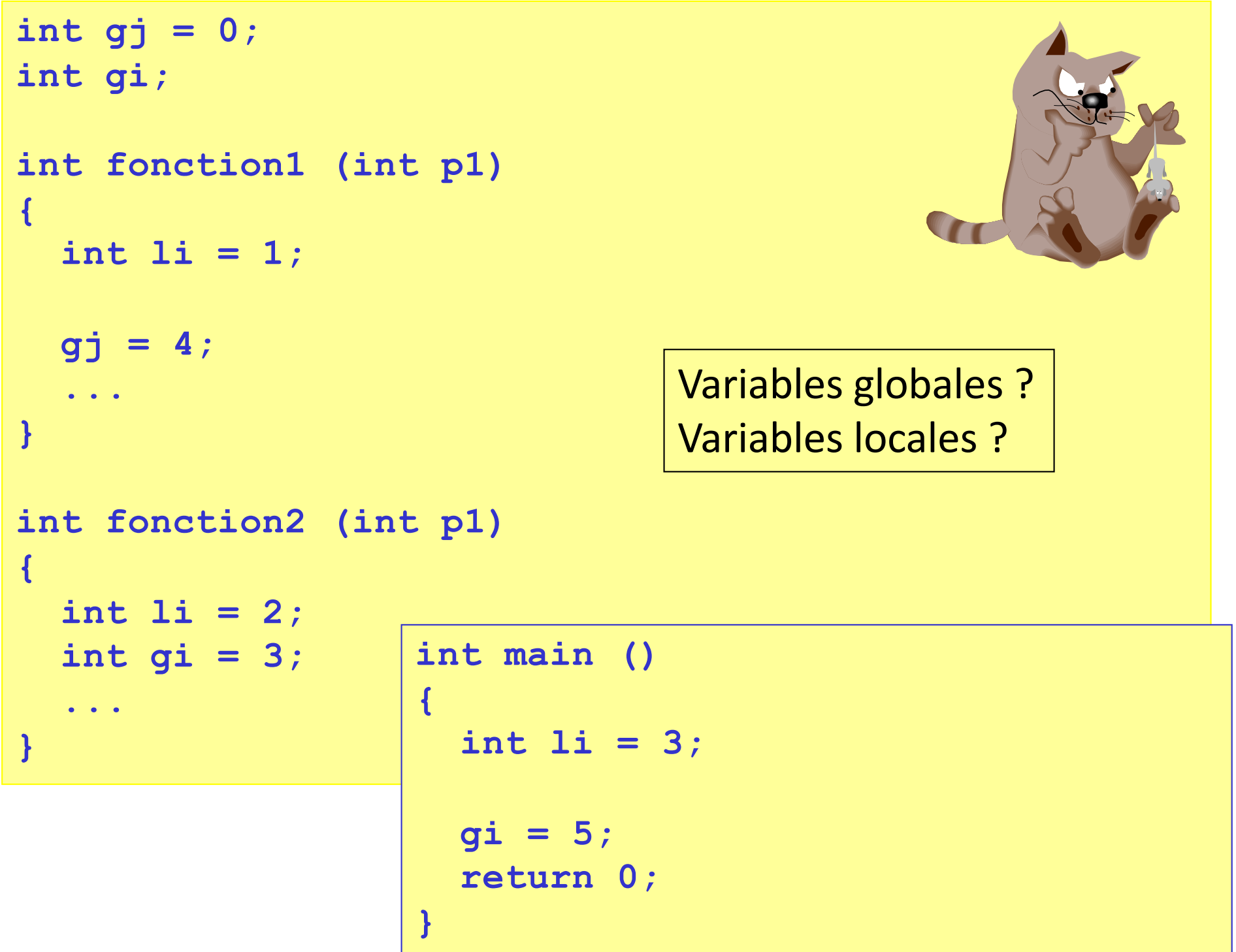

## Variable locale

- Automatique
	- Par défaut
	- Mot-clé auto optionnel
	- Créée à chaque appel de fonction
	- Détruite à chaque fin de fonction
	- Pas de valeur par défaut (norme)
- Statique
	- Initialisée au premier passage dans la fonction
		- À 0 en cas d'omission
	- Détruite à la fin du programme

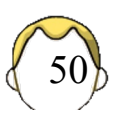

```
int fonction1 () 
{ 
  static int compteur = 0; 
  auto int i =1; /* auto est optionnel */
 printf("%d %d", ++compteur, ++i); ...
  return compteur; 
}
int main () 
{ 
 printf("%d", fonction1(0));
  printf("%d", fonction1(0));
 printf("%d", compteur);
  return 0; 
}
```
#### Autres variables

- Variables externes explicites
	- Déclaration dans l'entête en général

#### **extern int g;**

- Variable de type registre
	- § Pas d'adresse mémoire
	- § Accès hyper rapide
	- Vieille optimisation (-O2)

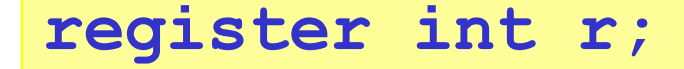

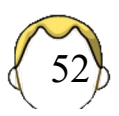

#### **POINTEURS**

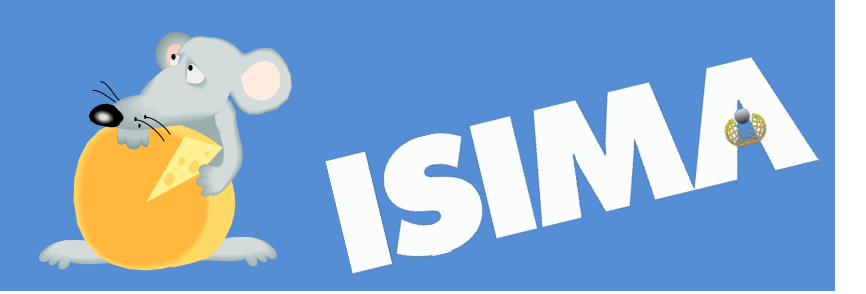

## Problèmes rencontrés

- Tableau dynamique ?
- Passage des paramètres par valeur…
	- Pas moyen de changer facilement la valeur d'une variable passée en paramètres

```
void echange(int a, int b) 
{ 
  int c; 
  c = a; 
  a = b; 
  b = c;
}
int main () 
{ 
  int i=1, j=2;
  printf("%d %d", i, j);
  echange(i,j);
  printf("%d %d", i,j);
  return 0; 
}
```
## Mémoire de l'ordinateur (1)

- Tableau à une dimension
	- Grande dimension (256Mo -> 8Go)
- Unité de base : l'octet
- Gestion plus ou moins automatique
- Partage entre utilisateurs
	- Zones protégées
- Un objet prend plus ou moins de mémoire
	- **fonction** sizeof

#### Types standards entier

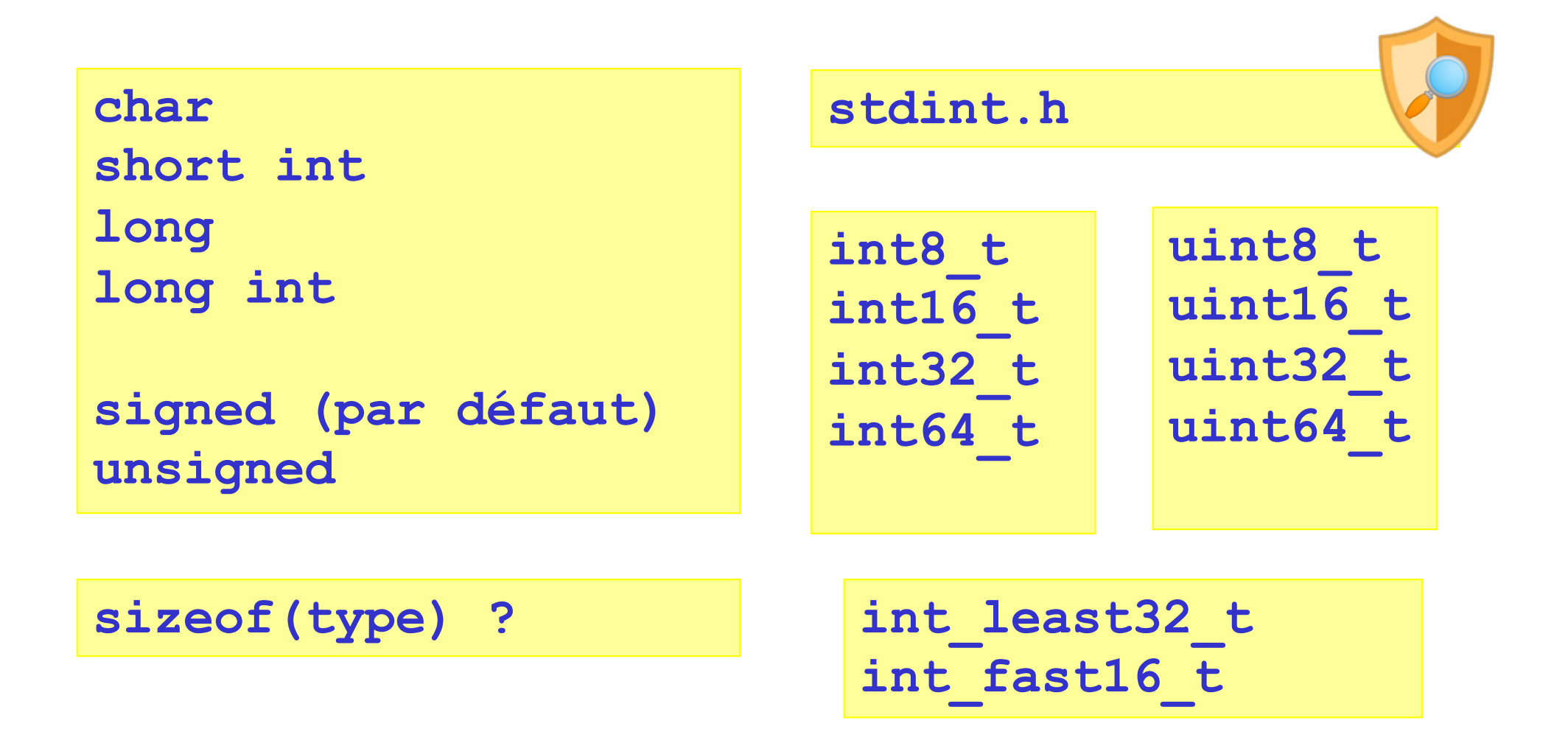

## Mémoire de l'ordinateur (2)

- Que trouve-t-on en mémoire ?
	- Code du programme
	- Données du programme (variables)
- Rangement suivant des standards
	- Consultation possible de la mémoire
	- Attention au *segmentation fault*
- Chaque élément a une **adresse**

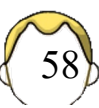

# Mémoire de l'ordinateur (3)

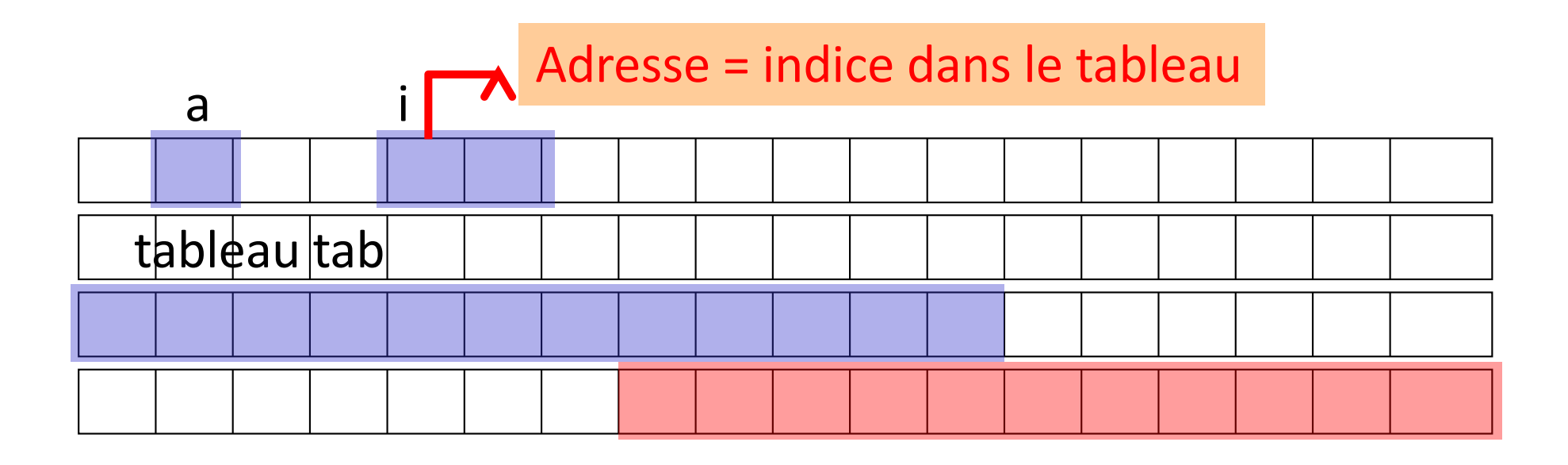

**char a; int i; char tab[12]; sizeof(a)**

Zone protégée :

 $\bullet$  …

- code programme courant
- zone d'un autre utilisateur

59

# Pointeur ? (1)

• Variable "classique"

**int i, j;** 

- Opérateur &
	- Adresse d'un objet en mémoire (l'index ...)

**&i et &j** 

- Pointeur
	- Variable contenant une adresse
	- typé

$$
\begin{array}{l}\n\text{int} * \text{p}; \\
\text{type} > * \text{p2};\n\end{array}
$$

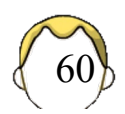

# Pointeur ? (2)

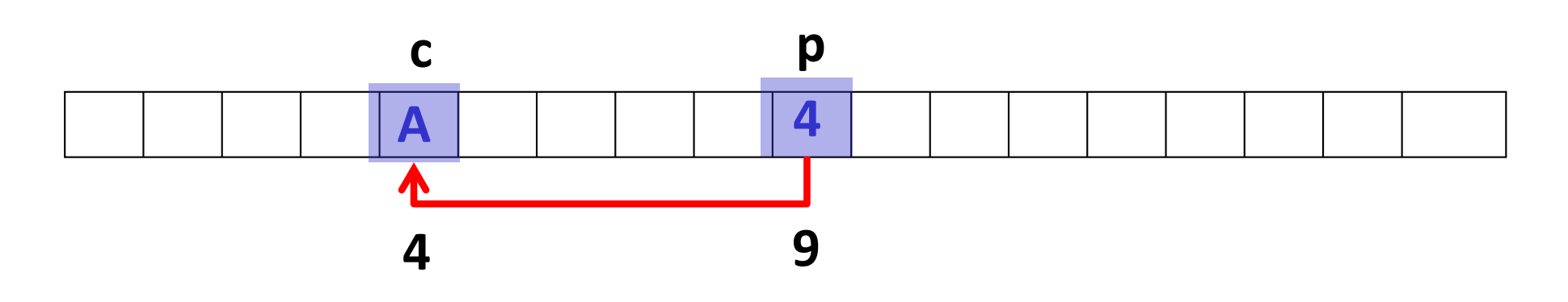

$$
\begin{array}{ll}\n\text{char} & c = 'A'; \\
\text{char} & p = \& c; \\
\end{array}
$$

Variable (caractère) Adresse en mémoire

61

**printf("%c", c); printf("%c", \*p);**

Contenu pointé

\* : Opérateur d'**indirection /** opérateur de **déréférencement** \*

Abus de langage : le « contenu du pointeur » ne désigne pas la variable c, p ne contient que l'adresse de c. Le contenu de l'adresse pointée désigne bien c.

```
int main()
{
  int a, b, *p; 
  a = 4;
```

```
p = &a;
```
**/\* %x : affichage en hexa \*/ printf("contenu de p %p", p); printf("adresse de a %p", &a); printf("contenu pointé %d",\*p); printf("contenu %d", a);** 

```
b = \star p;
(*p)++; 
printf("valeur de a est %d", a);
```

```
"Warnings"
(conversion) 
%d : décimal
%u : non signé
%x : hexa
```
Correct : %p : pointeur

```
return 0;
```
**}** 

### Affectation de pointeurs

• Types compatibles

**int \* i, \*j; float \* f; i = j; i = f;**

- Valeur spéciale NULL
	- Le pointeur ne pointe sur rien
	- A utiliser avec précaution

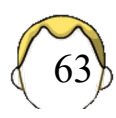

## Rappel : changer de type

#### • *Cast*

- Opérateur de transtypage
- Opérateur de coercition
- Transformer une valeur réelle en une valeur entière avec perte éventuelle d'informations

**int i; double d; i = (int) d;**

$$
int * pi;
$$
  
void \* pv;  
pi = (int \*) py;

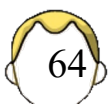

```
float *f = NULL;int *g = (int *) 0;
char *c = 0;
printf("%f", *f);
```
**int i; void \* v = &i;** int  $\star$   $\dot{\tau}$  = (int  $\star$ ) v;

**/\* définition, fonction du compil \*/ #define NULL 0 #define NULL (void \*) 0**

```
void echangekimarche(int *a, int *b) 
{ 
  int c; 
  c = *a; 
  *a = *b;*b = c;}
int main () 
{ 
  int i=1, j=2;
  printf("%d %d", i, j);
  echangekimarche(&i,&j);
  printf("%d %d", i,j);
  return 0; 
}
```
### Pointeurs & tableaux (1)

• Un tableau est un pointeur **constant**

**char tab[10];**

• Adresse du premier élément du tableau

char  $*{\bf p} = {\bf \&tab[0]}$ ; **tab ?**

printf ("%p %p %p ", tab,  $\delta$ tab $[0]$ , p);

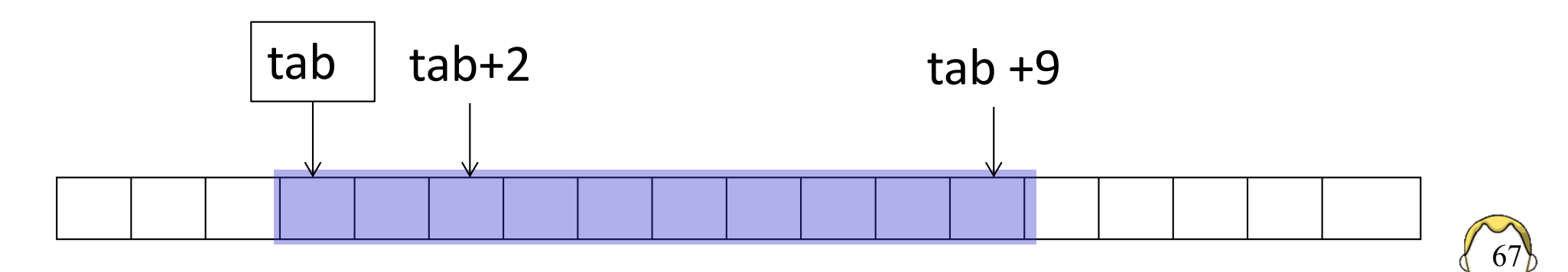

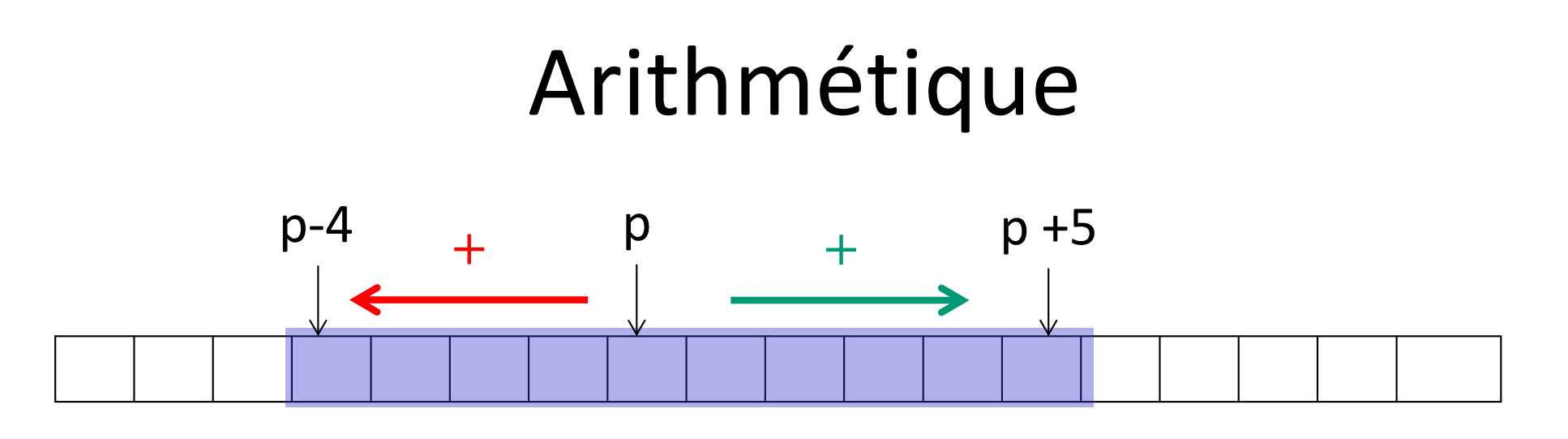

68

**POINTEUR' = POINTEUR + DEPLACEMENT** Adresse adresse

- Arithmétique intelligente
	- § Typée
- Nombre limité d'opérations
	- Affectation  $(=)$
	- Addition, soustraction  $(+, -, +=, -=)$
	- Comparaison  $(==, !=, <, >)$

## Arithmétique "intelligente"

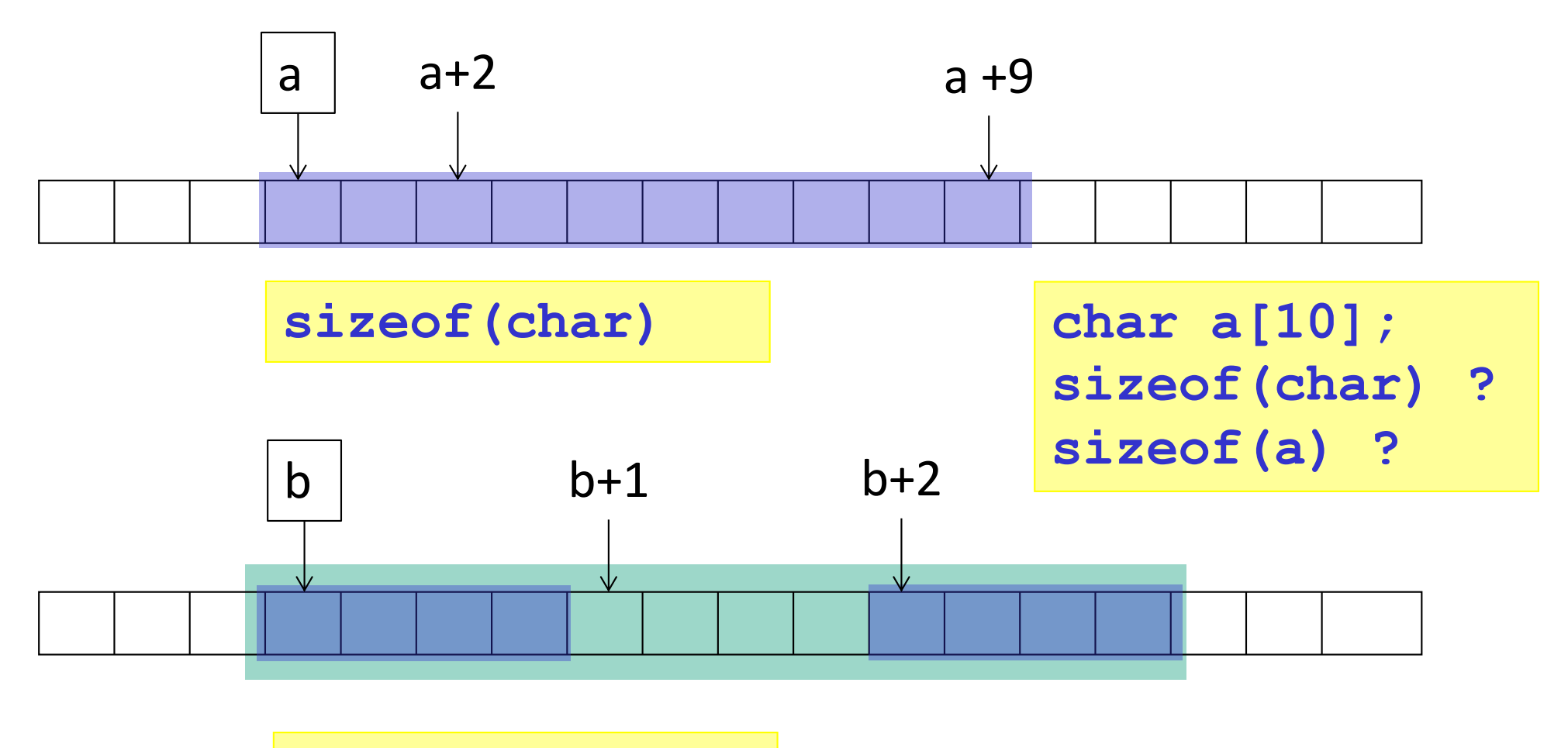

**sizeof(int)**

**int b[3];**

### Pointeurs & tableaux (2)

• Deux notations : élément *i*

**tab[i] \*(tab+i) \*(p+i) avec p=&tab[0]**

• Elément i+1 ?

**p = &tab[i]; ++p; => \*p**

$$
+tab
$$

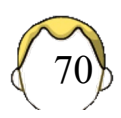

### Pointeurs & chaînes

```
char s1[] = "chaine1";
char * s2 = "chaine2";
```
• 2<sup>ème</sup> cas : pointeur + chaîne en mémoire

• *string.h* : Fichier d'entêtes des fonctions sur les chaînes de caractères

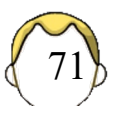

# strlen()
```
int compter3(char * chaine) 
{ 
  char * s = chaine;
  while (*chaine != '\setminus 0')
     ++chaine;
  return chaine - s; 
}
```
# strcpy()

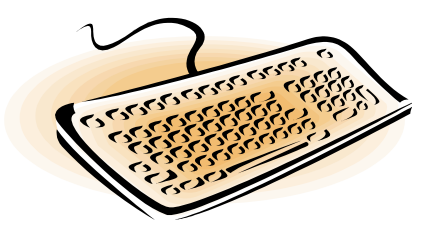

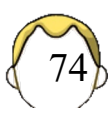

# Mémoire "typée"

```
sizeof(char)
```

```
sizeof(int)
sizeof(long int)
```

```
sizeof(float)
sizeof(double)
```

```
sizeof(int *)
sizeof(double *)
sizeof(void *)
```
### Allocation dynamique de mémoire ?

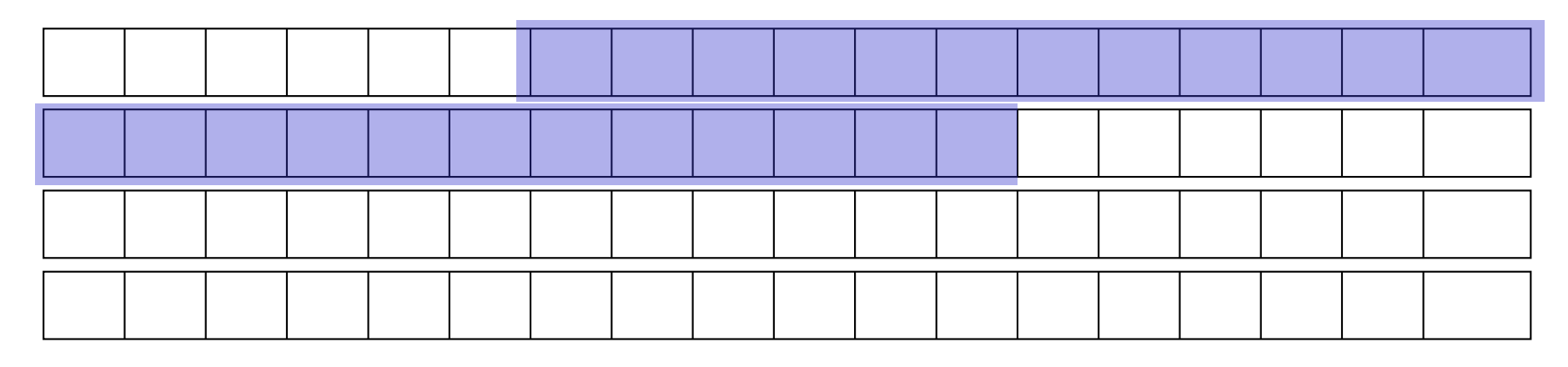

- Allouer de la mémoire = réserver une zone mémoire contiguë
	- Pas toujours possible
- Dynamique : en cours d'exécution de programme (et non au moment de la compilation)

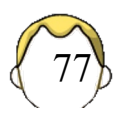

### malloc()

- Allocation d'un bloc contigu de mémoire
	- Erreur, si le bloc est trop grand
- Demande d'un nombre d'octets à calculer Nombre d'éléments x Taille d'un élément
- Retour : pointeur sur le début du tableau
	- NULL si l'allocation est impossible

#### **void \* malloc (size\_t taille);**

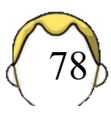

# Libérer la mémoire (1)

- Obligatoire de rendre la mémoire demandée au système
- Ce n'est PAS AUTOMATIQUE
- Paramètre : un pointeur VALIDE
	- Donner la taille d'allocation n'est pas utile
	- Tester que le pointeur est non NULL même si ...

#### **void free(void \* pointeur);**

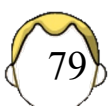

# Libérer la mémoire (2)

- Oublier de rendre la mémoire =
	- Fuite mémoire
	- Vers un redémarrage de la machine
- Conseil : mettre le pointeur à NULL si la libération n'est pas faite à la fin du programme

```
if (p) free(p);
p = 0;
```
• Outils de détection : débugger, valgrind ...

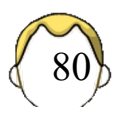

```
int taille; 
int * tableau;
```

```
printf("Taille du tableau ? "); 
scanf("%d", &taille);
```

```
tableau = (int *) malloc (taille*sizeof(int));
```

```
if (tableau == NULL) 
{
```

```
printf("allocation mémoire impossible"); 
} else { 
 /* l'allocation mémoire a eu lieu */ 
 /* … */
```

```
free(tableau);
```
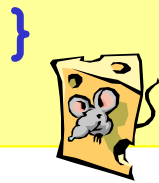

# calloc()

- Comportement identique à  $malloc()$
- Initialisation des éléments du tableau à 0
	- § Connaître la taille d'un élément pour le mettre à 0
	- calloc() prend plus de temps que malloc()
- Paramètres différents de malloc()
	- § Nombre d'éléments
	- § Taille d'un élément
- Retour : pointeur sur le début du tableau
	- NULL si l'allocation est impossible

**void \* calloc (size\_t nb\_elem, size\_t taille);**

82

# realloc()

- Redimensionner la taille d'un tableau en mémoire
- Problème : demander plus de mémoire
	- 1. Ajout au bloc précédent
	- 2. Allocation d'un nouveau bloc et déplacement du bloc initial
	- 3. Plus assez de mémoire disponible
		- Fragmentation de la mémoire

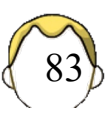

#### Cas 1

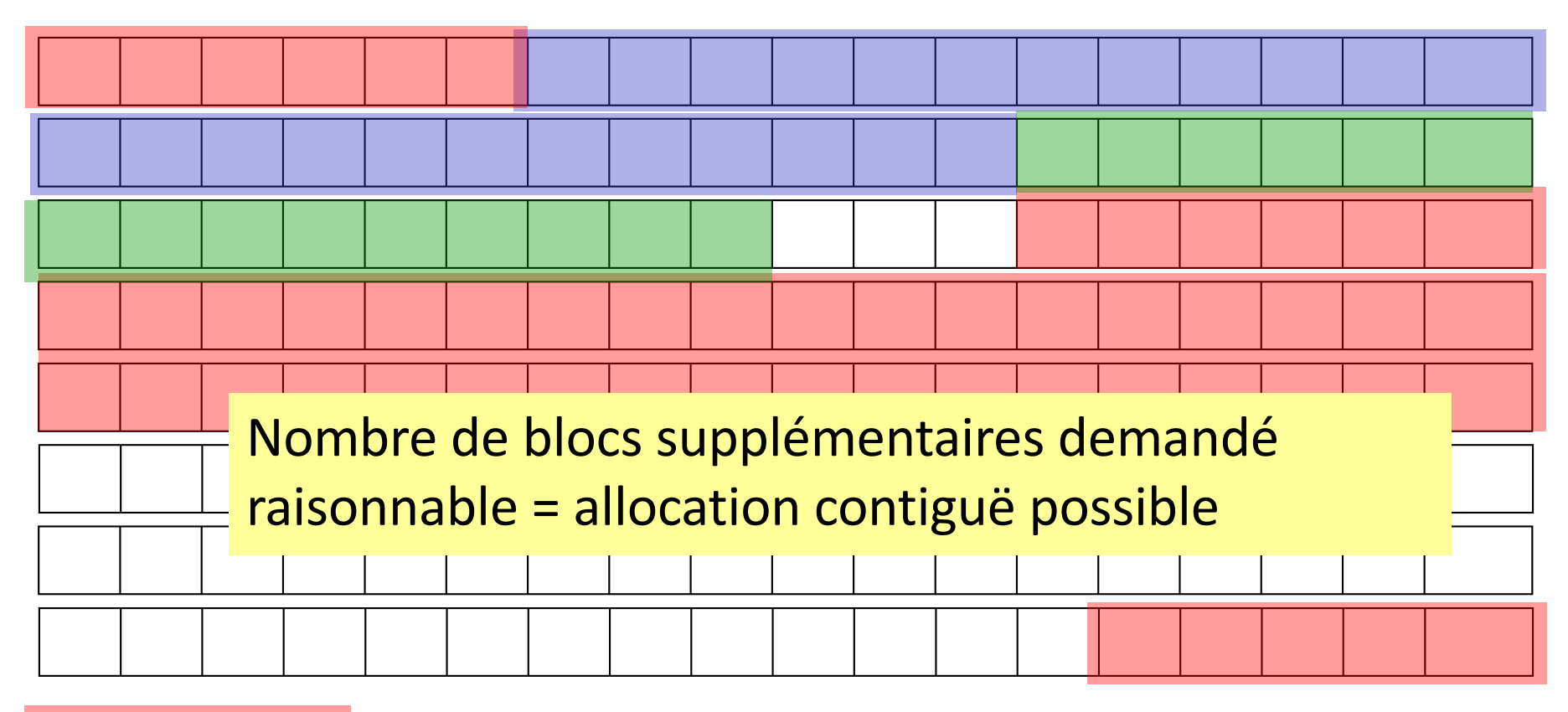

Blocs déjà alloués (protégés) Blocs déjà alloués (à nous) Blocs supplémentaires

#### Cas 2

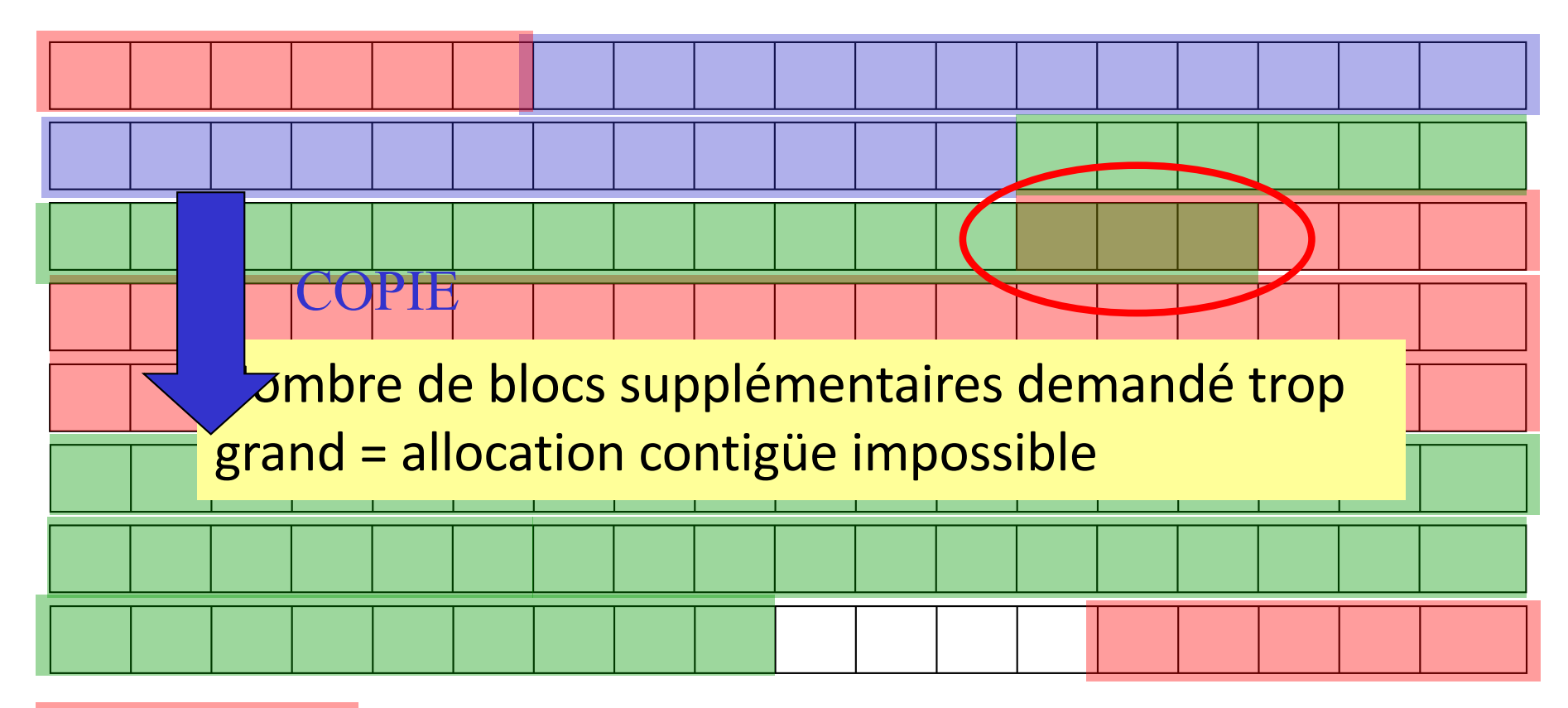

Blocs déjà alloués (protégés) Blocs déjà alloués (à nous) Blocs supplémentaires

#### Cas 3

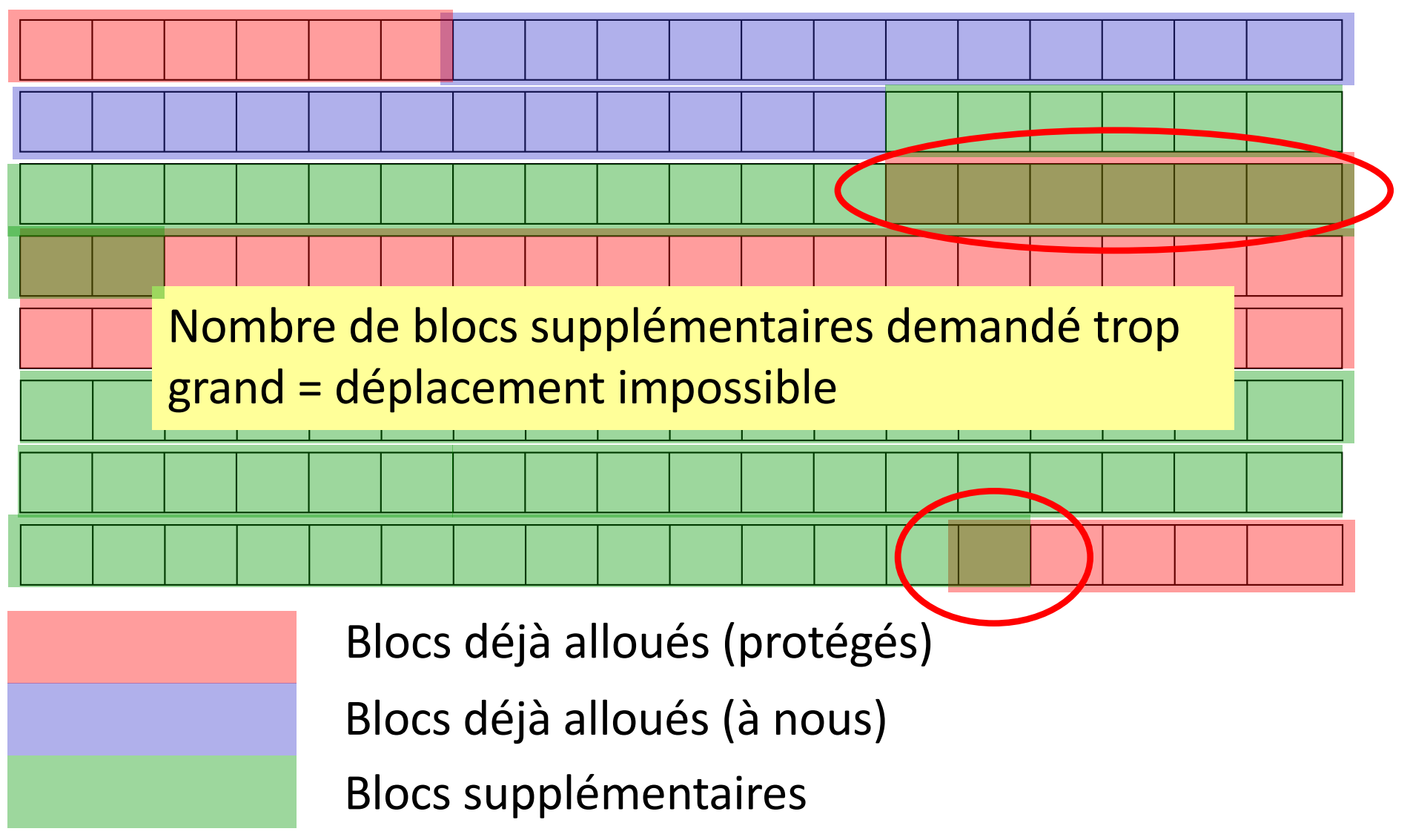

# Allocation dynamique / Résumé

**void \* malloc (size\_t taille);** void \* calloc (size t nb elem, size t taille); **void \* realloc(void \* pointeur,**  size t nouvelle taille);

**void free(void \* pointeur);**

**void \* /\* type pointeur universel \*/ /\* transtypage(cast) obligatoire \*/**

**size\_t /\* type entier positif \*/**

**NULL**

### Tableau de pointeurs

- Pointeur = un type de variable
- Possibilité d'en faire des tableaux

```
int * tableau [80];
int i = 10;
```
**tableau[0] = &i; printf("%d", (\*tableau[0]));**

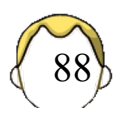

## Erreurs typiques

**char \* s; s = "chaine2";**

**char \* s; scanf("%s",s);**

$$
\begin{aligned}\n\text{char } \text{s1}[10] &= \text{"chainel";} \\
\text{char } \text{s2}[10]; \\
\text{s2} &= \text{s1};\n\end{aligned}
$$

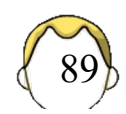

#### **STRUCTURE**

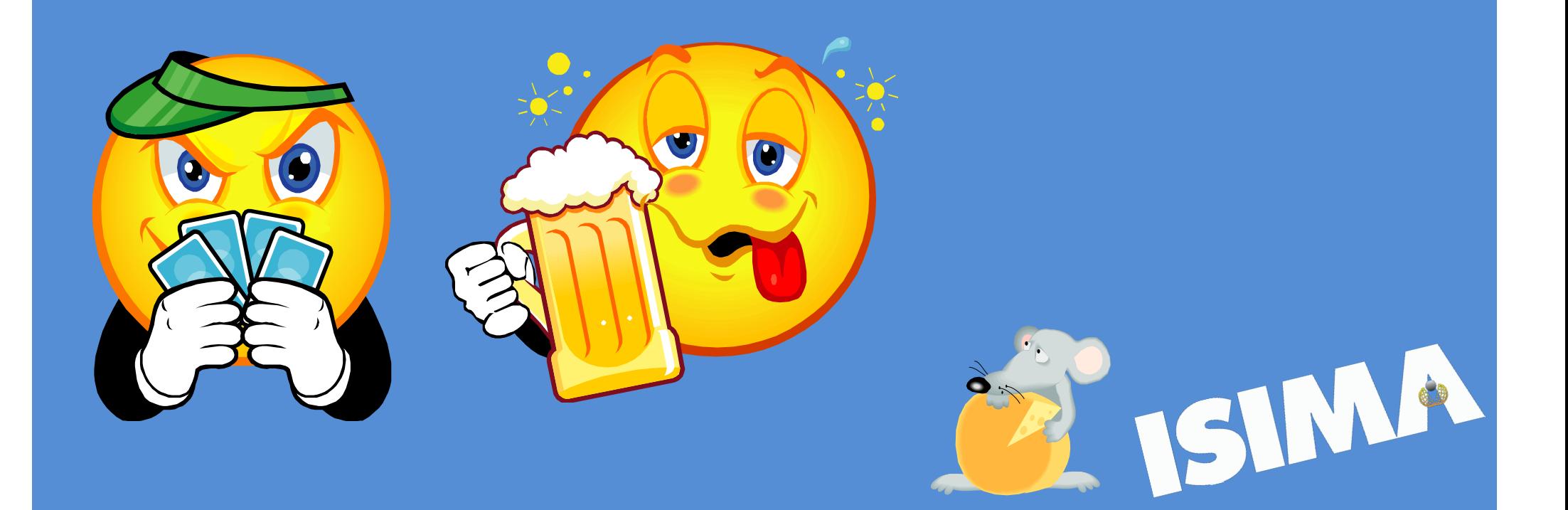

### Problème …

• On ne peut retourner **qu'un seul élément** par fonction

**return variable;**

• En algorithmique

**retourne (élement1, élément2);**

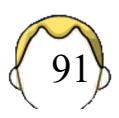

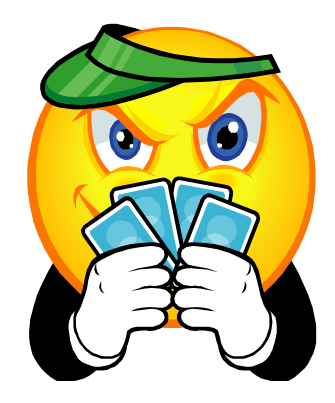

# Exemple hypothétique

- Gérer un concours de poker au BDE
	- surnom : 80 caractères
	- score (unité : EuroZZ) : entier

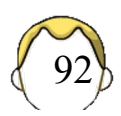

### Réalisation

#### • Solution à deux balles :

- 2 tableaux
	- Nom
	- Score

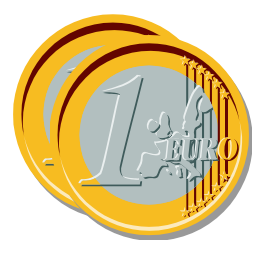

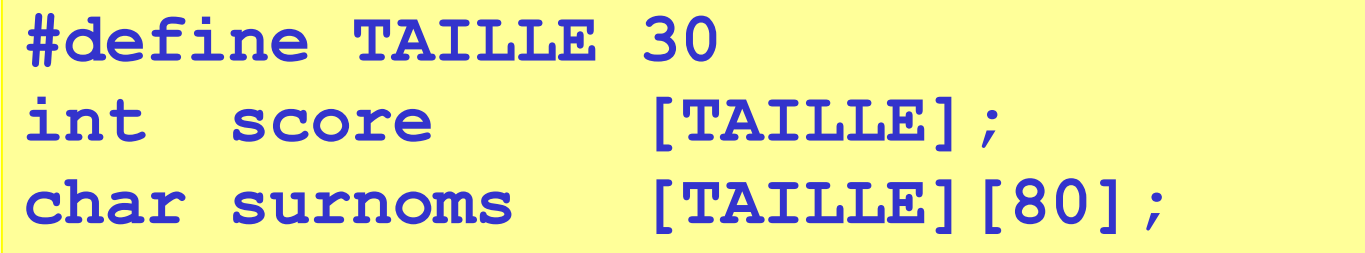

- Solution propre
	- Un tableau d'un type complexe

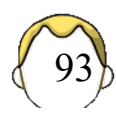

# Type complexe ?

• Réunir des informations dans un tout Ø Créer un **nouveau type** de données Ø Personnalisé

```
struct joueur {
  char nom[80];
 int score;
};
```
Ø 2 champs : nom et score

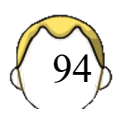

# Manipulations de base

• Déclaration de variable

```
struct joueur zz;
```
• Accéder à un champ d'une variable

```
zz.score = 0;
scanf("%s", zz.nom);
```
• Taille en mémoire du type complexe

```
sizeof(struct joueur);
```
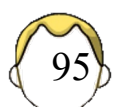

#### Tableau de structures

```
struct joueur joueurs[50];
int i;
for(i = 0; i < 50; +i)
{
  joueurs[i].score = 0;
  strcpy(joueurs[i].nom, "");
}
```
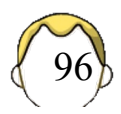

#### Pointeur de structure

• Déclaration d'un pointeur

**struct joueur \* psj = &zz;**

• Accéder à un champ (pointeur non NULL)

**(\*psj).score psj->score**

$$
\fbox{psj->scor}
$$

• Allocation dynamique

**psj = (struct joueur \*) malloc(50\*sizeof(struct joueur));**

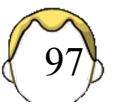

### typedef

- Renommer un type existant
	- L'ancien nom est toujours disponible
- 1. Simplifier le nom des structures
- 2. Eviter les erreurs avec les pointeurs

#### **typedef ancien\_nom nouveau\_nom;**

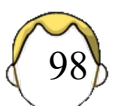

# typedef & structures (1)

```
struct joueur{
 char nom[80];
 int score;
};
typedef struct joueur joueur_t;
```
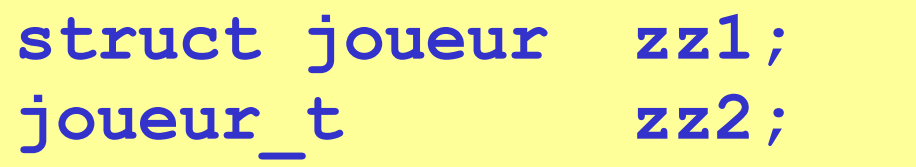

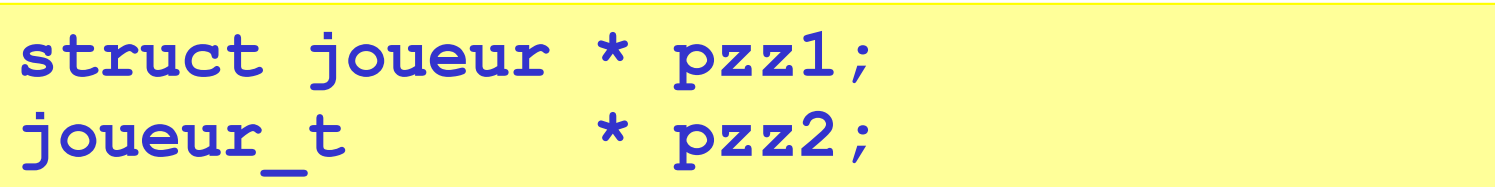

# typedef & structures (2)

• Condenser les deux écritures…

```
typedef struct joueur {
  char nom[80];
 int score;
} joueur_t;
```
**struct joueur zz1; joueur\_t zz2;**

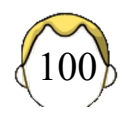

# typedef & structures (3)

• Simplifier ?

**typedef struct { char nom[80]; int score; } joueur\_t;**

**struct { char nom[80]; int score; } quoi;**

• Structure "anonyme"

```
struct joueur zz1;
joueur_t zz2;
```
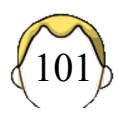

# Structure autoréférentielle (1)

• Structure qui contient un pointeur sur un élément de même type

```
typedef struct joueur {
 char nom[80];
 int score;
 struct joueur * suivant;
} joueur_t;
```
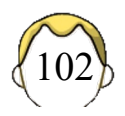

# Structure autoréférentielle (2)

- Erreurs classiques :
	- § Pas de structure anonyme
	- Pas possible d'utiliser le nom raccourci avec typedef
- Obligatoire pour représenter
	- Bon nombre de structures de données
	- Liste chaînée, arbre, ...

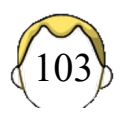

#### Liste chaînée

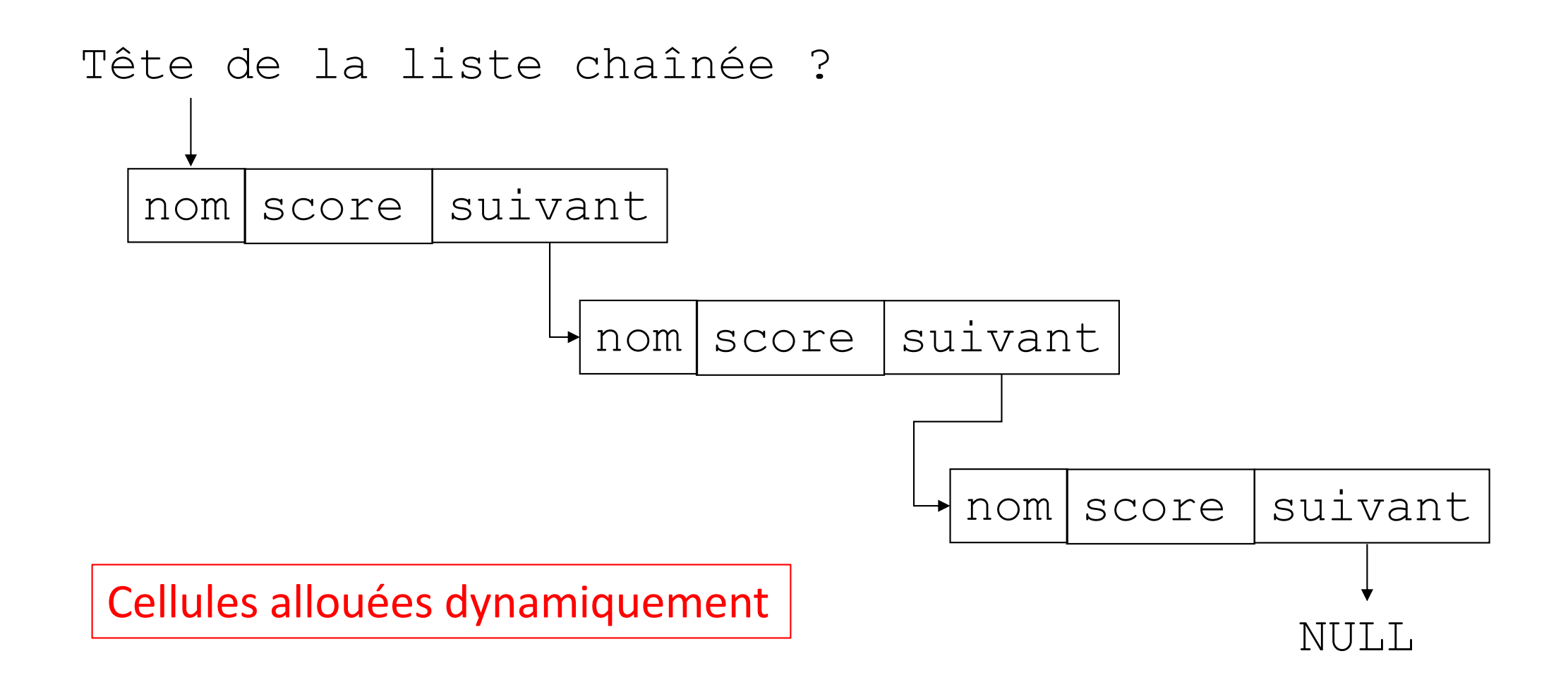

# Tête de la liste chaînée

- 1. Un pointeur simple
	- NULL liste vide
	- Non NULL pointe sur le premier élément

#### **joueur\_t \* ptete;**

- 2. Une tête fictive
	- Une structure dont on ne se sert pas du contenu
	- Seul le champ SUIVANT est utile

#### **joueur\_t tetefictive;**

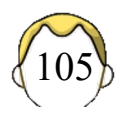

#### TD : liste chaînée

- Liste vide?
- Liste à un élément ?
- Liste quelconque ?
- Insertion d'un élément en tête
- Insertion d'un élément en fin
	- Pointeur de fin
- Insertion / Suppression quelconque
- Opération hors fonction ou appel de fonction

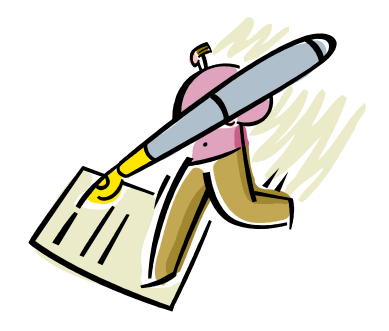

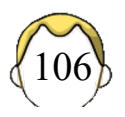

Liste vide

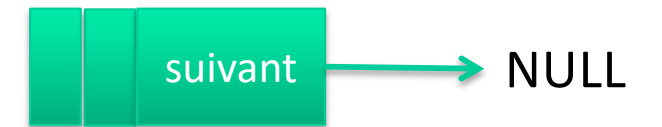

Liste à 1 élément

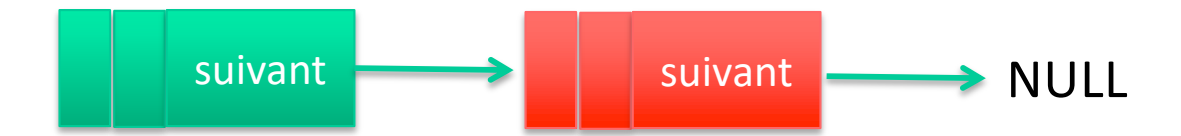

#### Liste à 2 éléments

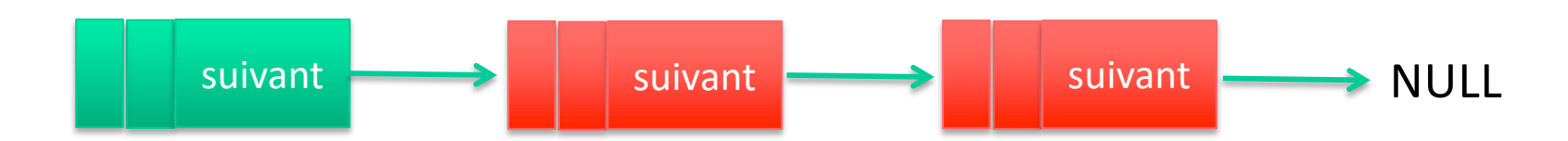

# Affichage de la liste

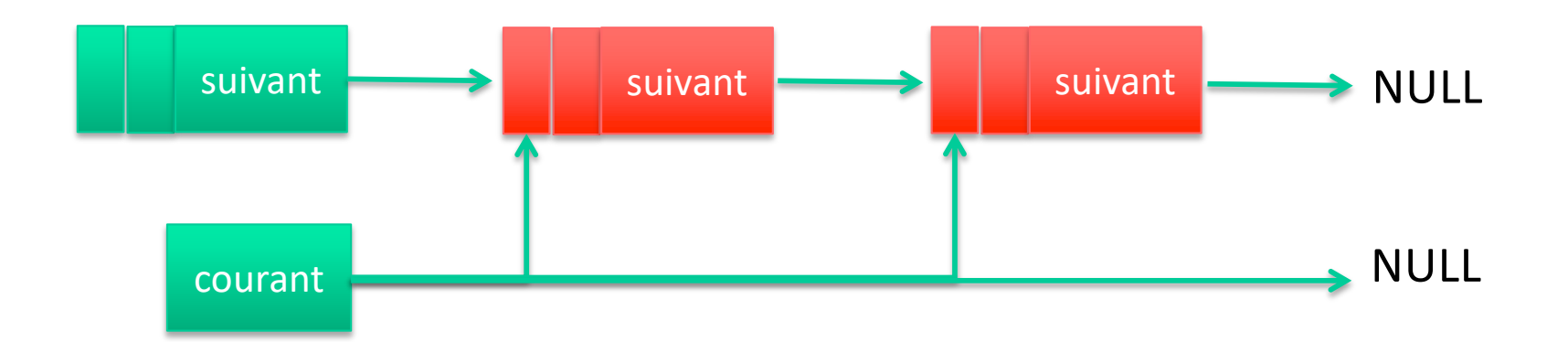
## TD : suppression de la liste (avec tête fictive)

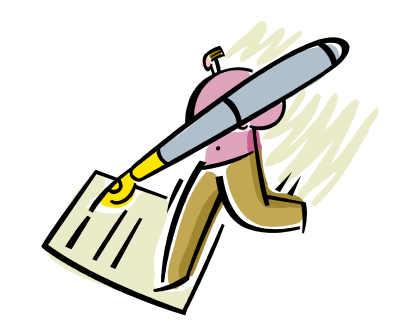

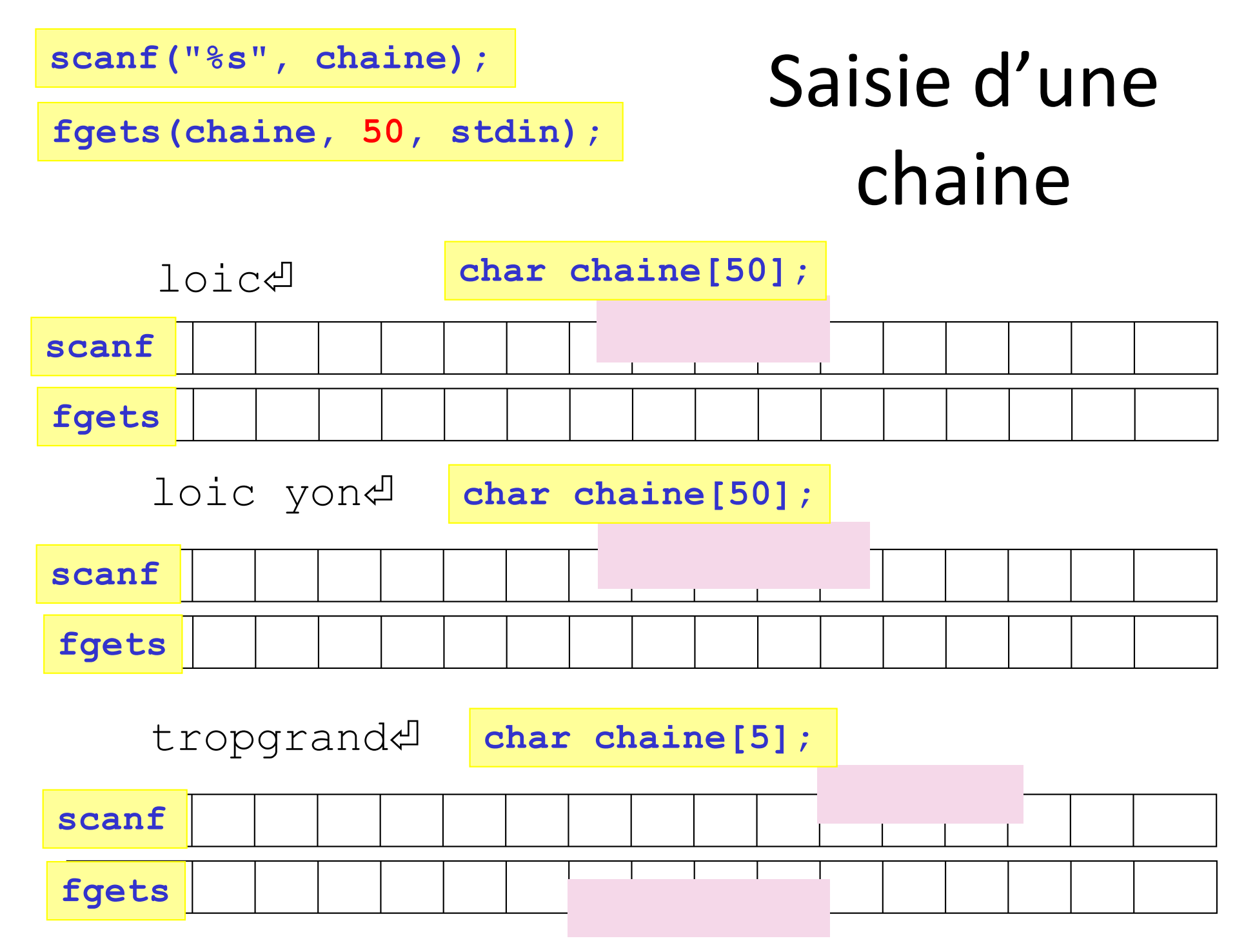

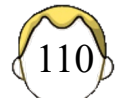

## **QUELQUES PRÉCISIONS SUR LES POINTEURS**

- 1. Tableau multidimensionnel
- 2. typedef & pointeurs
- 3. Pointeur constant

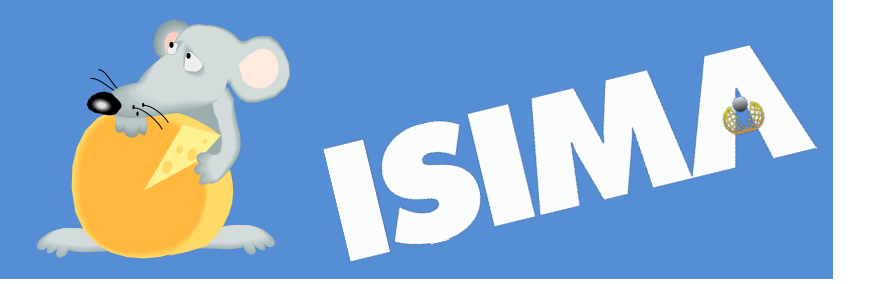

# Tableau multidimensionnel statique

• Tableau de 4 lignes et 3 colonnes

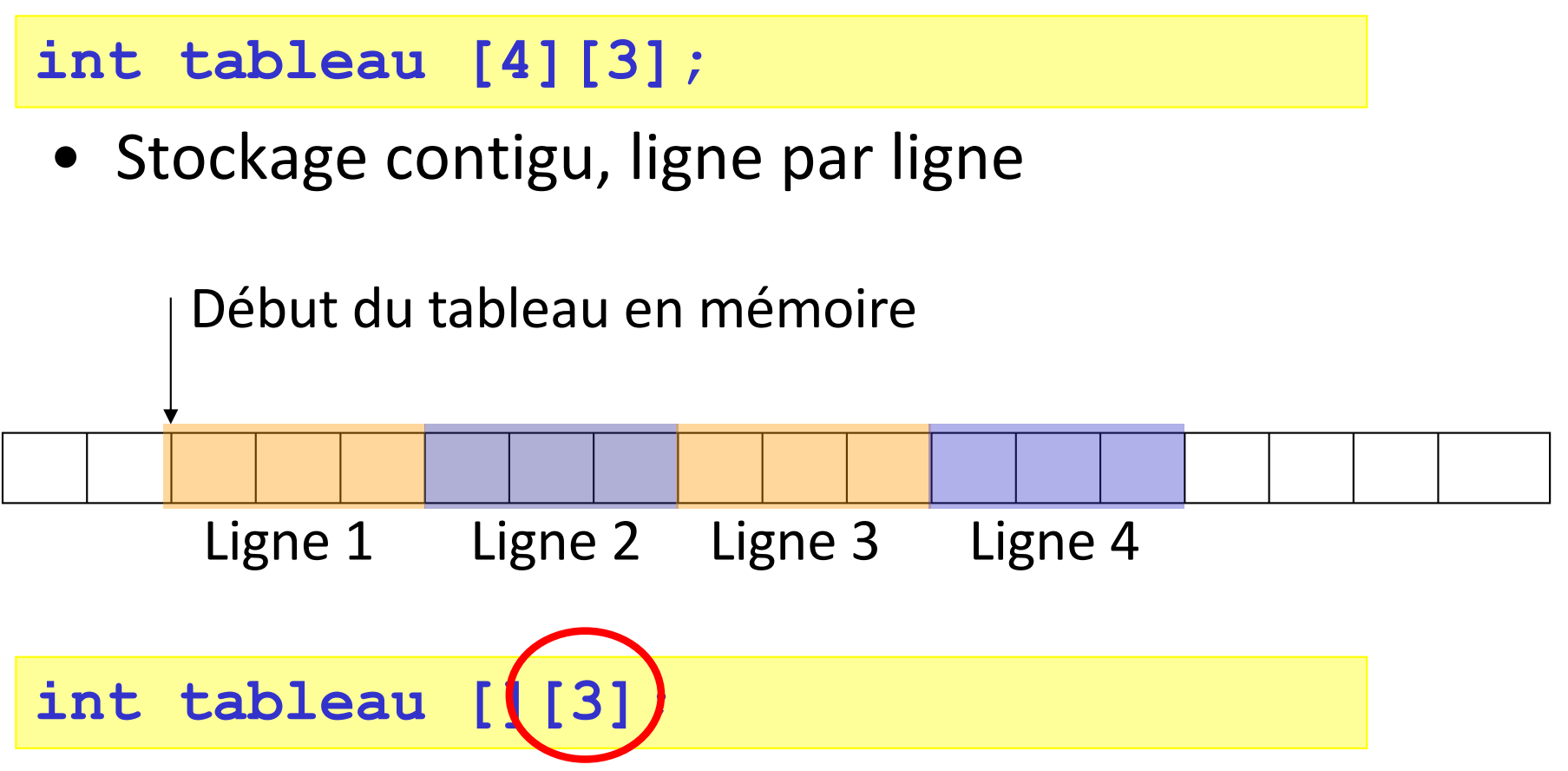

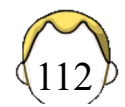

## Accéder à un élément

• Tableau à une dimension

```
ligne[i]
*(ligne +i)
```
• Tableau multidimensionnel

```
tableau[1][2]
*(tableau[1]+2)
*(*(tableau+1)+2)
```
Attention à la lisibilité !!!

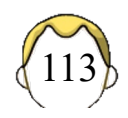

### Tableau à 2 dimensions dynamique ?

- 1. Implémentation avec un tableau à une dimension
	- Taille de la ligne : n
- $i * n + j$
- Trouver l'élément de la ligne i et colonne j :

**int \* tab1;**

2. Implémentation avec une dimension maximale et une dimension libre

**int \* tab2[MAX];**

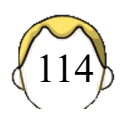

## Tableau à 2 dimensions dynamique

• Choisir la représentation par lignes ou par colonnes

**int \*\* tab3;**

- Allouer un premier tableau de pointeurs
	- Un élément pointe vers une ligne ou une colonne
- Allouer chaque ligne/colonne

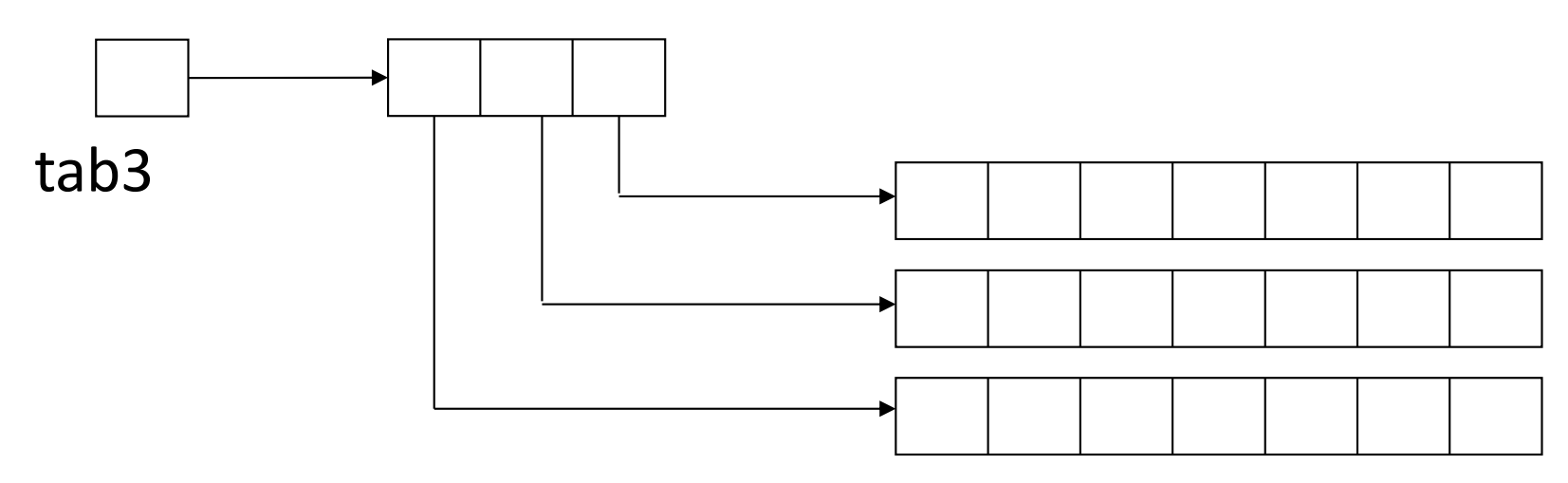

115

## Equivalence ?

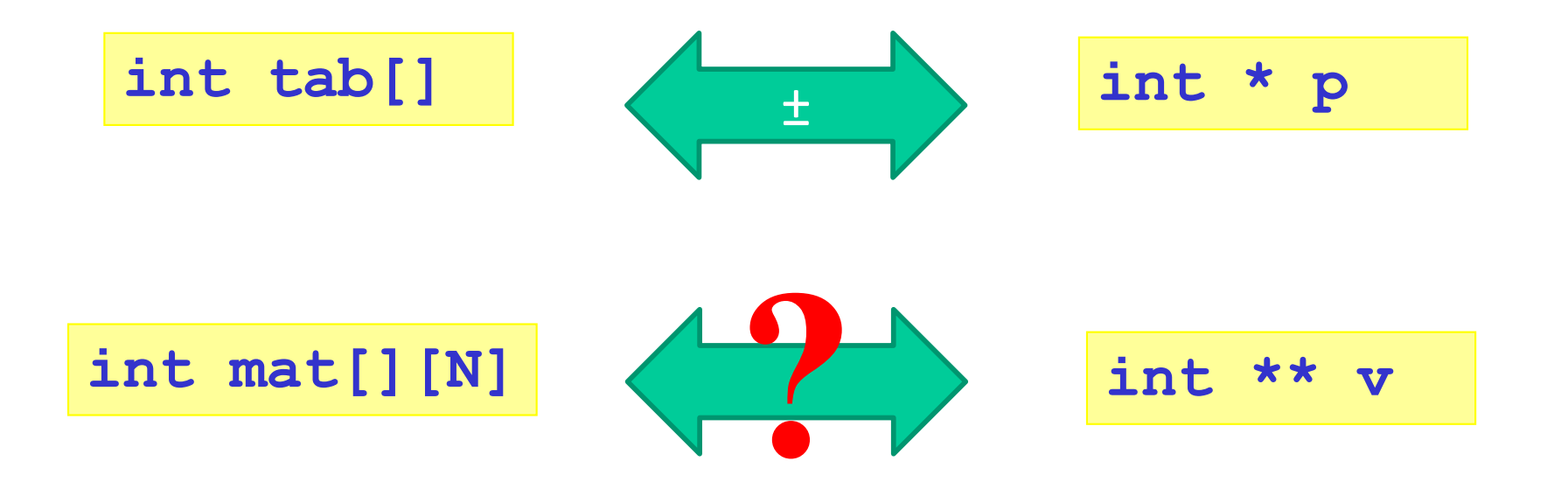

- Zone mémoire contiguë
- Lignes de même taille
- Statique
- Zones mémoires PAS contiguës
- Lignes de taille différente
- Eventuellement non allouées
- Dynamique

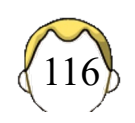

## Tableau dynamique / synthèse

**int \* tab1;**

 $\odot$  dynamique  $\odot$  **calcul** 

**int \* tab2[MAX];**

 $\circledcirc$  moins de pointeurs  $\circledcirc$  pas complètement dynamique

**int \*\* tab3;**

 $\odot$  dynamique  $\circledcirc$  vrai tableau  $\odot$  complexe

```
int k = 2;
void modifier(int * p) 
{
   p = &k;
}
int main()
{
   int i = 3;
   int * p = &i;
   modifier(p);
   printf("%d", *p);
   return 0;
}
```

```
void modifier(int ** p) 
{
   \star_{\mathbf{p}} = \&\mathbf{k};}
int main()
{
    int i = 3;
    int * p = &i;
    modifier(&p);
    printf("%d", *p);
    return 0;
}
```
**int k = 2;**

## typedef

- Utiliser typedef pour éviter un maximum d'erreurs avec les pointeurs
- "Créer" un type pointeur
	- Manipuler un pointeur comme une variable pour oublier les pointeurs de pointeurs

**typedef int \* pint;**

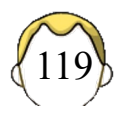

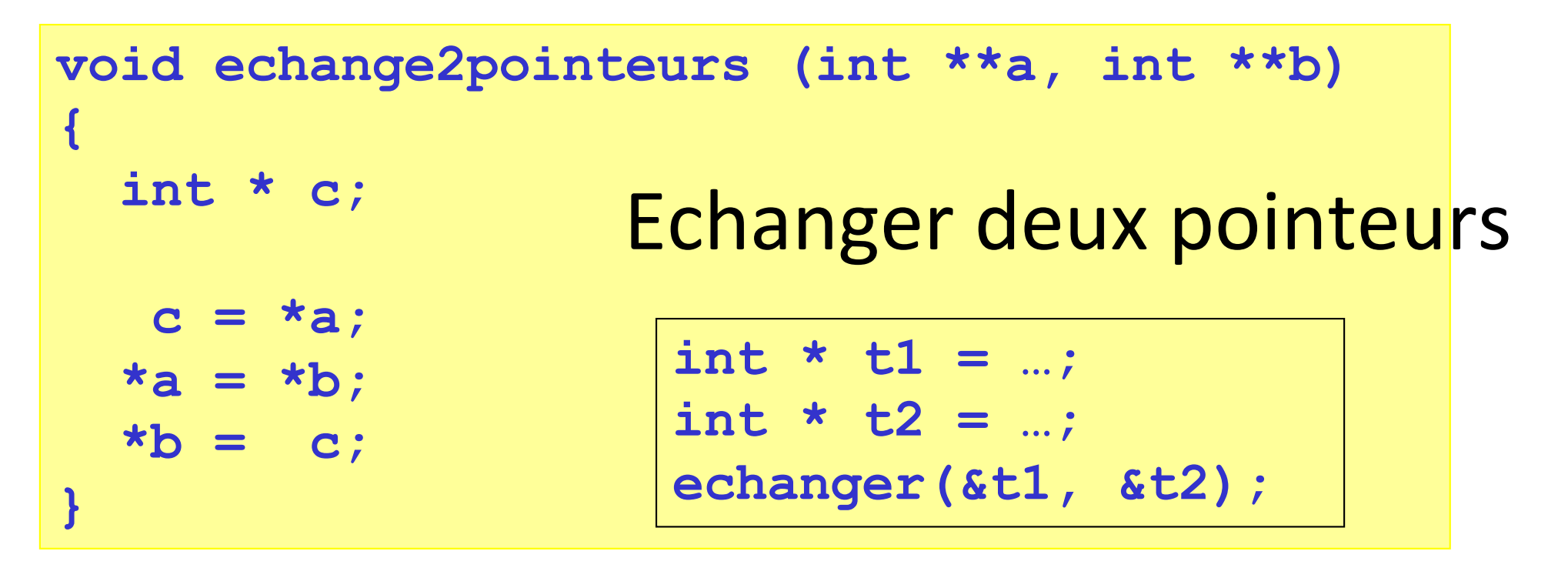

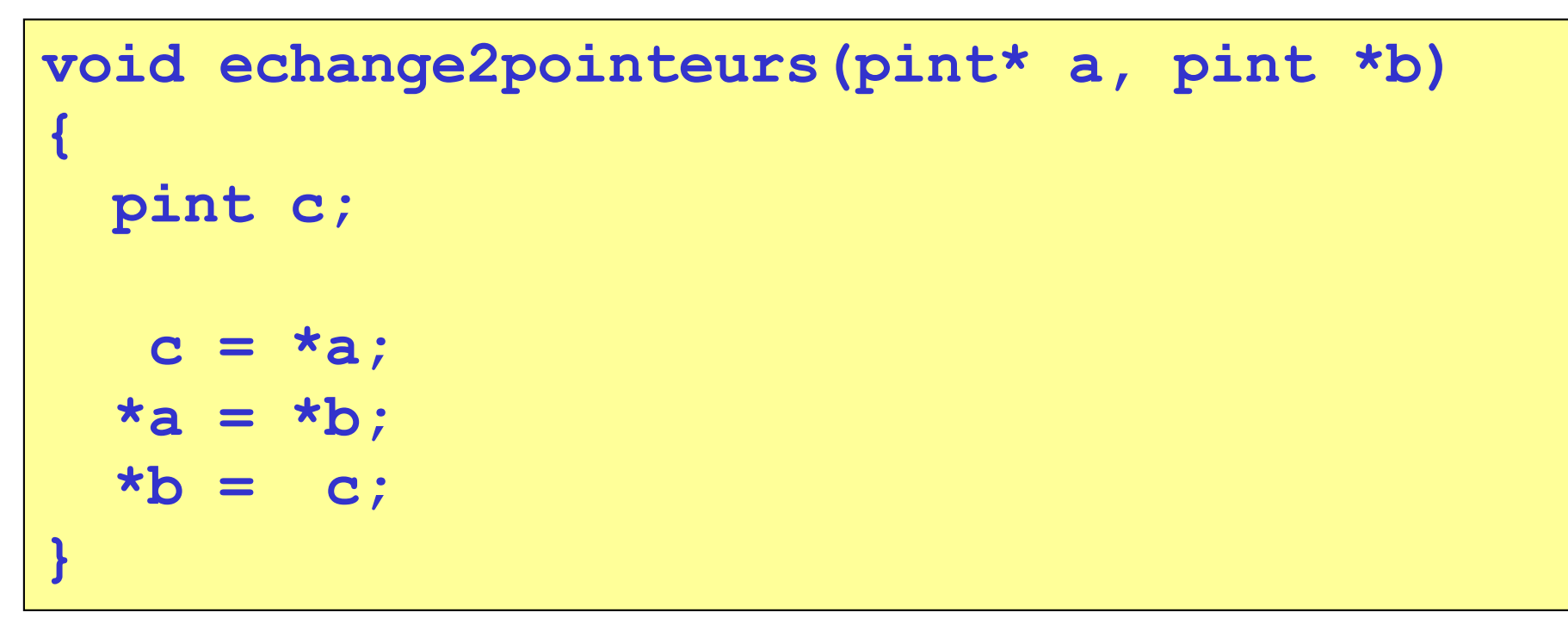

## Modifier un pointeur ? (1)

```
void liberer(joueur_t * tete) {
  /* … */
  if (tete) free(tete);
  tete = 0;
}
int main() { 
  joueur_t * tete = NULL;
  ajouter_element(&tete, element); 
  /* utiliser tete */
  liberer(tete); 
  ajouter_element(&tete, element); 
  /* utiliser tete */
  liberer(tete); 
}
                               Liste chaînée avec 
                               vrai pointeur en tête
                               Réutiliser le pointeur
```
## Modifier un pointeur ? (2)

```
void liberer(joueur_t ** tete) {
  /* … */
  if (*tete) free(*tete);
  *tete = 0;
}
int main() { 
  joueur_t * tete = NULL;
  ajouter_element(&tete, element); 
  /* utiliser tete */
  liberer(&tete); 
  ajouter_element(&tete, element); 
  /* utiliser tete */
  liberer(&tete); 
}
                               Liste chaînée avec 
                               vrai pointeur en tête
                               Réutiliser le pointeur
```

```
typedef joueur_t * pjoueur_t;
void liberer(pjoueur_t * tete) {
  /* … */
  if (*tete) free(*tete);
  *tete = 0;
}
int main() { 
  pjoueur_t tete = NULL;
  ajouter_element(&tete, element); 
  /* utiliser tete */
  liberer(&tete); 
  ajouter_element(&tete, element); 
  /* utiliser tete */
  liberer(&tete); 
}
            Cacher le double pointeur..
```
### const (1)

- S'engager à ne pas modifier une variable
	- § Valeur fixée à l'initialisation

```
/* notations équivalentes */
const float pi = 3.14;
float const pi = 3.14;
```
• Ne peut pas servir pour initialiser un tableau **const int I = 100;** 

```
float tab[I];
```
(sauf depuis la norme C99)

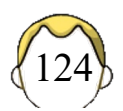

### const (2)

• Pointeur

**const char \* sz1; char const \* sz2;**

• Pointeur

**char \* const sz3 = …;**

• Pointeur

**char const \* const sz4 = …;**

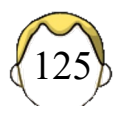

$$
const (3)
$$

**char a = 'a'; char b = 'b';**

const char \* p1 = & a;

\n
$$
*p1 = *p1
$$

\np1 = & b;

$$
char * const p2 = & a;
$$
\n
$$
*p2 = 'd';
$$
\n
$$
p2 = & b;
$$
\n
$$
p2 = & b;
$$

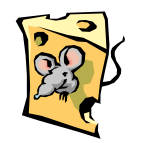

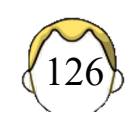

### **MACROS**

- 1. Type constant
- 2. Type fonction

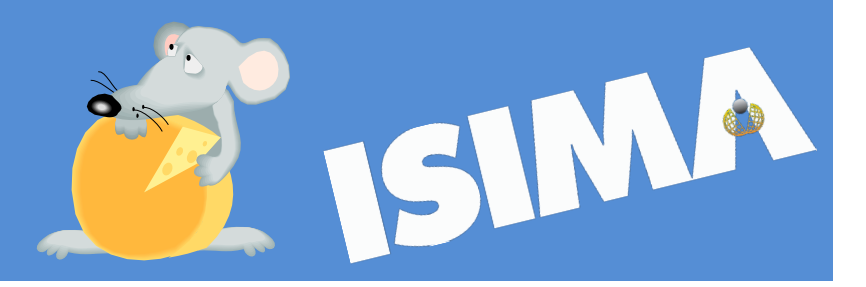

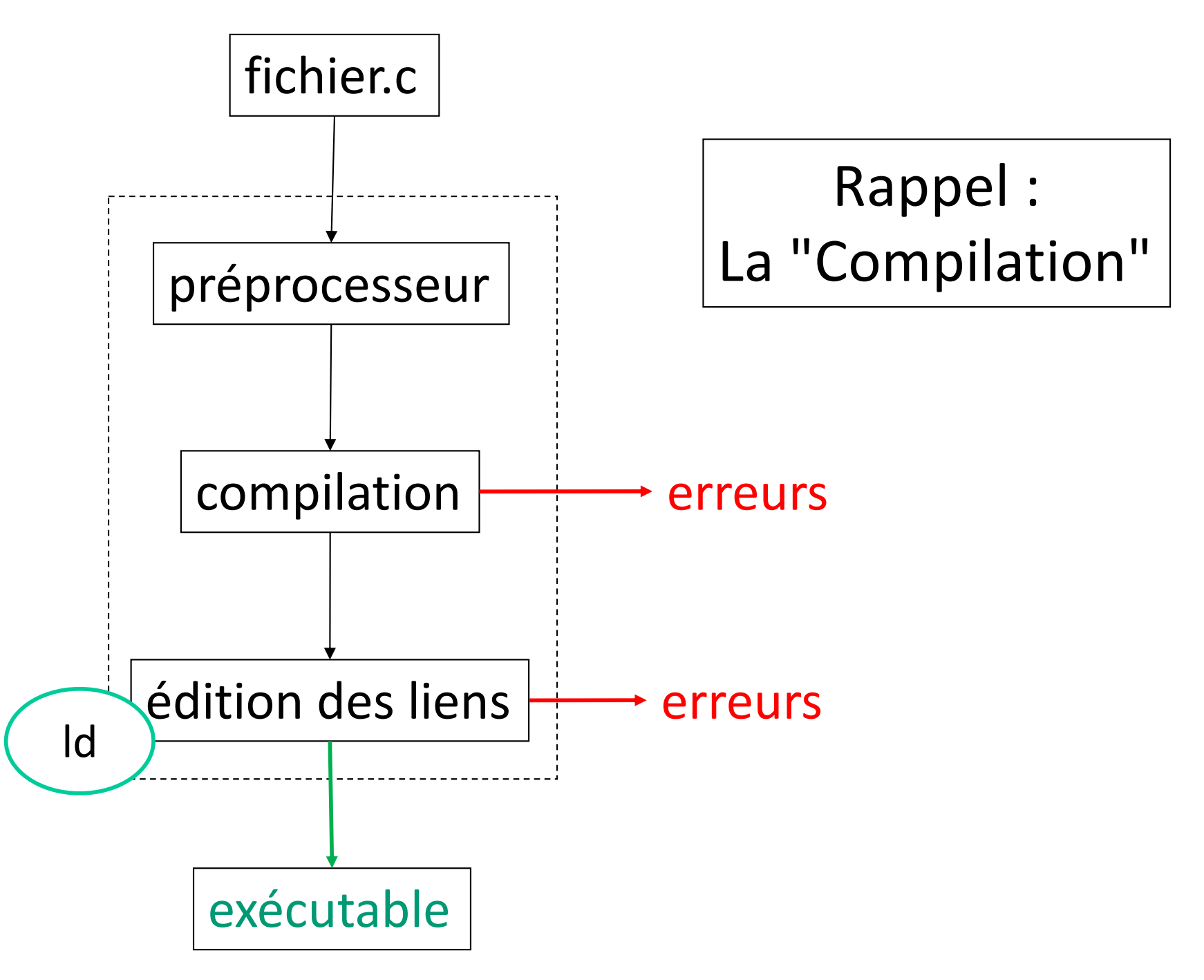

### Macros

- Synonymes
	- Macro-définition
	- § Macro-commande
	- Macro-instruction
- 2 types de macros
	- Type constant
	- Type fonction

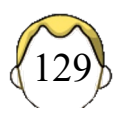

## Macro de type constant (1)

#### • Synonymes

- Macro définition
- Constante symbolique

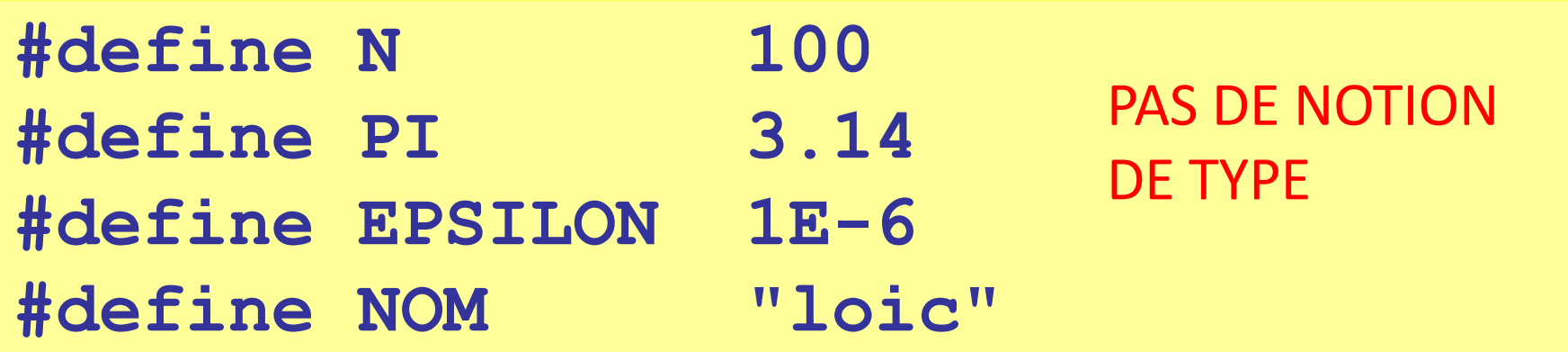

**#define nom texte\_remplacement**

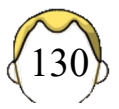

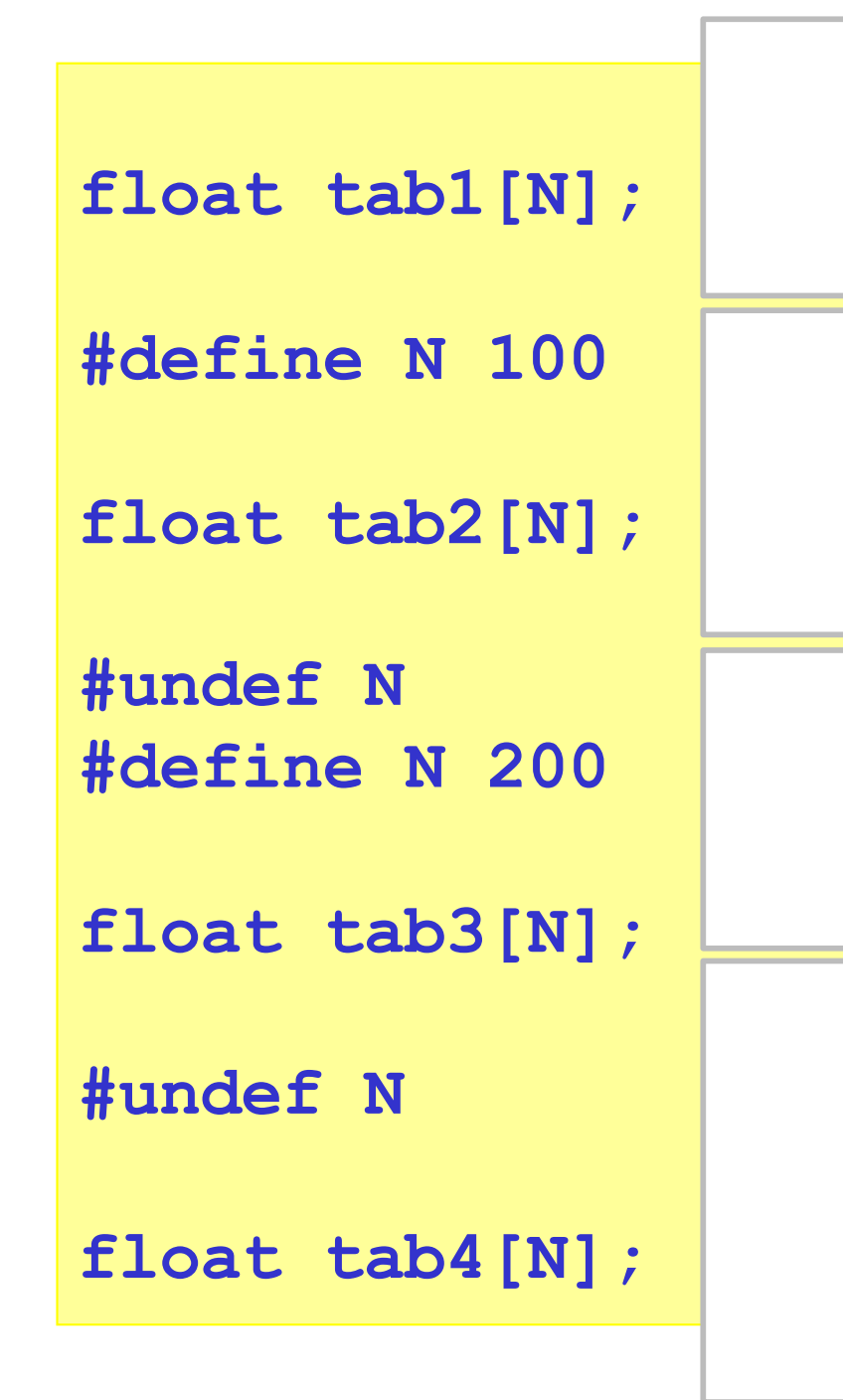

- Validité
	- De la déclaration à la fin du fichier
	- § Sauf #define
	- § Sauf #undef
- Evaluation par le préprocesseur
	- Inconnu du compilateur

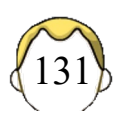

## Macro de type constant (3)

- Constante sans valeur
- Utile pour la compilation conditionnelle
	- § #ifdef, #ifndef, #endif,
	- § #else, #elif

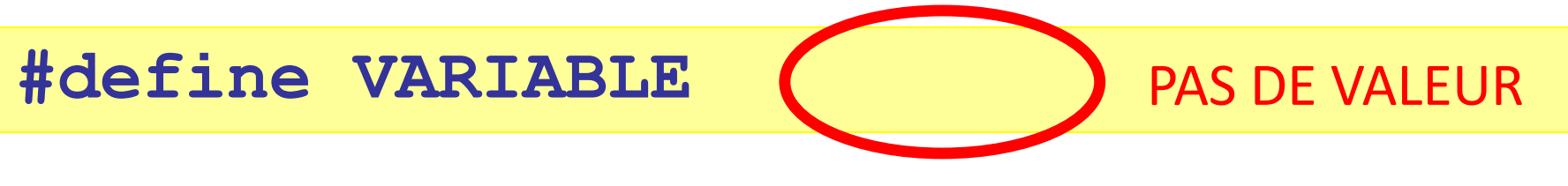

§ Gardiens

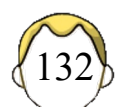

### Calcul de x<sup>2</sup>?

**printf("%f", carre(12.5));**

**printf("%d", carre(5));**

**double carre\_double(double)**

**int carre\_int(int)**

**printf("%f", carre\_double(12.5));**

**printf("%d", carre\_int(5));**

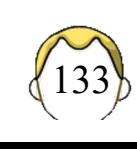

## Macro de type fonction (1)

• Macros avec paramètre[s]

**#define NOM(paramètres) texte**

- Syntaxe
	- Pas de point-virgule (sauf...)
	- Pas d'espace entre le nom et la parenthèse
	- Nom en majuscules

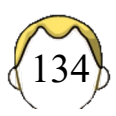

### Calcul de x<sup>2</sup>!

**#define CARRE1(A) A\*A**

**int i = 2; printf("%d", CARRE1(i));**

**printf("%f", CARRE1(5.1));**

### Usage des macros

- Simplifier un code => générique
	- Code plus simple à écrire ou à lire
	- Parfois plus dur à déboguer
- Eviter la duplication de code
	- Chercher / Remplacer par le préprocesseur
	- Un définition pour le développeur
- S'affranchir des types

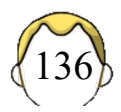

## Macro de type fonction (2)

- Substitution de texte
- Ce ne sont PAS des fonctions !
	- Pas d'appel de fonction => plus rapide
- Attention
	- Aux messages d'erreur du compilateur
	- § Aux effets de bord
	- Parenthèsage systématique

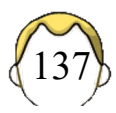

### Effets de bord ?

**#define CARRE1(A) A\*A**

**int i=2; printf("%d", CARRE1(i+1)); /\* résultat ? \*/**

### Parenthèsite aiguë

**#define CARRE2(A) (A\*A)**

**#define CARRE3(A) ((A)\*(A))**

**Ne règle pas tout !**

### Exemple 2a

**#define MAX1(A,B) A>B?A:B**

**int i = 2; int j = 3; printf("%d", MAX1(i,j));**

### Exemple 2b

**#define MAX1(A,B) A>B?A:B**

**int i = 2; int j = 3; printf("%d", 6+MAX1(i,j));**

### Exemple 2c

**#define MAX2(A,B) (((A)>(B))?(A):(B))**

```
int i = 2;
int j = 3;
printf("%d\t", 6 + MAX2(i,j));
printf("%d\n", MAX2(i++, j++));
printf("i = %d j = %d\n", i, j);
```
## Avec une fonction ?

- Si l'on veut calculer le maximum avec une fonction, il faut autant de fonctions qu'il y a de type
- Identification de paramètres
	- Paramètres évalués une fois

```
int max_int(int a, int b)
{
  return a > b ? a : b;
}
max(i++, j++) renvoie le bon résultat
```
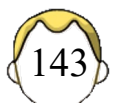

## Allègement de syntaxe

**#define MALLOC(TYPE,NOMBRE) \ ((TYPE \*)malloc(sizeof(TYPE)\*NOMBRE))**

**int \* pi, \* pj; float \* pf;**   $\odot$  pas de pointeur de pointeur  $\odot$  attention aux messages du compilo

**pi = MALLOC(int, 10);**

**pf = MALLOC(float, 100);** 

**pj = MALLOC(float, 100);**
# Écrire une "fonction" d'allocation

```
void allouer1(void ** pointeur, 
              int nb, int taille) { 
   *pointeur = malloc(nb*taille); 
}
```

```
void * allouer2(int nb, int taille) { 
   return malloc(nb*taille); 
}
```

```
int *pi;
allouer1(&pi, 10, sizeof(int));
pi = (int *) allouer2(10, sizeof(int));
```
### Allouer avec erreur

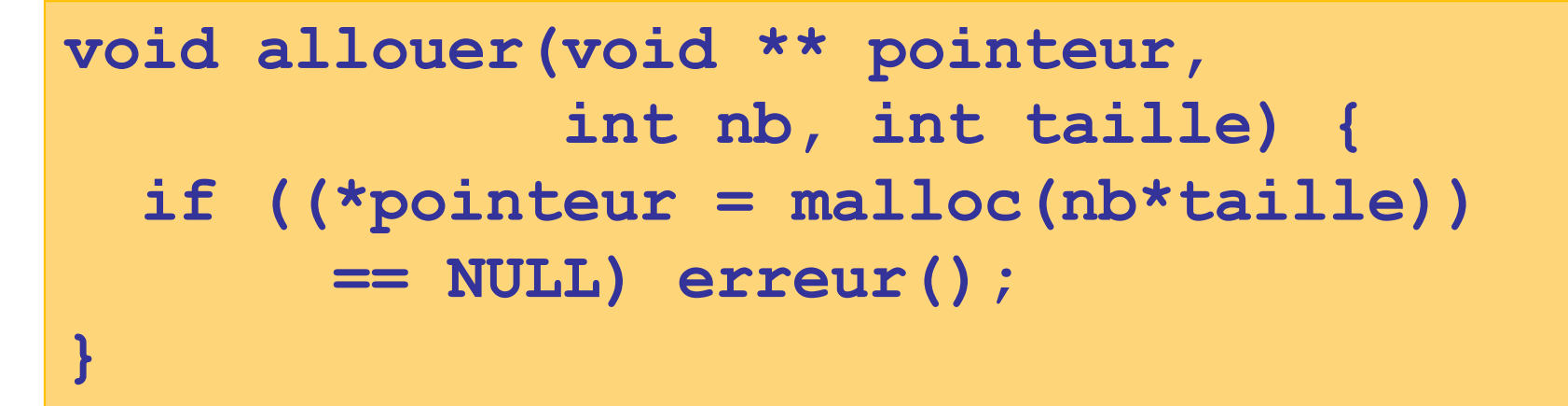

```
int *pi;
allouer(&pi, 10, sizeof(int));
```

```
#define ALLOUER(PTR,NB,TYPE) \
if ((PTR = (TYPE *)malloc(NB*sizeof(TYPE))) \
       == NULL) erreur()
```

```
int *pi;
ALLOUER(pi, 10, int);
```
## Ecrire une macro complexe

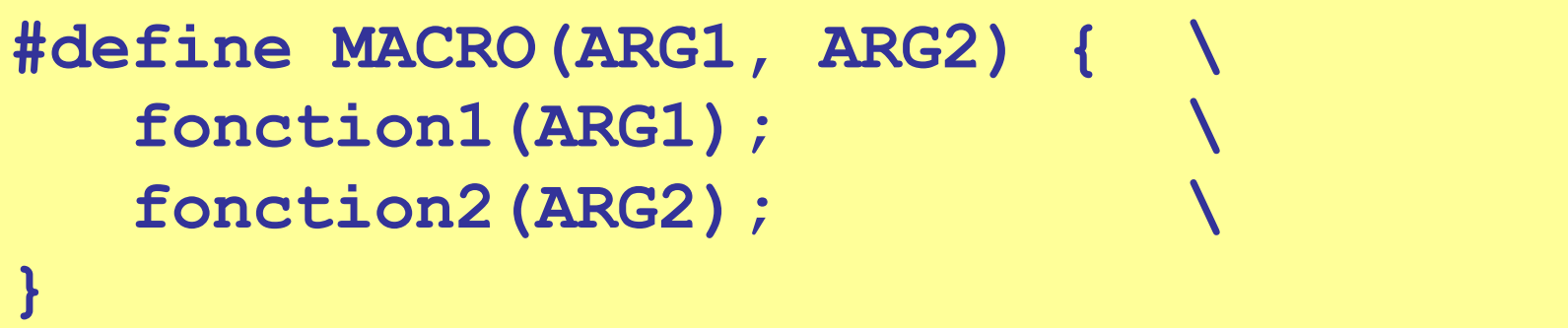

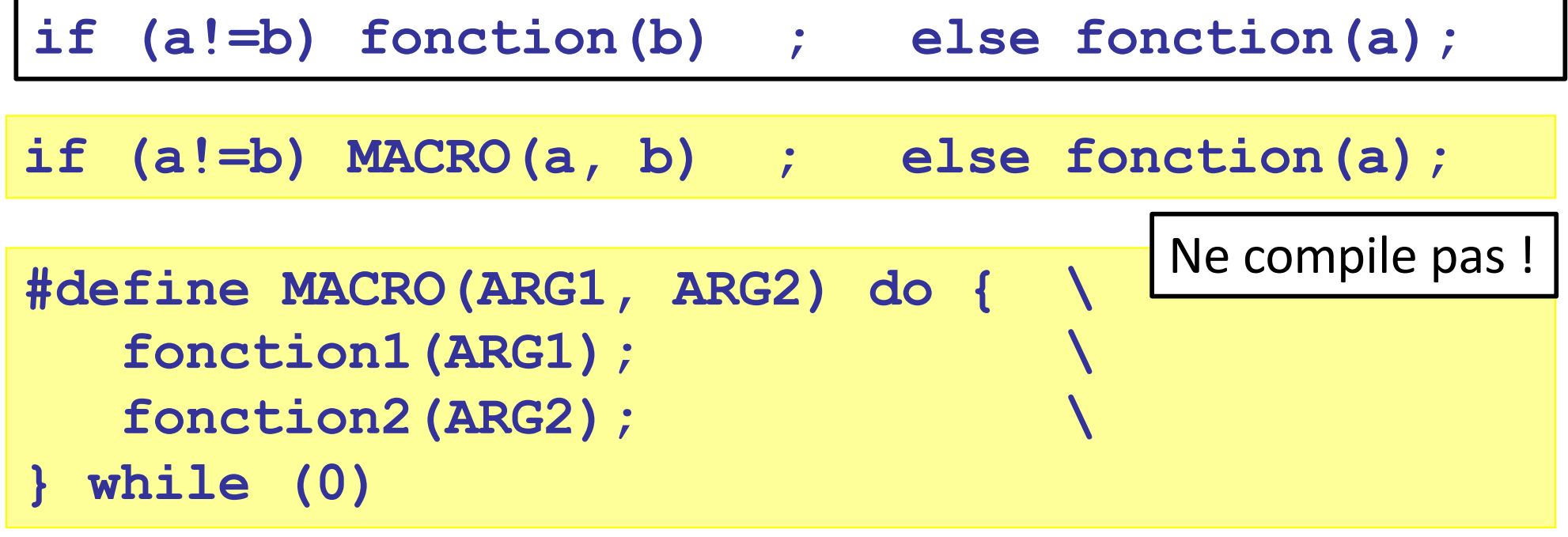

## Aller plus loin… opérateur #

- Entoure l'élément de guillemets
- Note : **"A" "B"**ð**"AB"**

**#define DUMP1(X) printf("%s == %d", #X, X)**

148

**#define DUMP2(X) printf(#X " == %d", X)**

**int a = 1; DUMP1(a); /\* affiche a==1 \*/ DUMP2(a); /\* affiche a==1 \*/**

## Mode DEBUG

```
#ifdef DEBUG
   #define DUMP1(X) printf("%s == %d", #X, X)
#else
   #define DUMP1(X) 
#endif
```
**#define DEBUG**

**\$ DEBUG=1 make**

**\$ make -DDEBUG**

• TP sur les outils

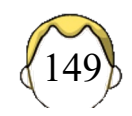

Aller plus loin… opérateur ## (1)

• Concatène deux éléments

**#define COLLER(A,B) A##B**

**COLLER (A, 1)**  $\Rightarrow$  **A1** 

**COLLER(COLLER(A,1),2) donne COLLER(A,1)2 et non pas A12**

## empêche un développement supplémentaire

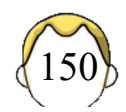

Aller plus loin… opérateur ## (2)

• Concatène deux éléments

**#define COLLER(A,B) A##B #define XCOLLER(A,B) COLLER(A,B)**

**XCOLLER (XCOLLER (A, 1), 2)**  $\Rightarrow$  **A12** 

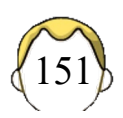

### Macro …

- C99 (pas ansi  $\circledcirc$ )
- Macro variadique
- Nombre d'arguments variables

**#define ESSAI(A, ...)**

**#define ESSAI(A, ...) \ printf(A, \_\_VA\_ARG\_\_)**

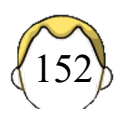

## Note sur la vitesse d'exécution

- Appel de macro  $\Rightarrow$  Pas d'appel de fonction
	- § Pas de saut mémoire
	- § Pas de paramètres empilés

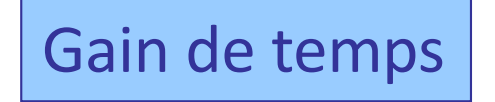

- Évaluation systématique des arguments
	- Dans MAX, un des arguments est évalué deux fois

**MAX(f(x), g(x))**

■ Perte de temps ???

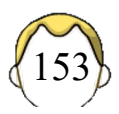

## Synthèse

- Avantages
	- § Simplification d'écriture de code
	- Rapidité par rapport aux fonctions
- Désavantages
	- Augmente la taille du code
	- Effets de bords
	- Lenteur à cause de l'évaluation systématique
- Guide de style
	- § Nom en MAJUSCULES

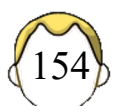

### **LIGNE DE COMMANDE**

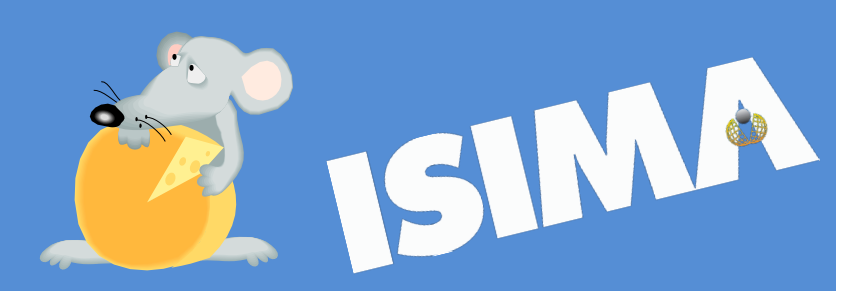

## Ligne de commande ?

• Fournir des informations au programme qui s'exécute à partir du système

```
$programme param1 –l –r 
$programme "une chaine avec espaces"
```
- Solution : le point d'entrée du programme
	- La fonction main()
	- § Normes ANSI et ISO

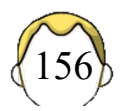

## Jusqu'à maintenant…

```
void main();
void main(void);
int main();
```
Pas d'autres types de retour possibles

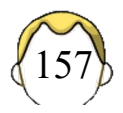

## Fonction "main"

**int main(int argc, char \*\* argv);**

**int main(int argc, char \* argv[]);**

- Seuls prototypes minimaux reconnus par les normes ANSI et ISO
- Tout programme renvoie un état
- Paramètres séparés par au moins un espace

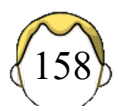

# argc / argv

- *arg count*
	- § Nombre d'éléments de la ligne de commande
- *arg vector*
	- Liste des arguments (chaînes de caractères)
	- Au moins un argument, le nom du programme

#### • Norme

**argv[0] -> nom du programme argv[argc-1] -> dernier paramètre argv[argc] -> NULL**

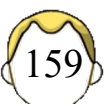

## Transformer les arguments

- Tous les paramètres sont des chaînes de caractères…
- Conversion éventuelle dans un type différent
- Exemple : transformer en entier

```
int atoi(char *);
sscanf(chaine, format, variables);
```
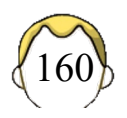

## Récupérer la valeur de retour

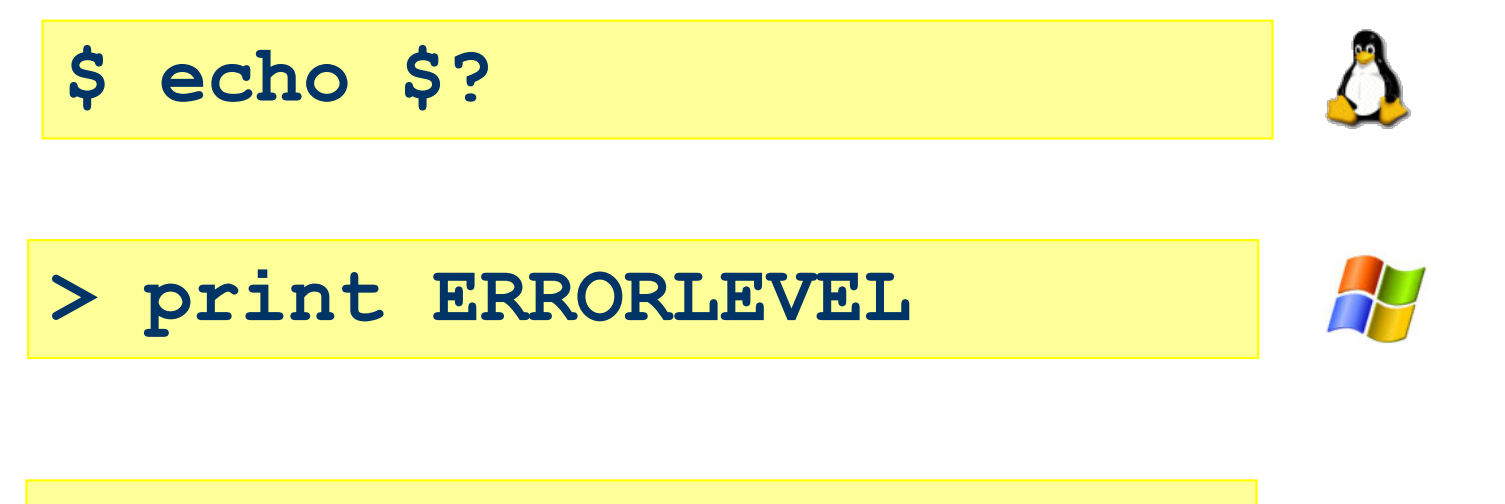

**EXIT\_FAILURE EXIT\_SUCCESS**

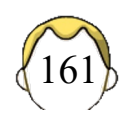

## **FICHIERS (BINAIRES)**

- 1. Compléments sur les fichiers
- 2. Fichiers binaires

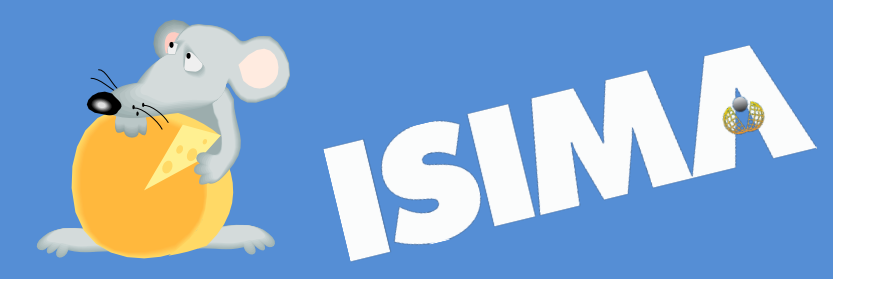

## Fichiers

- Texte
	- Compréhensible par l'humain
	- Editeur de texte
	- Par défaut
- Binaire
	- Informations codées (illisibles)
	- § Périphériques UNIX
	- **Préciser le mode b**
- Traitement similaire
- Flot / Flux

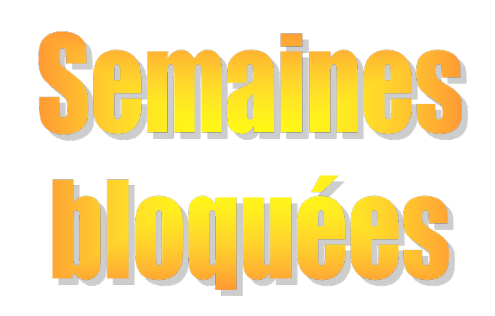

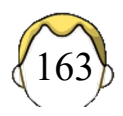

## Un fichier…

- Informations suivantes
	- Nom et type du fichier
	- Mode d'ouverture (Lecture/Ecriture)
	- Emplacement sur le disque
	- Emplacement de la mémoire tampon en RAM
- Fichiers standards prédéfinis
	- § stdin
	- § stdout
	- § stderr

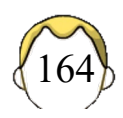

## Structure FILE

- Bibliothèque stdio.h
	- § Stocker des informations sur le fichier à manipuler
- Mémoire-tampon
	- De taille BUFSIZ (pas de E)
	- Machine asynchrone

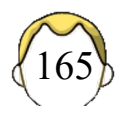

### Structure FILE

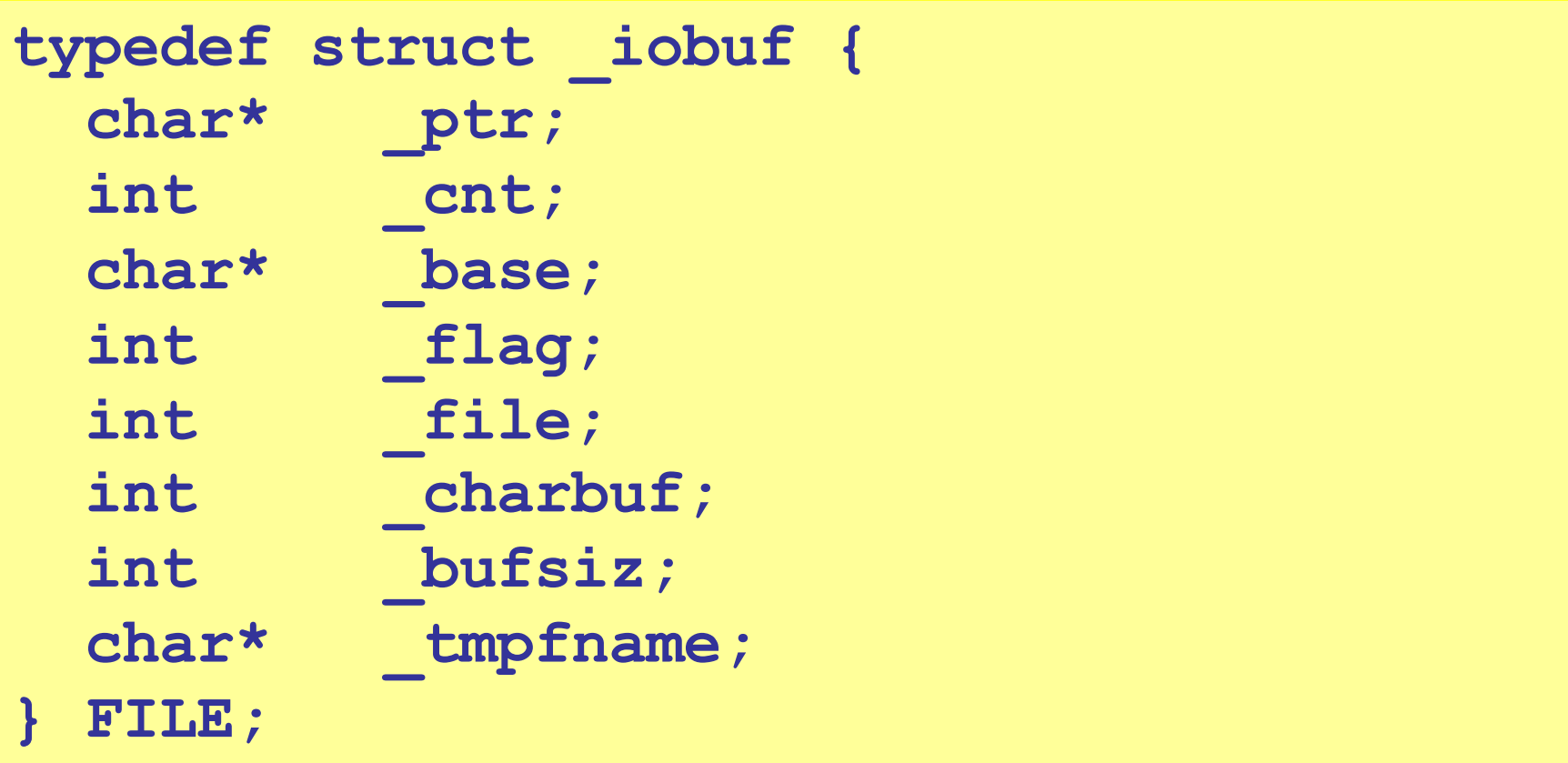

### FOPEN\_MAX

- Nombre limité de fichiers ouverts (ressources systèmes)
- Au moins 8
- Fichiers déjà ouverts
	- § stdin
	- § stdout
	- § stderr

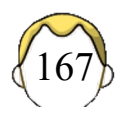

## Modes d'utilisation

- LECTURE (r)
	- § *read*
- ECRITURE (w)
	- § *write*
- AJOUT (a)
	- *append*
- Panachage :  $r+$ ,  $w+$ ,  $a+$

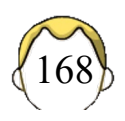

## Utilisation des fichiers binaires

- Ouverture/création/fermeture
	- § fopen / fclose
- Lecture / Ecriture
	- Séquentielle fread / fwrite
	- § Aléatoire fseek / ftell
- Gestion des fichiers
	- § feof / ferror / fflush

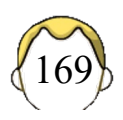

## fopen / fclose

**FILE \* fopen(const char \* nom, char \* mode);**

- "Ouvrir" un fichier dont le nom est donné
	- Chemin valide
	- Mode "rb", par exemple

**int fclose(FILE \* fic);**

- "Fermer" le fichier
	- Nécessaire
	- Force l'écriture des données non encore écrites
	- Vide les mémoires tampons

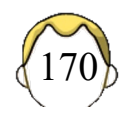

#### fread

- 1. Lire des objets d'un flux donné
- 2. Les placer en mémoire

```
size_t fread(void *ptr, size_t taille,
             size t nbobj, FILE * fic);
```
- **Quoi : lire**  $n$ bobj **objets de taille**  $t$ aille
- $\blacksquare$  De: fic
- $\blacksquare$  Où : zone mémoire, tableau ptr
- § Retourne le nombre d'éléments **effectivement** lus

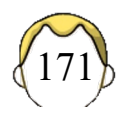

#### fwrite

- 1. Lire les données en mémoire
- 2. Ecrire des objets dans un flux donné

```
size_t fwrite(const void *ptr, size_t taille,
              size t nbobj, FILE * fic);
```
- **Quoi : écrire** nbobj objets de taille  $tail$
- De : zone mémoire ptr
- Où : fichier fic
- § Retourne le nombre d'éléments **effectivement** écrits

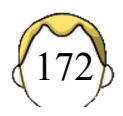

## Gestion des flux (1)

#### **int feof(FILE \* fic);**

• Retourne une valeur non nulle si l'indicateur de fin de fichier est positionné

#### **int ferror(FILE \* fic);**

• Retourne une valeur non nulle si l'indicateur d'erreur de fichier est positionné

#### **#define EOF (-1)**

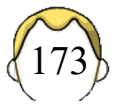

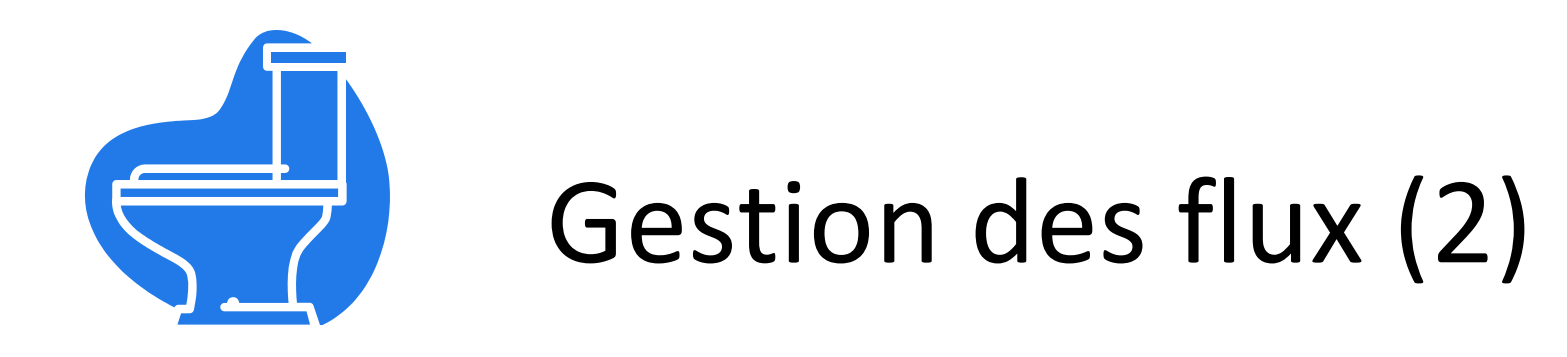

#### **int fflush(FILE \* fic);**

- $\bullet$  Vide la mémoire tampon associée à  $\text{fic}$
- Force l'écriture/lecture
- Vide tous les tampons si fic est nul
- NON défini pour les flux d'entrée

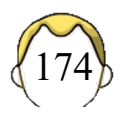

## Accès aléatoire (1)

- Accès au fichier à un endroit particulier
	- Gestion d'un curseur

#### **long ftell(FILE \* fic);**

• Retourne la position du curseur fichier

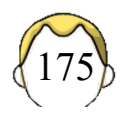

## Accès aléatoire (2)

**int fseek(FILE \* fic, long dep, int o);**

- Déplacer le pointeur/curseur fichier
	- § dep :déplacement (+ ou-)
	- $\bullet$  o : origine dans les valeurs suivantes

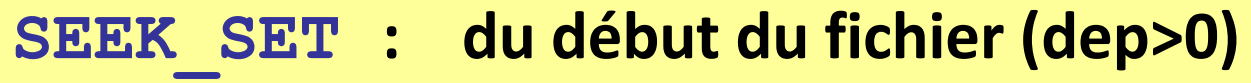

- **SEEK\_END : de la fin de fichier (dep<0)**
- **SEEK\_CUR : de la position courante**
- Retourne 0 si le déplacement est effectué

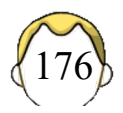

## Exemple

- Gestion d'un répertoire personnel
	- Nom du contact
	- § Numéro de téléphone
- Tableau en mémoire
	- § À écrire/lire sur le disque

```
typedef struct
{ 
  char nom[30];
  char num[14]; 
} entree_t;
```
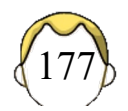

```
void enregistrer(entree_t repertoire[],
                  int taille)
{
  FILE * fichier = fopen("sauvegarde", "wb"); 
  int res = 0; 
  if (fichier) 
  { 
    res = fwrite(repertoire, sizeof(entree_t),
                  taille, fichier); 
    if (res != taille)
      fprintf(stderr, "probleme\n");
    fclose(fichier); 
  }
```
**}**

```
int lire(entree_t repertoire[])
{
  FILE * fichier = fopen("sauvegarde", "rb");
  int taille = 0;
  if (fichier) 
  { 
    while(!feof(fichier))
      fread(&repertoire[taille++],
            sizeof(entree_t), 1, fichier);
    fclose(fichier); 
  } 
  return taille; 
}
```
## **STRUCTURES PARTICULIÈRES**

- 1. enum
- 2. union
- 3. champs de bits

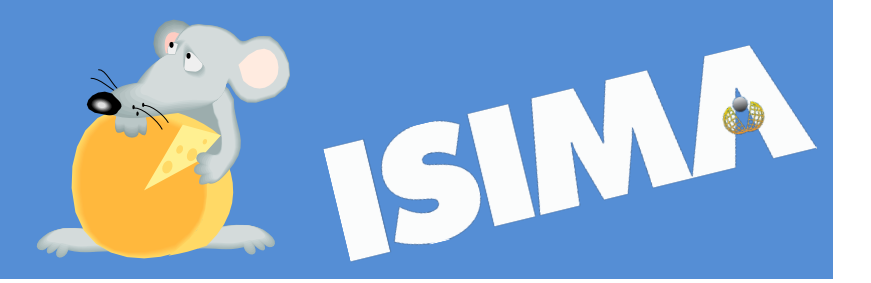
### Enumération (1)

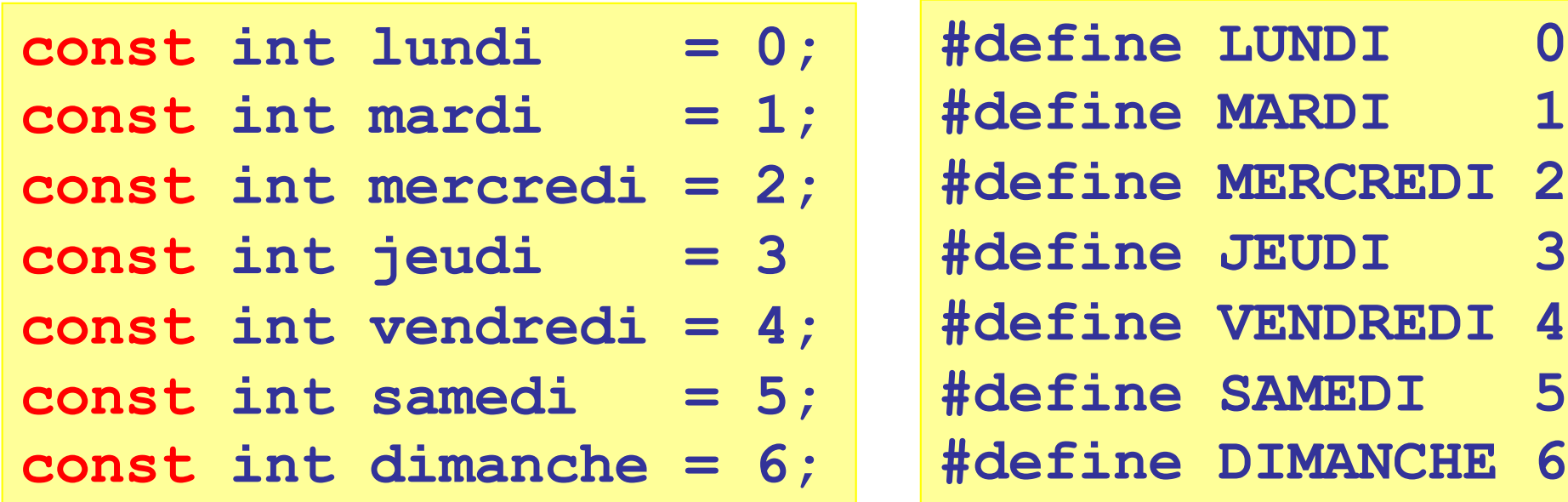

**printf("On est %d", mardi);**

**printf("On est encore %d", MARDI);**

## Enumération (2)

```
enum SEMAINE 
{
  lundi, mardi, 
  mercredi, 
  jeudi,
  vendredi, samedi,
  dimanche
};
```

```
enum SEMAINE jour;
for (jour = lundi; jour <= vendredi; ++jour)
 printf("On travaille…");
```
### Point de vue du compilateur

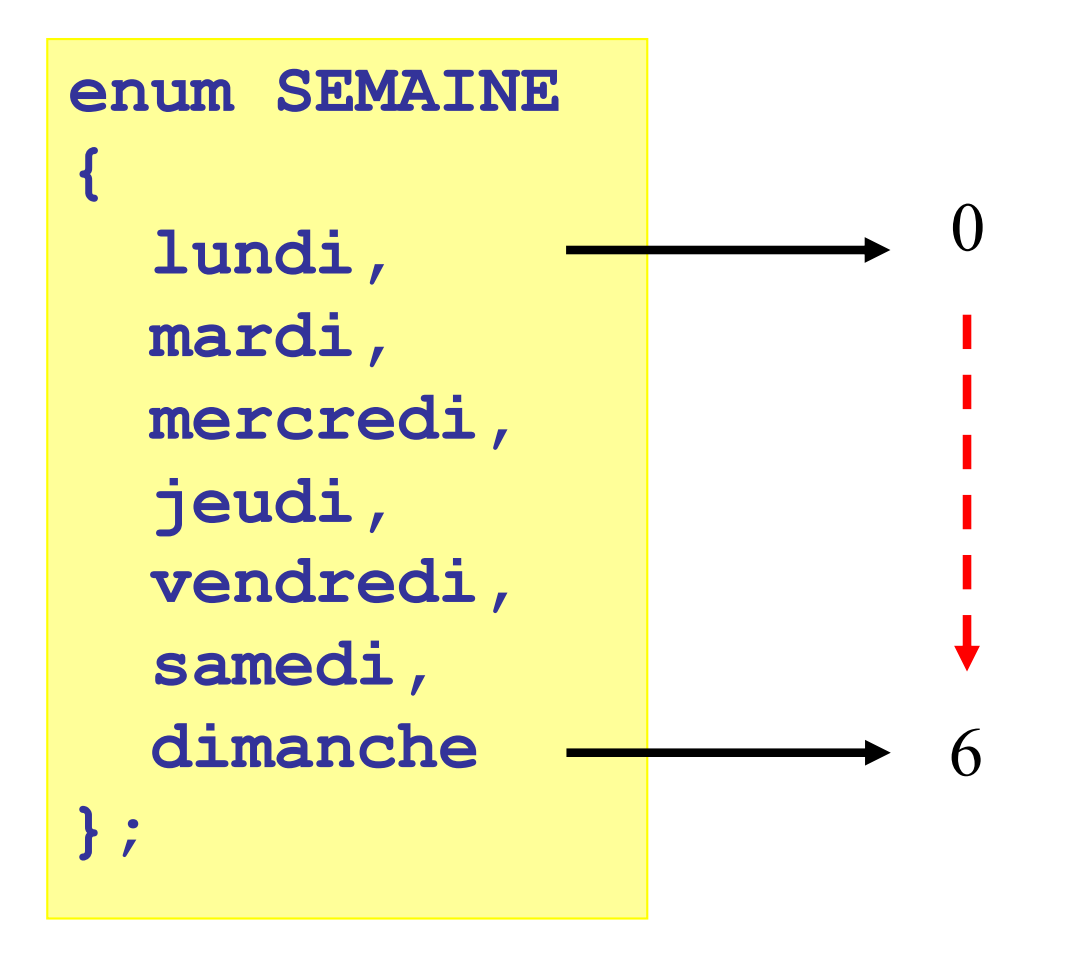

- Affecte une valeur entière à chaque élément
- Sans précision
	- Commence à zéro
	- § Incrémente la valeur pour chaque nouvel élément

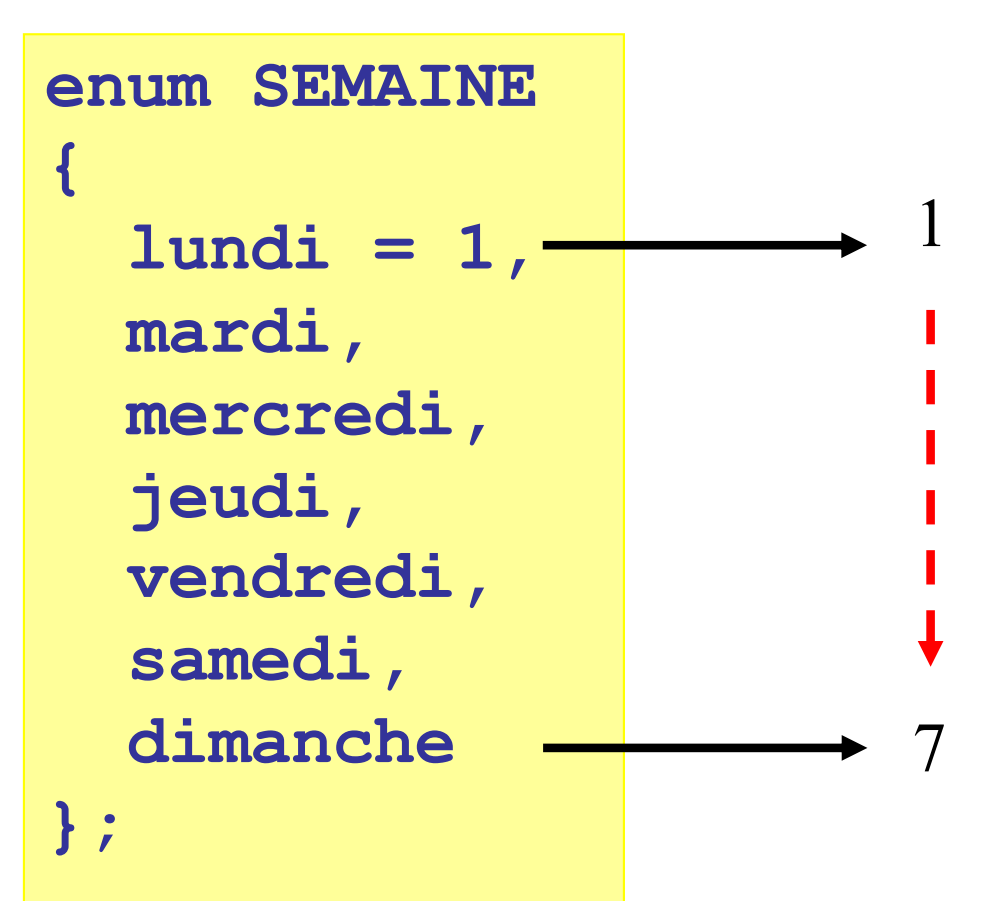

# "Perturber" le compilo

**enum PAYS { belgique = 32, france, angleterre = 44,** etats  $unis = 1$ , **allemagne = 49, royaume\_uni = 44 };**

### Compatibilité ?

**enum PAYS pays;**

**pays = france;** 

**pays = mercredi;** 

### enum *vs* macros

- Constante symbolique
	- § Substituée par le préprocesseur
	- § N'existe pas pour le compilateur
- enum
	- Traduction en "entiers"
	- Vérification de type
	- § Vraies constantes

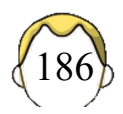

## Union (1)

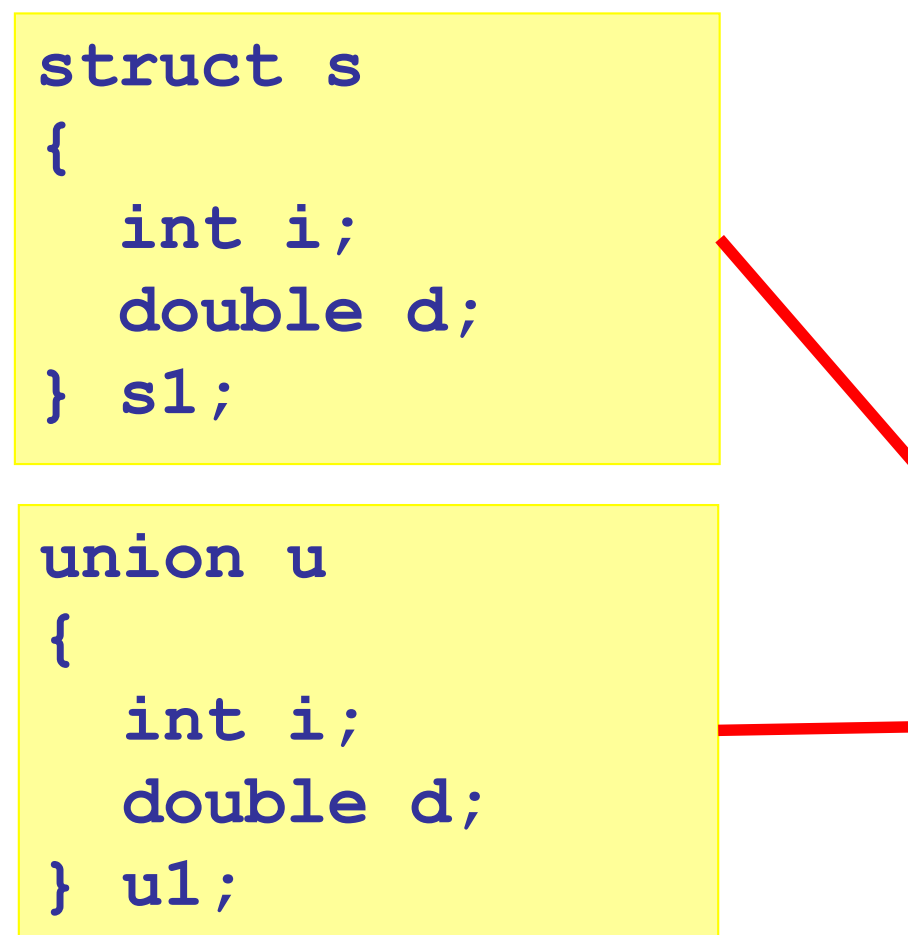

- Ranger des variables différentes dans le même espace mémoire
- Stockage d'un champ à la fois

**sizeof ?**

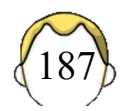

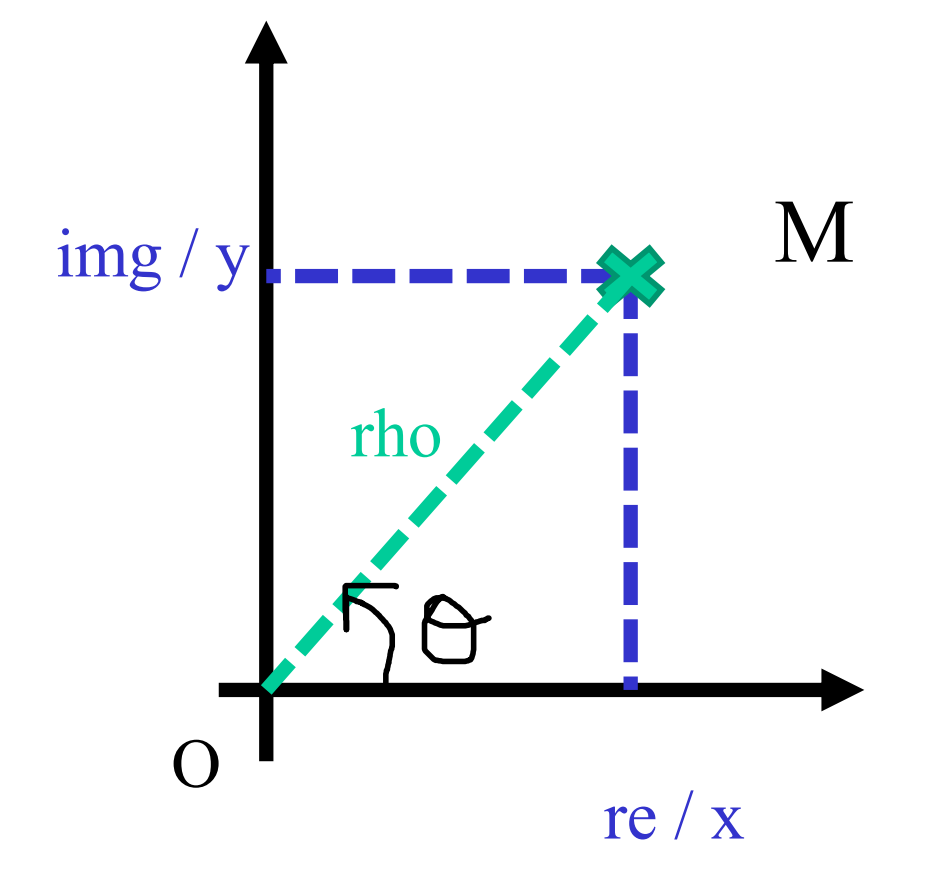

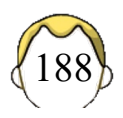

```
enum FORMES {
CAR, POL
};
```
## Union (2)

```
typedef struct
{
  double rho;
  double theta;
} polaire_t;
typedef struct
```

```
{
```

```
double reel;
```

```
double imag;
```

```
} cartesien_t;
```

```
typedef union
```
**{**

**{**

```
cartesien_t car;
 polaire_t pol;
} complexe_u;
```

```
typedef struct
```

```
complexe_u val;
 enum FORMES forme;
} complexe_t;
```

```
\mathbf Q
```
## Union (3)

```
double modulo_compl( complexe_t a)
{
   double res;
   switch (a.forme) {
      case CAR : 
         res = sqrt(a.val.car.reel*a.val.car.reel
                   + a.val.car.imag*a.val.car.imag);
            break;
      case POL : 
         res = a.val.pol.rho;
            break;
      default : fprintf(stderr, 
"Erreur\n");
   };
   return res;
}
```
## Champs de bits

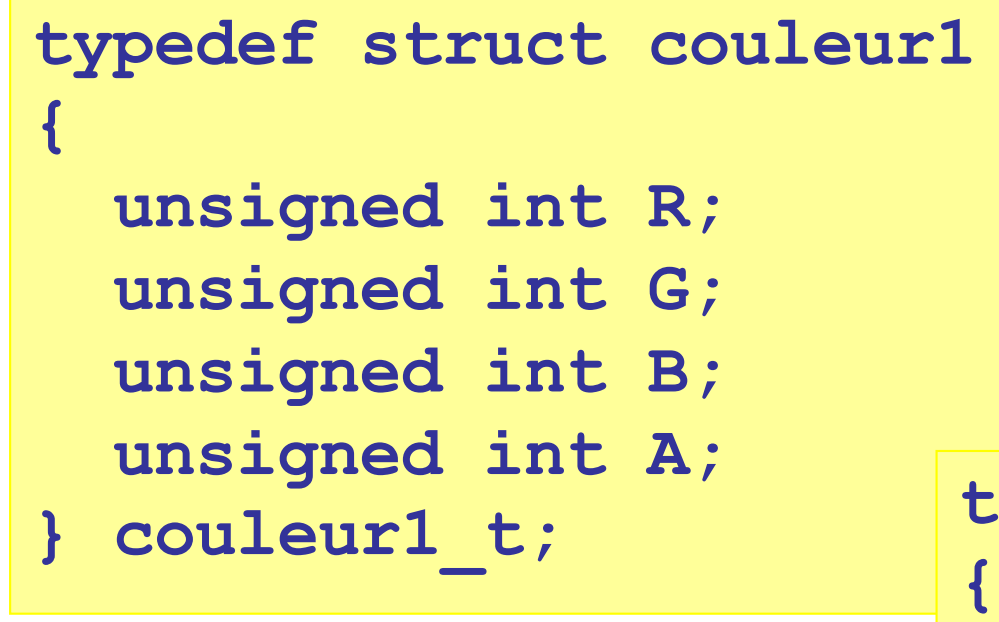

- types obligatoires :
	- int, unsigned int

**} couleur1\_t; typedef struct couleur2**

```
unsigned int R:8;
 unsigned int G:8;
 unsigned int B:8;
 unsigned int A:8;
} couleur2_t;
```
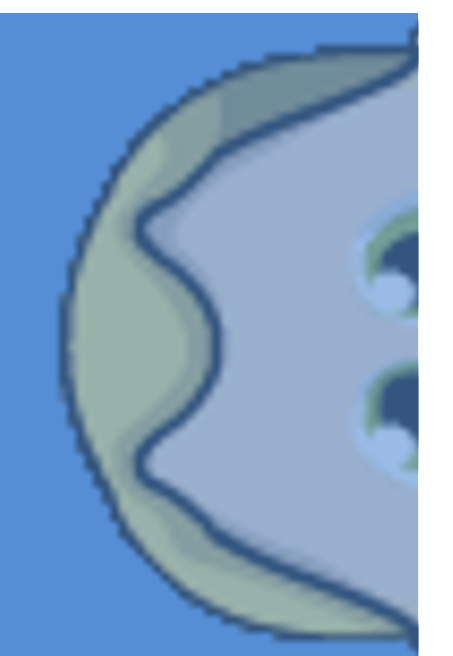

## **FONCTION À NOMBRE D'ARGUMENTS VARIABLE**

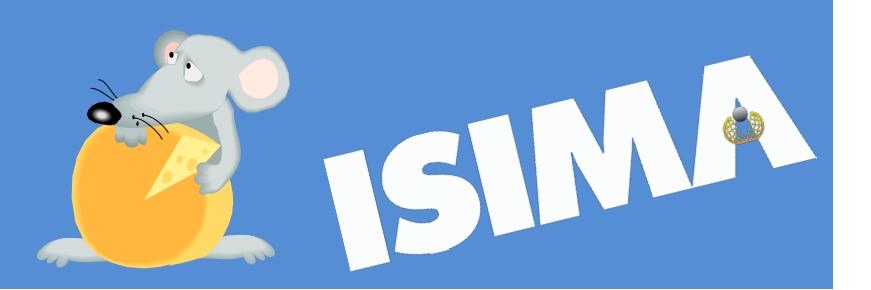

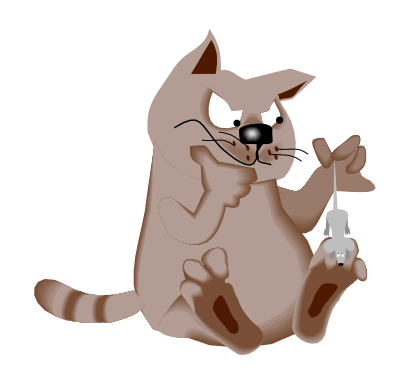

### Etat des lieux

- Prototype de fonctions à nombre d'arguments fixe
	- Liste des types
- Fonctions qui ne respectent pas ce schéma !
	- § printf scanf
	- Essayer de définir des fonctions avec le même nom mais avec une liste d'arguments différents ► IMPOSSIBLE

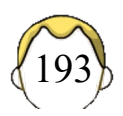

### Prototype

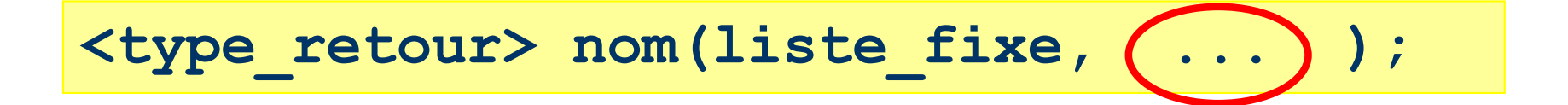

• Liste NON VIDE de paramètres fixes

• Prototype de fscanf?

**int fscanf(FILE \*,char \*, ...);**

**fscanf(fichier, "%d %d", &nb1, &nb2);**

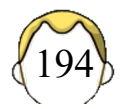

## Utilisation (1)

**#include<stdarg.h>**

Macros dans fichier include

**va\_list**

Type liste de paramètre

```
va_start(liste, nom)
```
Initialiser la liste de paramètres

nom est le nom du dernier paramètre fixe de la fonction

**va\_end(liste)**

Libération du pointeur de liste

Seulement conseillé par la norme donc … OBLIGATOIRE

## Utilisation (2)

**va\_arg(liste, type)**

- Récupération paramètre par paramètre
	- Un à chaque appel
- Types possibles
	- § int, double,
	- $\blacksquare$  pointeurs comme char  $\star$
- Types convertis
	- char, float

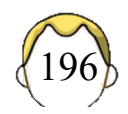

```
int ouvrable(char * mode, int nombre, ...) {
  int result = 1; 
  char * fileName; 
  va_list liste; 
  va_start(liste, nombre); 
  while (nombre--) {
    fileName = va_arg(liste, char *); 
    if (!fopen(fileName, mode)) { 
       result = 0; 
       break; 
    } 
  } 
  va_end(liste); 
  return result;
}
/* exemple d'appel */
ouvrable("r", 2, "pg1.c", "pg2.c")
```
197 <mark>(7</mark>

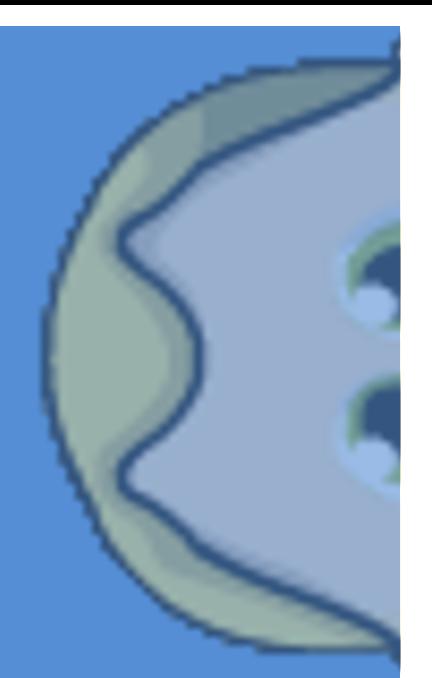

### **POINTEURS DE FONCTION**

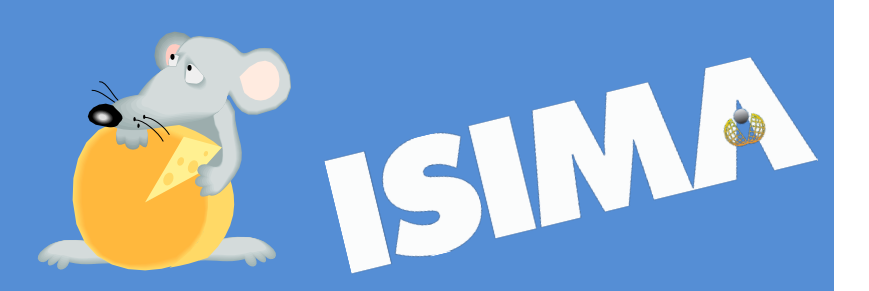

### Une fonction ?

• Nom + type de retour + liste de paramètres

- Ce n'est pas une variable !
- Nom → adresse en mémoire

 $\bullet \Rightarrow$  Pointeurs de fonction

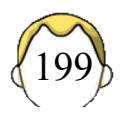

### Exemples

**int (\*pf1)(void);**

**double (\*pf2)(double, double);**

#### **void (\*pf3)();**

On ne connaît pas les paramètres de pf3. (ancienne formulation du C)

Parenthèses obligatoires pour (\*nom)

```
void f3(nom1, nom2)
int nom1;
double nom2;
{ … }
```
#### **double (\*pf2)(double, double);**

**double max(double a, double b) { return (a > b)? a : b; }**

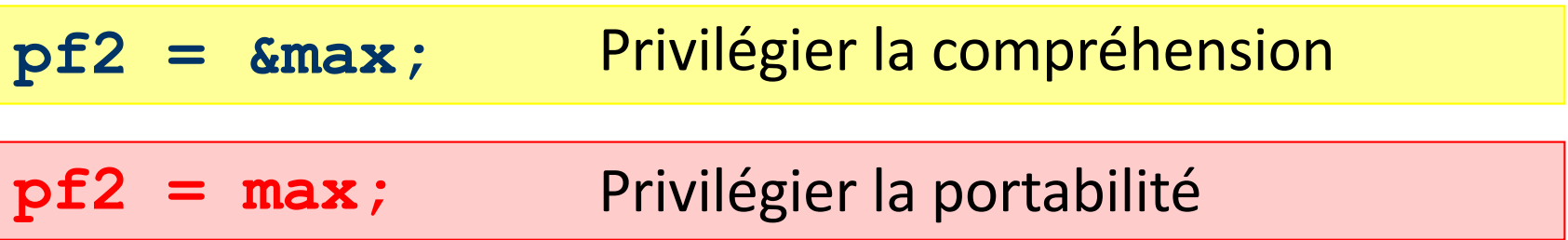

**max(2.0, 5.0);**

**pf2(2.0, 5.0);**

**(\*pf2)(2.0,5.0);**

### Tableau de pointeurs (1)

**int f1(); int f2(); int f3(); int f4();**

```
switch(choix) 
{
```
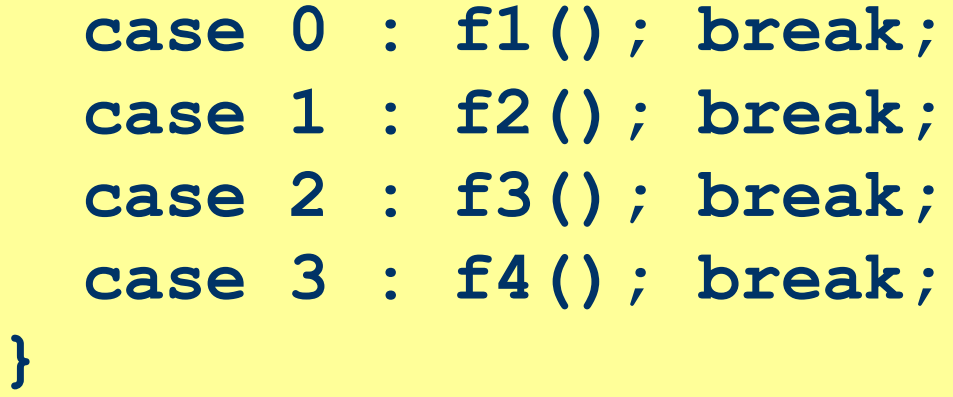

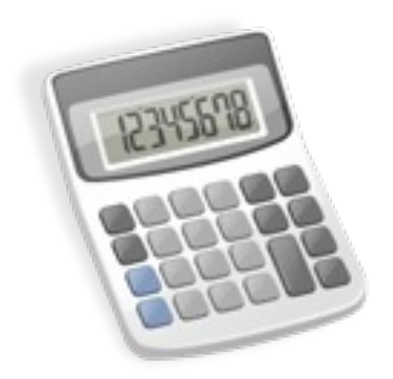

### Analogie

**int choix, val; int a,b,c,d;**

```
int t[4];
```

```
switch(choix) 
{
  case 0 : a = val; break;
  case 1 : b = val; break;
  case 2 : c = val; break;
  case 3 : d = val; break;
}
/* ou if … else if else … */
```
**t[choix] = val;**

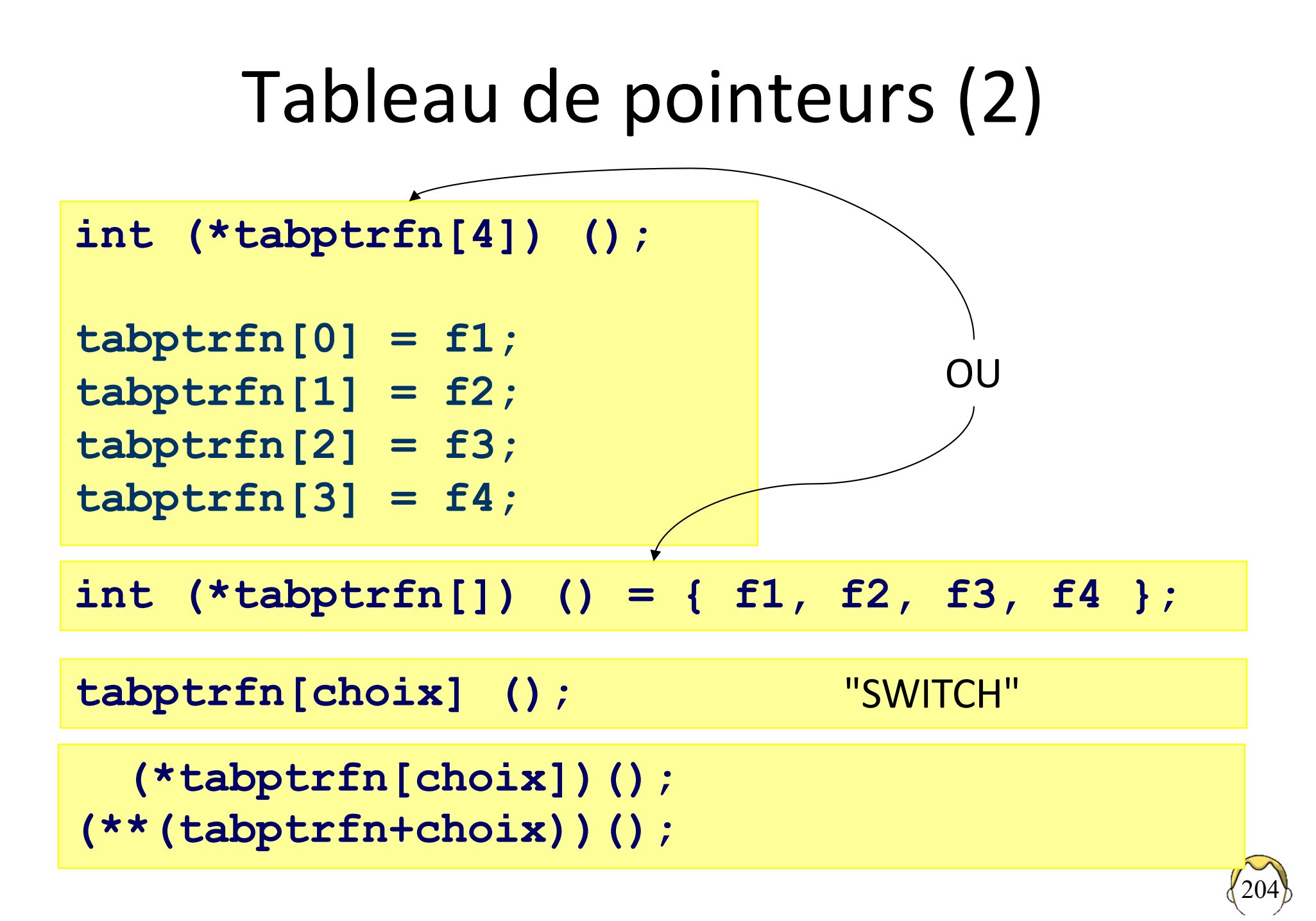

### Pointeur de fonction en paramètre

**appliquer(10.0, 2.0, max );**

```
double appliquer(double a, double b, 
         double (*pf) (double, double) )
{
  pf(a,b);
}
```
**double appliquer(double, double, double (\*) (double, double) );**

Prototype = pas de nom pour les paramètres

## Pointeur de fonction en paramètre

- atexit()
- signal()
- qsort()

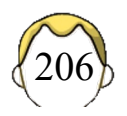

### exit()

- Définie dans **#include <stdlib.h>**
- Sortie propre du programme
	- Tampons vidés
	- Fichiers fermés
- Libérer la mémoire allouée sur le tas

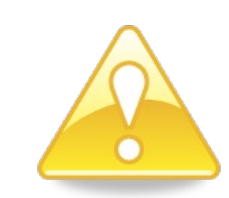

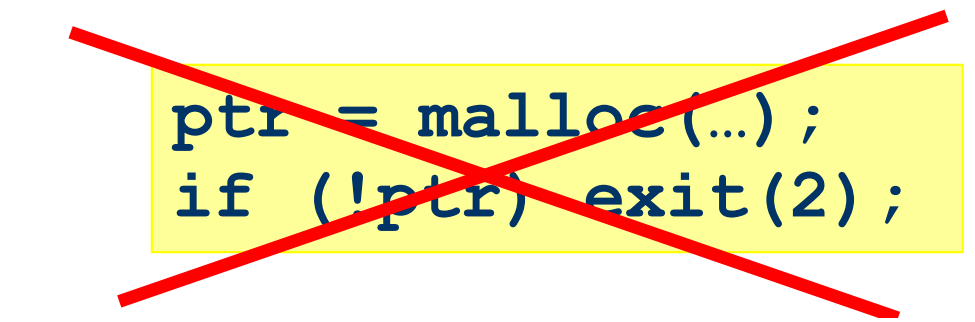

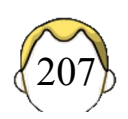

### typedef

• Forme habituelle

**typedef ancien\_nom nouveau\_nom;**

**typedef double(\*)(double, double) NOM;**

• Forme spéciale

**typedef double (\*NOM) (double, double);**

**double (\*p1)(double, double) = min; double (\*p2)(double, double) = max; NOM p1 = min, p2 = max;**

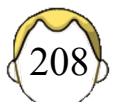

### Retour de fonction

Fonction f1 qui prend un char en paramètre et retourne un pointeur de fonction ?

$$
double (*) (double) t1 (char);
$$

**typedef double(\*PTR)(double);**

$$
\texttt{PTR f1(char)};
$$

**double (\*f1 (char))(double);**

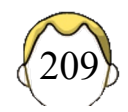

### **C & UNIX**

- 1. Processus
- 2. Interface
- 3. Entrées/sorties de bas niveau

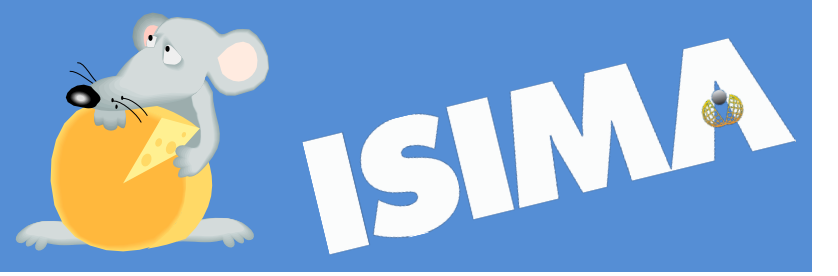

### Processus

- Identifiant unique *processus identifier*
	- **Type spécial pid t**

**pid\_t getpid();**

**\$ echo \$\$ (shell)**

• Processus père (sauf processus 0)

**pid\_t getppid();**

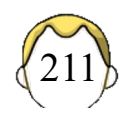

## Copie de processus (1)

- Création d'un processus fils, **copie conforme** du processus père
	- § Même zone de données et de code
	- Même environnement
	- § Même priorité
	- Même description de fichiers
- Exécution **concurrente** des deux processus

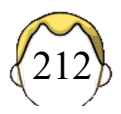

## Copie de processus (2)

pid t fork(); <br> **#include <unistd.h>** 

Valeur de retour :

- -1 : erreur lors de la création limite du nombre de processus
	- 0 : processus fils
- >0 : processus père, pid du processus fils

Après un fork(), tout se passe comme si chacun venait de faire un fork()

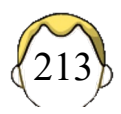

### Terminaison de processus

- Terminaison "normale"
	- Fin de la fonction main()
	- § Fonction **void exit(int);**
- Valeur transmise au shell
	- Retour du main ()
	- **Paramètre d'exit()** 0 : fin normale

**\$ echo \$? (shell [k]sh) > print ERRORLEVEL (dos/win)**

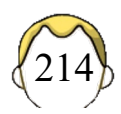

```
#include <stdio.h>
#include <unistd.h>
void main() {
 pid_t pid;
  switch(pid=fork()) {
    case (pid_t) -1 : 
      printf("Erreur");
      exit(2); 
    case (pid_t) 0 : 
      /* sleep(100); */
      printf("FILS: %d (PERE: %d)", 
              getpid(), getppid()); 
      exit(0); 
    default :
      printf("PERE:%d (PÈRE: %d)", 
             getpid(), getppid()); 
                                Exemple 1
```
**}**

### Exemple 2

**int i; for (i = 0; i < 3; i++) fork();**

• Combien de processus sont créés ?

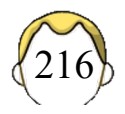
## Interface C / Système

• Faire un appel système **int system(char \*);**

```
system("ls –l");
system("date");
```
• Passer des paramètres (ligne de commande)

**int main(int, char \*\*);**

• Flux standards

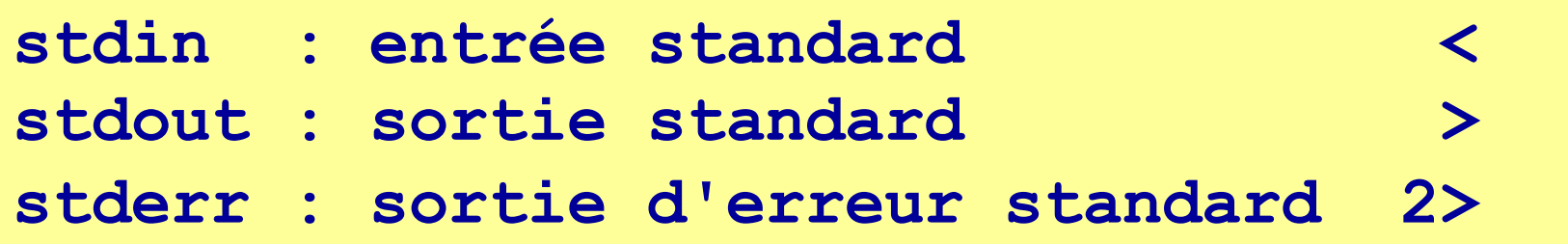

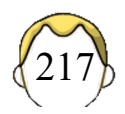

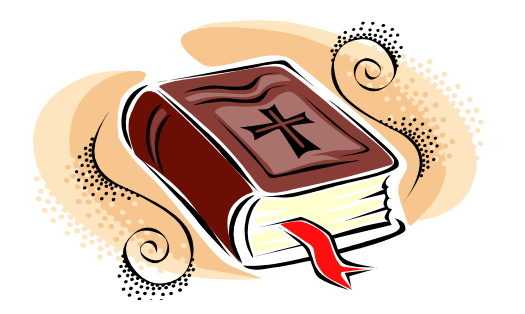

## Bibliographie

- La programmation sous UNIX, Jean-Marie RIFFLET, Ediscience, 2003
- The C Programming Language, KERNIGHAN, RITCHIE, Prentice-Hall, 1989
- Guide de développement sécurisé en langage C, ANSSI, 2020

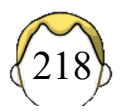